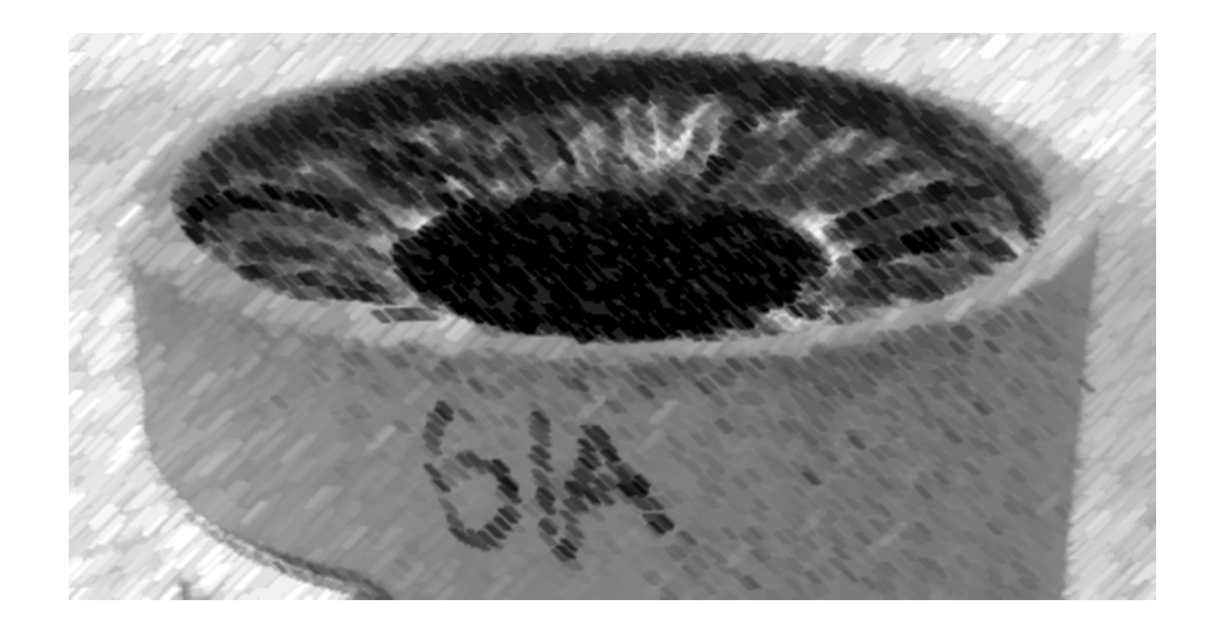

# CS61A Lecture 4

Amir Kamil UC Berkeley January 30, 2013

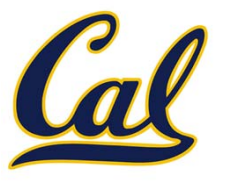

### □ Reminder: hw1 due tonight

### □ In-class quiz on Friday

- □ Covers through Wednesday's lecture
- **□ Bring a writing implement**

### $\square$  Hog project out

- **□ Get started early!**
- $\Box$  Try it out online! See the announcement on the website

### The Game of Hog

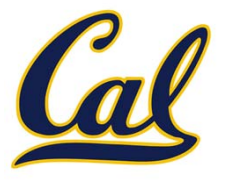

## The Game of Hog

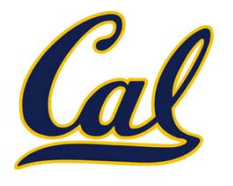

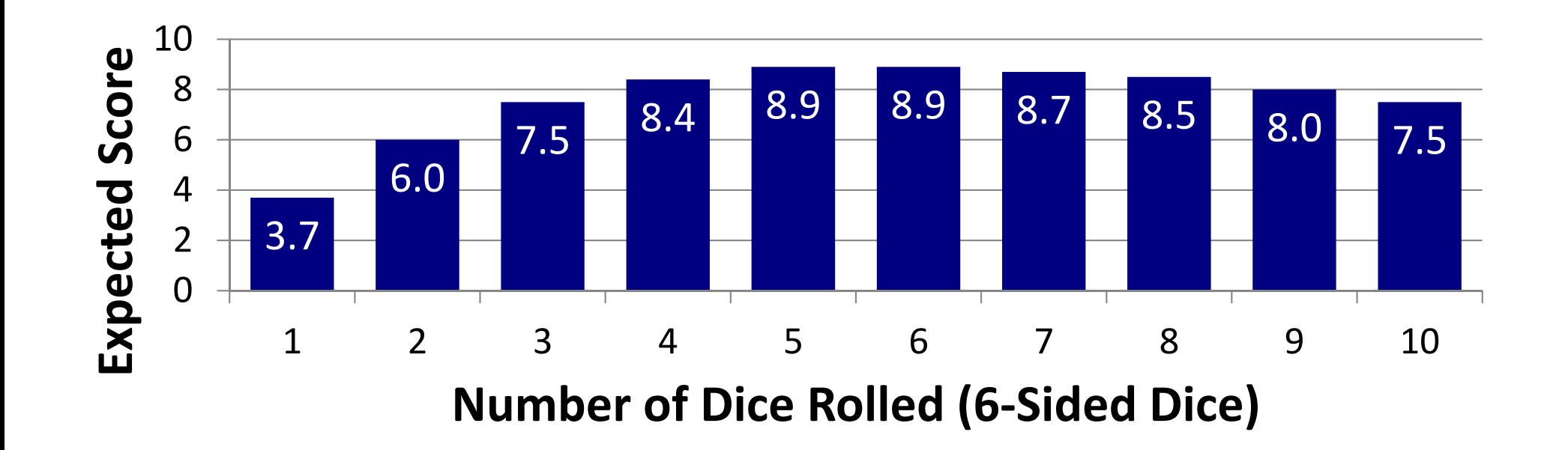

## The Game of Hog

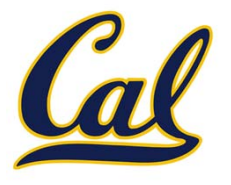

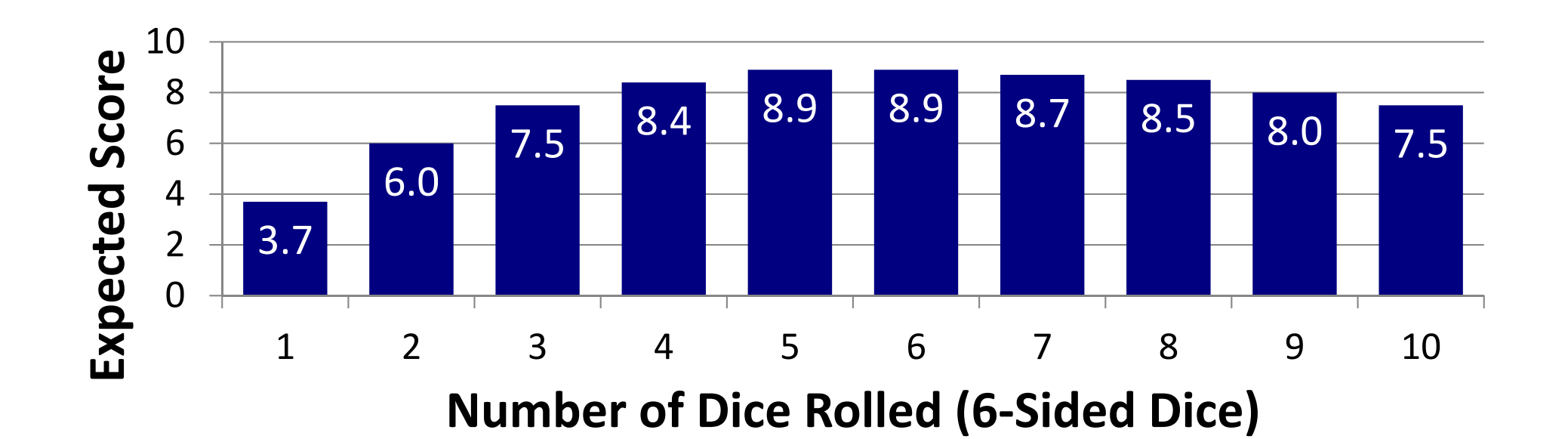

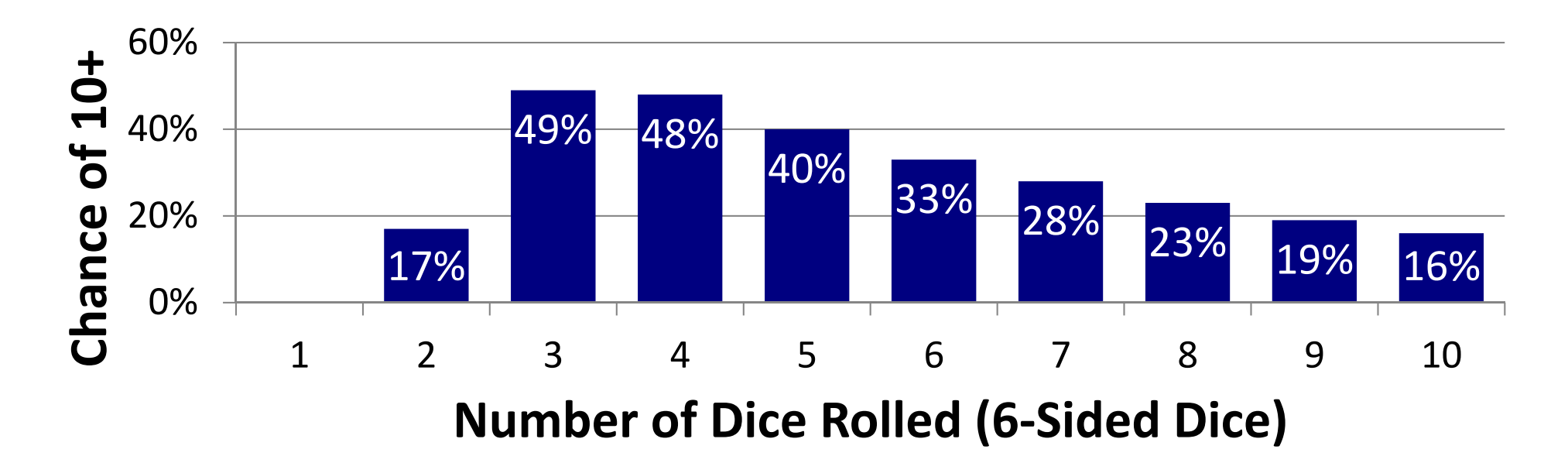

### Environment Diagrams

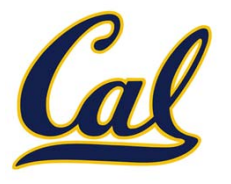

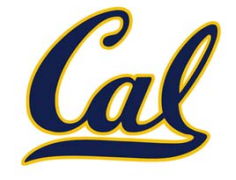

- 
- 
- 
- 
- 
- -
- 

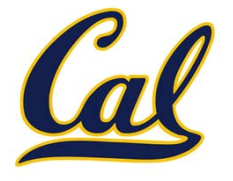

 $\square$  So far, the current environment is either:

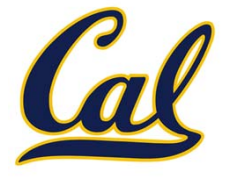

 $\square$  So far, the current environment is either:

 $\square$  The global frame alone, or

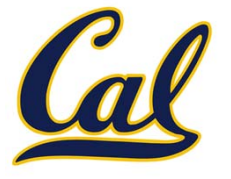

 $\square$  So far, the current environment is either:

- $\square$  The global frame alone, or
- $\square$  A local frame, followed by the global frame

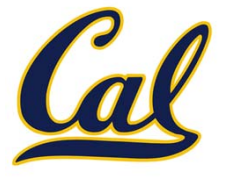

 $\square$  So far, the current environment is either:

- $\square$  The global frame alone, or
- $\square$  A local frame, followed by the global frame

#### **Important properties of environments:**

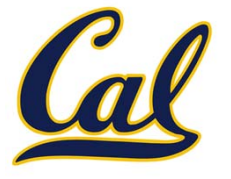

 $\square$  So far, the current environment is either:

- $\square$  The global frame alone, or
- $\square$  A local frame, followed by the global frame

#### **Important properties of environments:**

 $\Box$  An environment is a sequence of frames

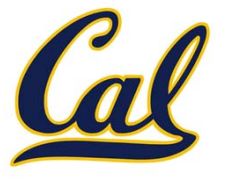

 $\square$  So far, the current environment is either:

- $\square$  The global frame alone, or
- $\square$  A local frame, followed by the global frame

#### **Important properties of environments:**

- $\Box$  An environment is a sequence of frames
- $\Box$  The earliest frame that contains a binding for a name determines the value that the name evaluates to

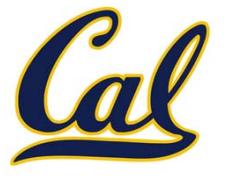

 $\square$  So far, the current environment is either:

- $\square$  The global frame alone, or
- $\square$  A local frame, followed by the global frame

#### **Important properties of environments:**

- $\Box$  An environment is a sequence of frames
- $\Box$  The earliest frame that contains a binding for a name determines the value that the name evaluates to

#### □ The *scope* of a name is the region of code that has access to it

## Environment of Function Application

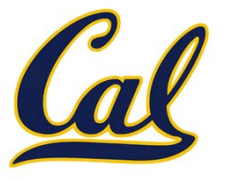

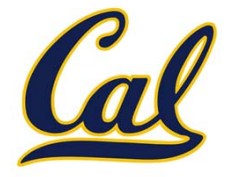

it

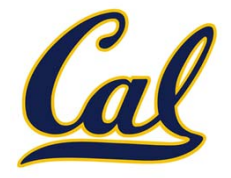

it

A *new* local frame *each* time the function is *applied*

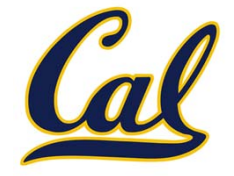

it

A *new* local frame *each* time the function is *applied*

□ The environment in which the function was *defined* 

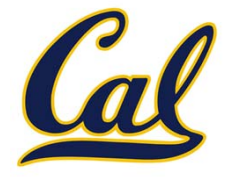

it

A *new* local frame *each* time the function is *applied*

□ The environment in which the function was *defined* 

■ We refer to this as *lexical scoping* 

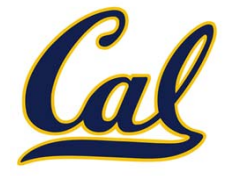

it

A *new* local frame *each* time the function is *applied*

□ The environment in which the function was *defined* 

■ We refer to this as *lexical scoping* 

■ So far, this is just the global frame

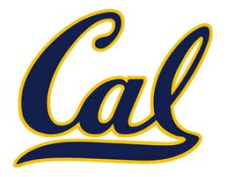

it

A *new* local frame *each* time the function is *applied*

□ The environment in which the function was *defined* 

- We refer to this as *lexical scoping*
- So far, this is just the global frame
- The *current* state of the environment is used, not the state when the function definition was executed

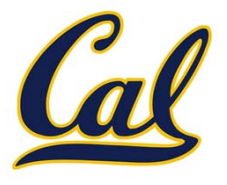

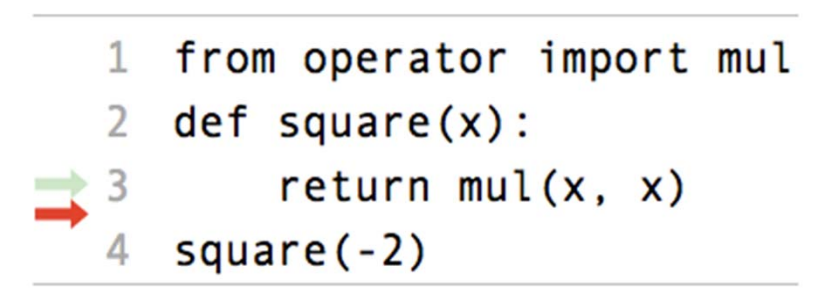

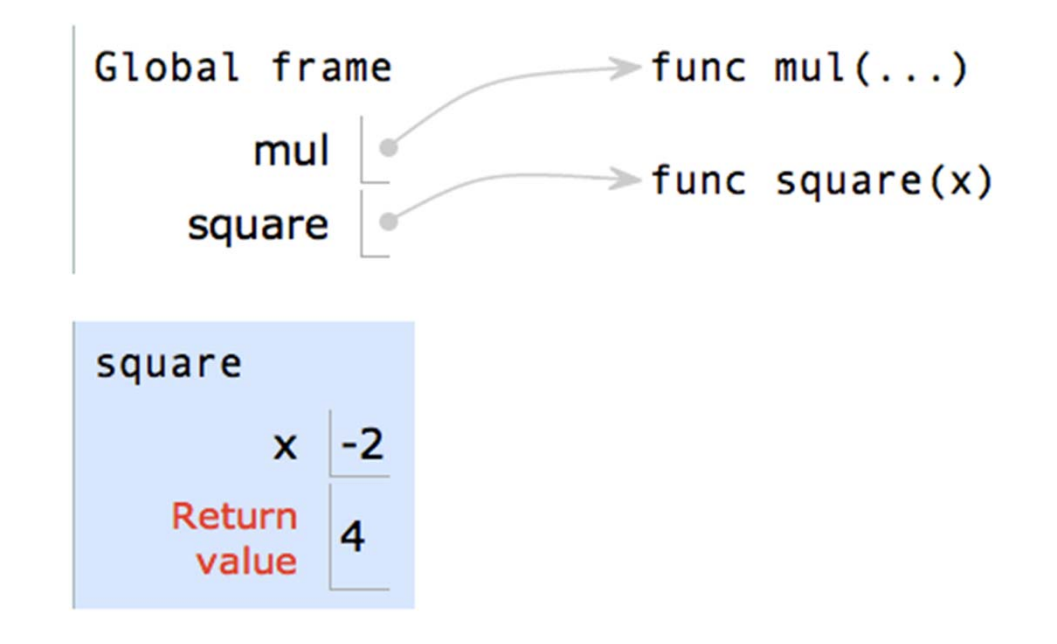

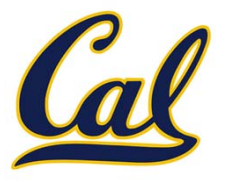

```
def square(x):
    return mul(x, x)
```

```
1 from operator import mul
  def square(x):\mathbf{2}return mul(x, x)3
  square(-2)
```
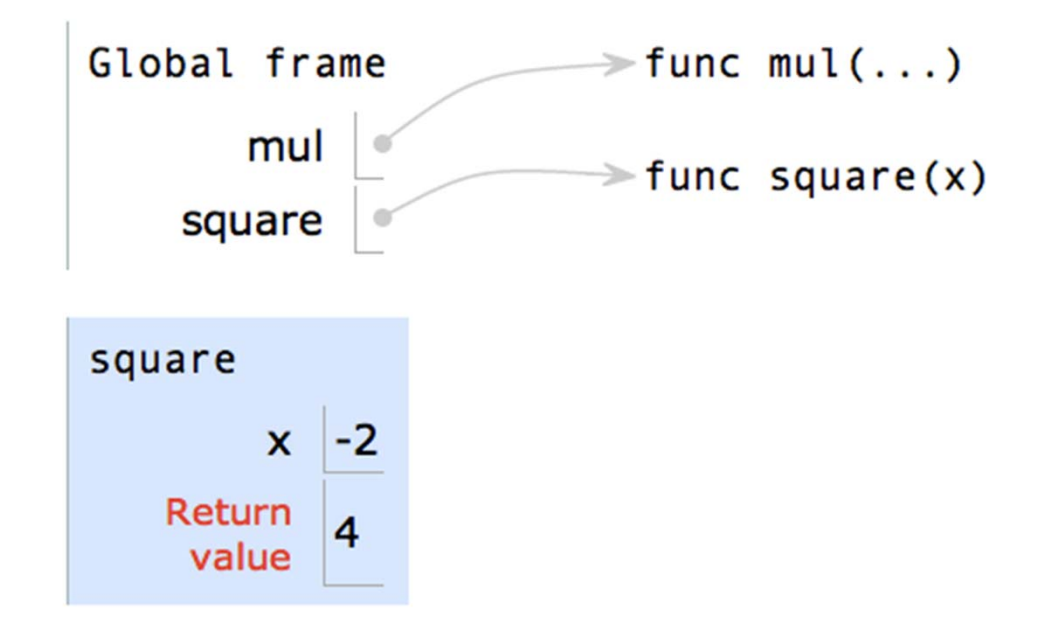

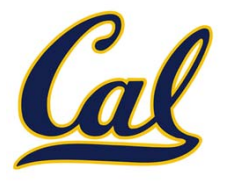

```
def square(x):
   return mul(x, x) vs
```

```
1 from operator import mul
  def square(x):\mathbf{2}return mul(x, x)3
  square(-2)
```
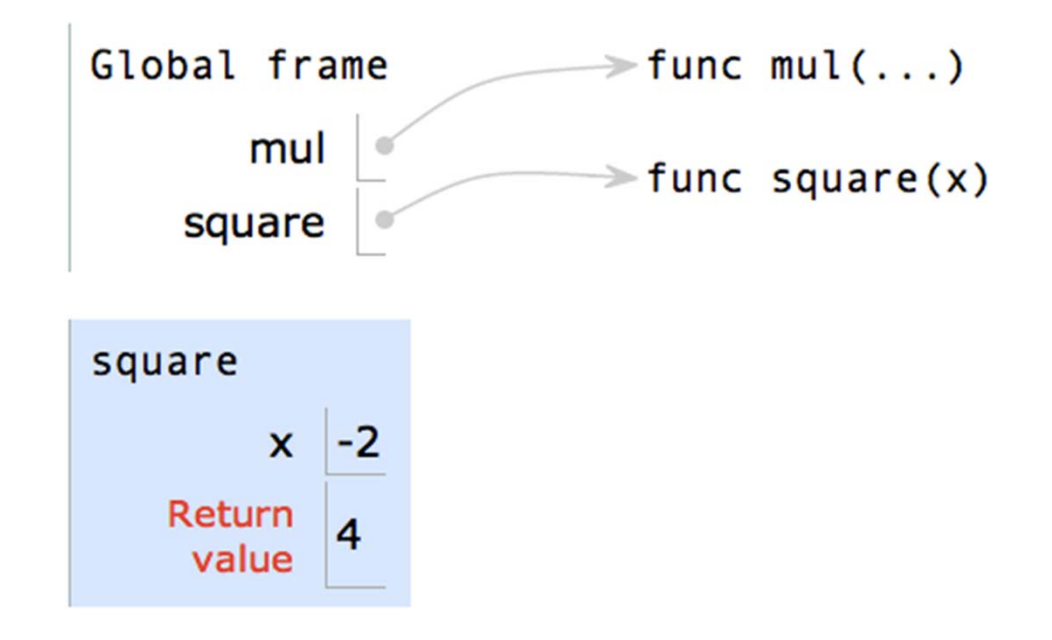

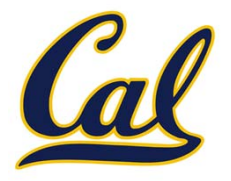

```
def square(x):
    return mul(x, x)
```

```
def square(y):
 return mul(y, y)
```

```
1 from operator import mul
2 def square(x):
      return mul(x, x)square(-2)
```
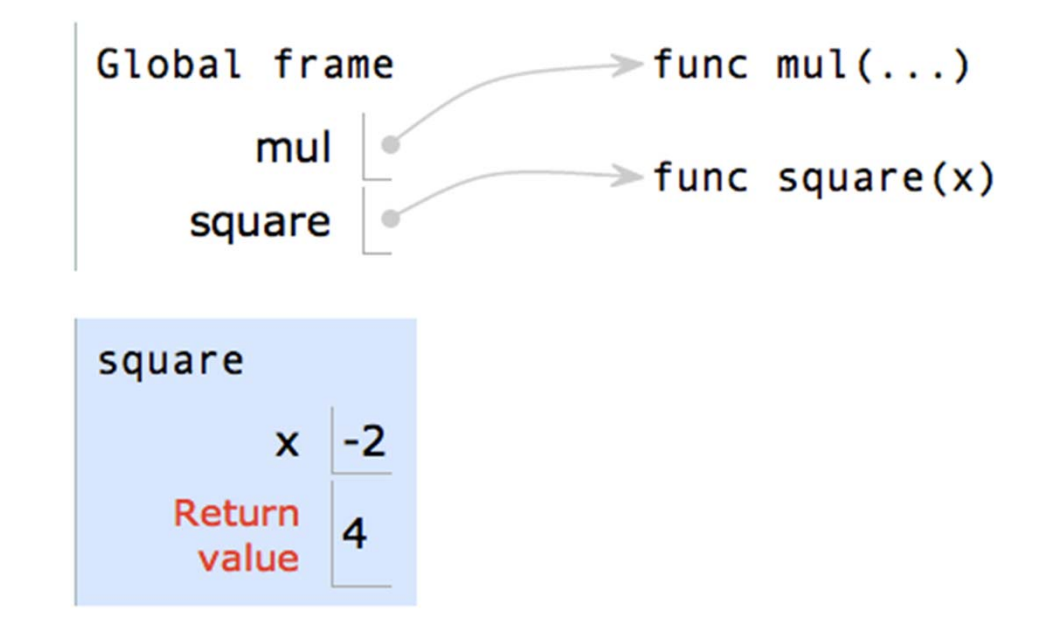

Example: http://goo.gl/boCk0

vs

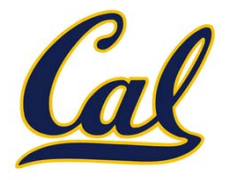

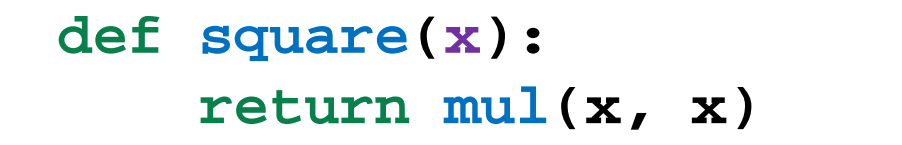

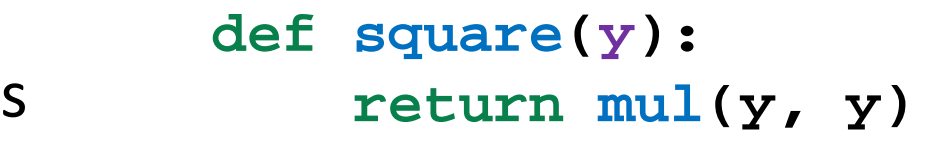

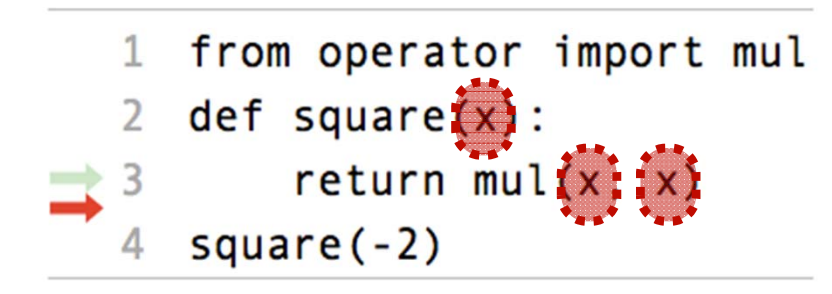

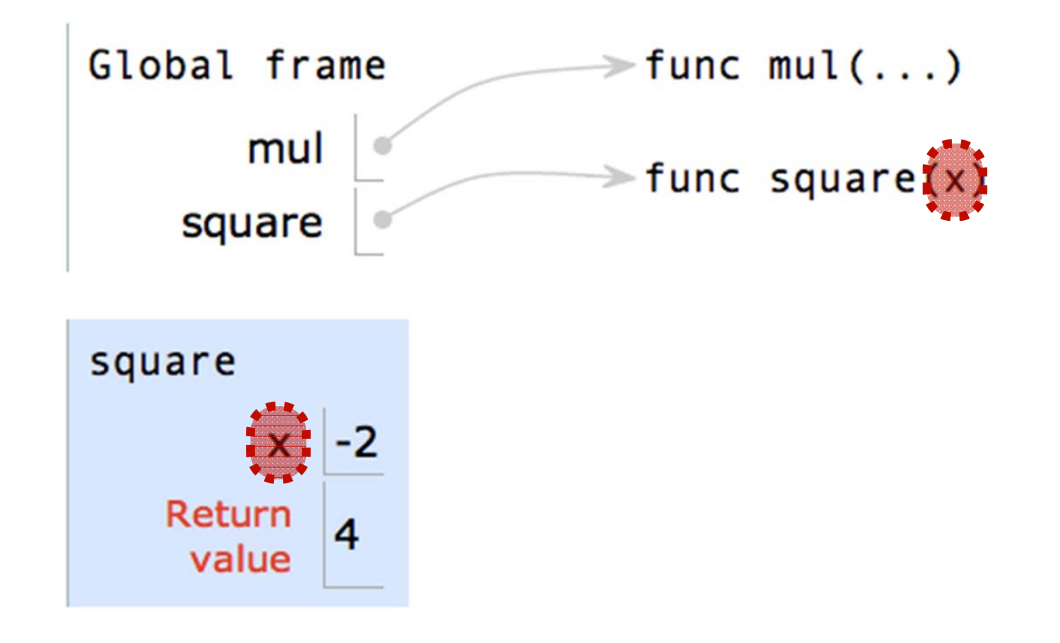

Example: http://goo.gl/boCk0

vs

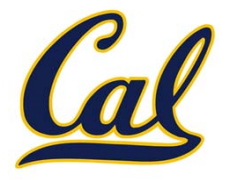

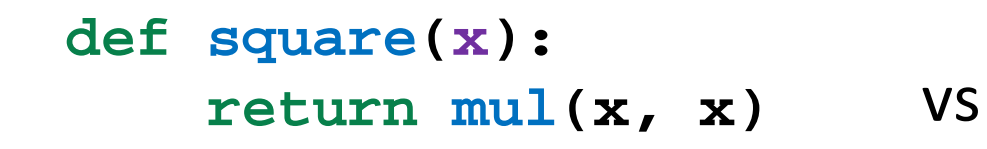

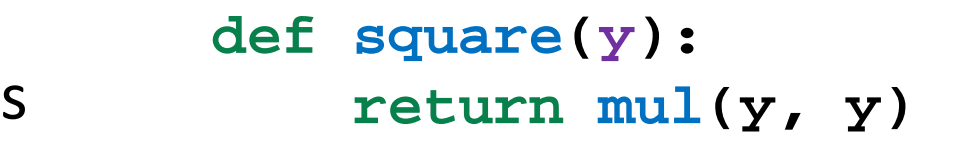

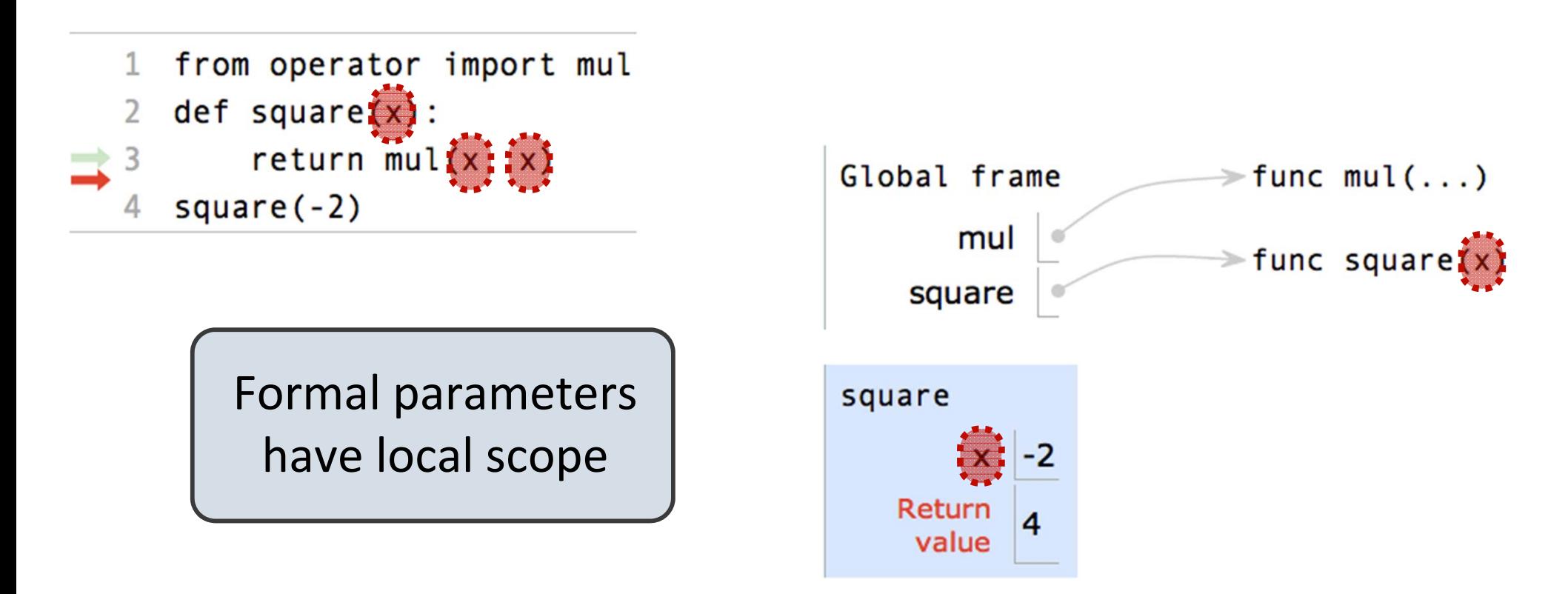

## Multiple Environments in <sup>a</sup> Diagram

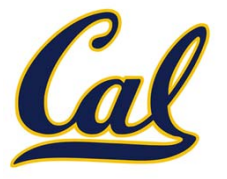

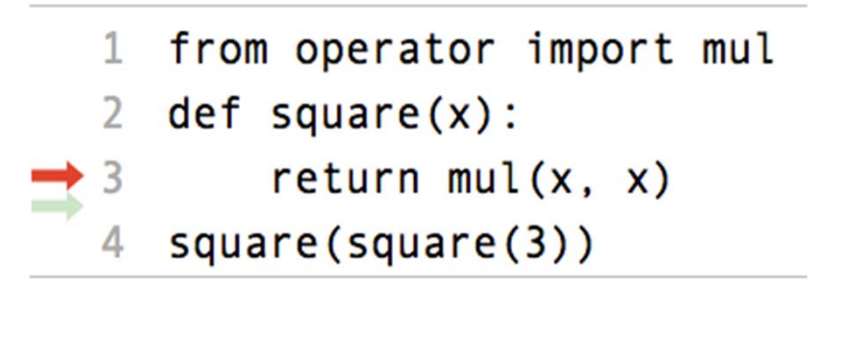

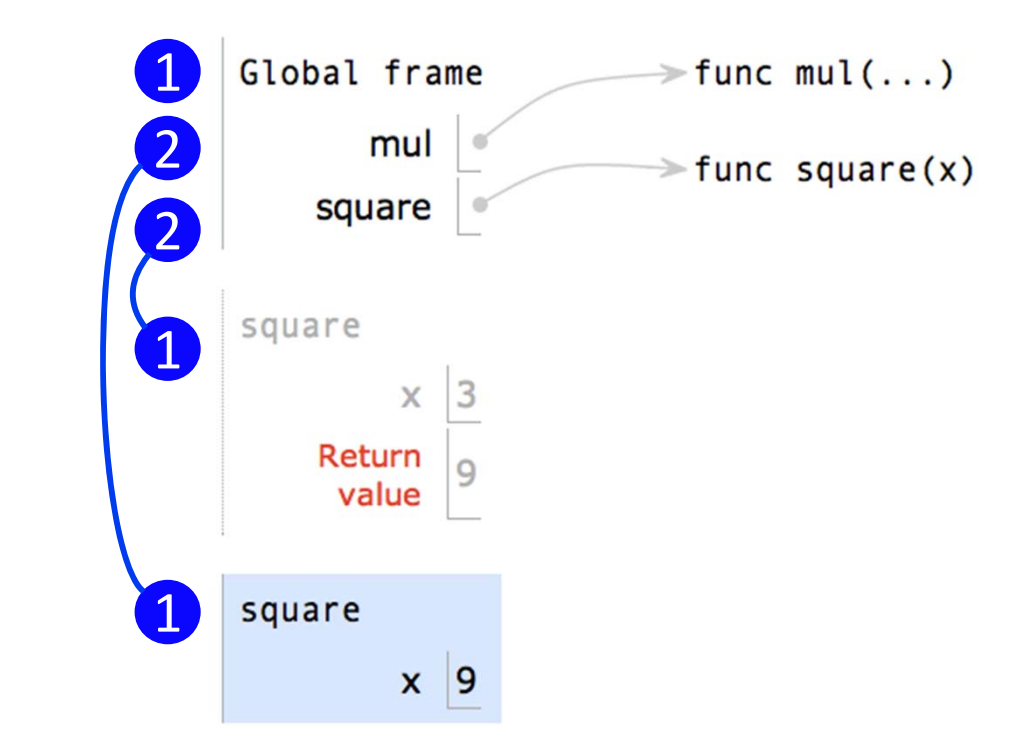

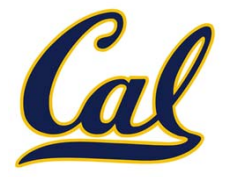

### What happens when to the local frame when <sup>a</sup> function returns?

```
\mathbf{1}from operator import mul
  def square(x):return mul(x, x)square(square(3))
```
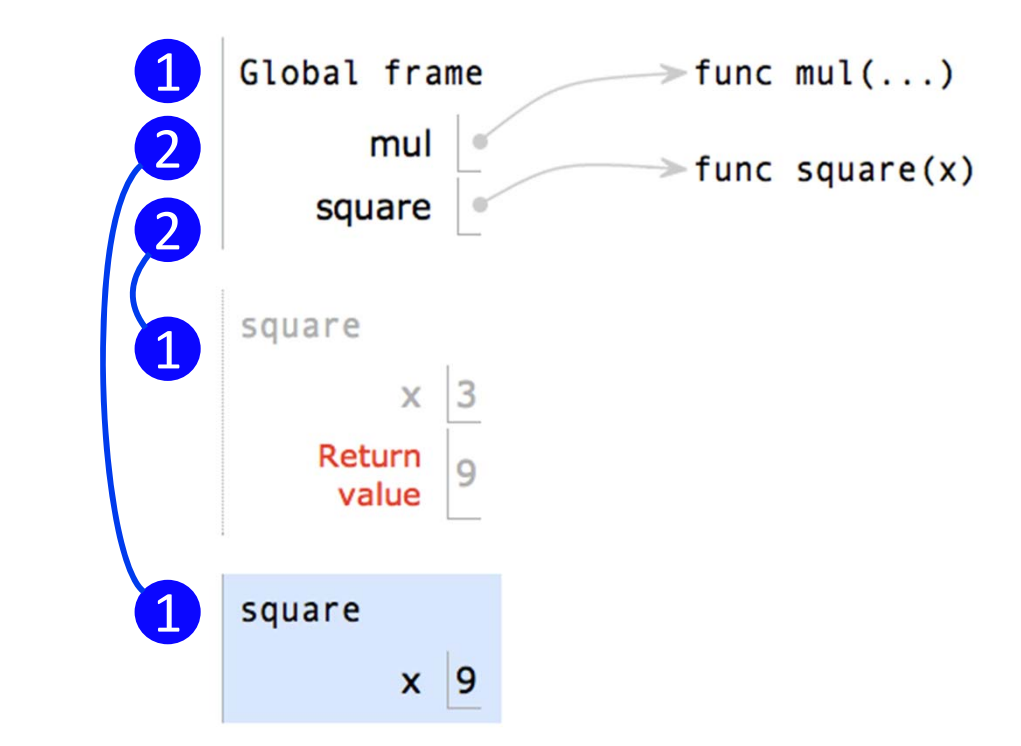

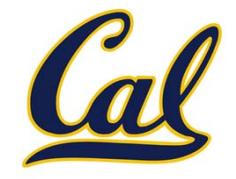

### What happens when to the local frame when <sup>a</sup> function returns?

 $\Box$  It sticks around until Python realizes it is no longer needed

```
from operator import mul
def square(x):return mul(x, x)square(square(3))
```
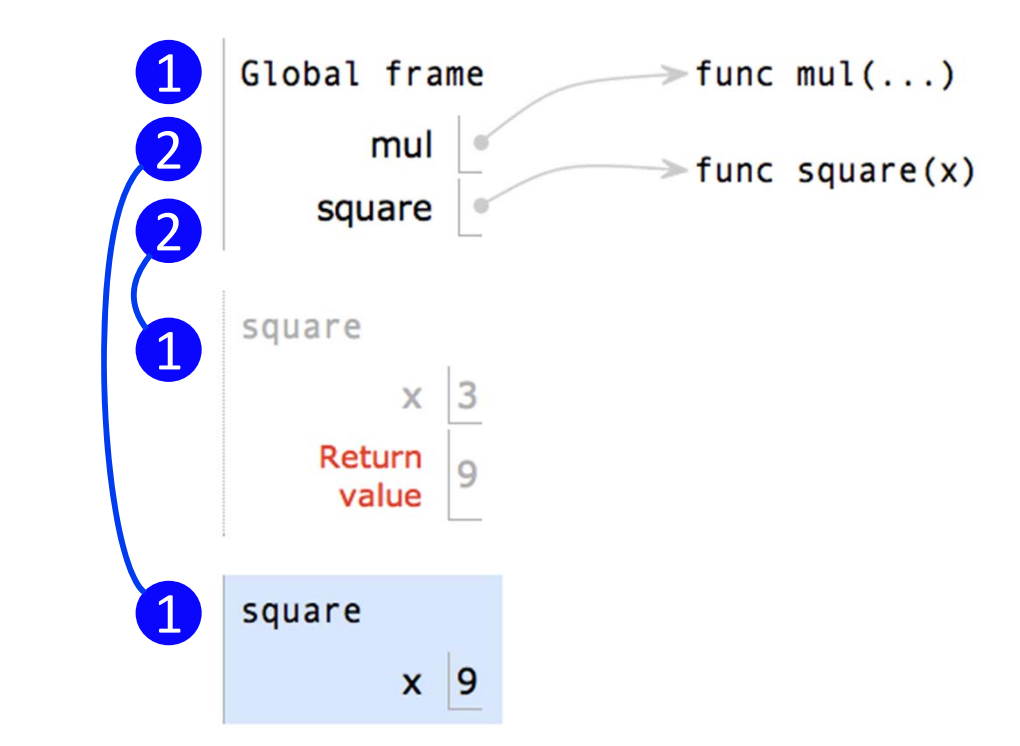

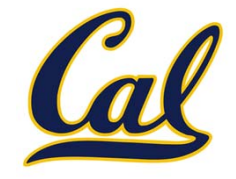

#### What happens when to the local frame when <sup>a</sup> function returns?

 $\Box$  It sticks around until Python realizes it is no longer needed □ We will soon see cases where it is needed after the call

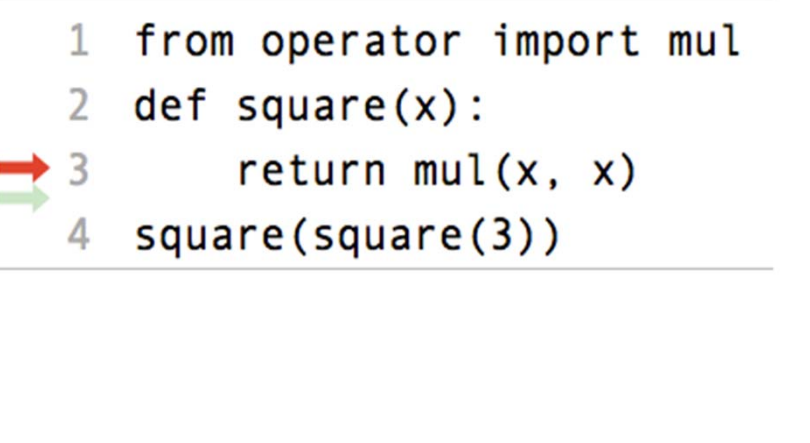

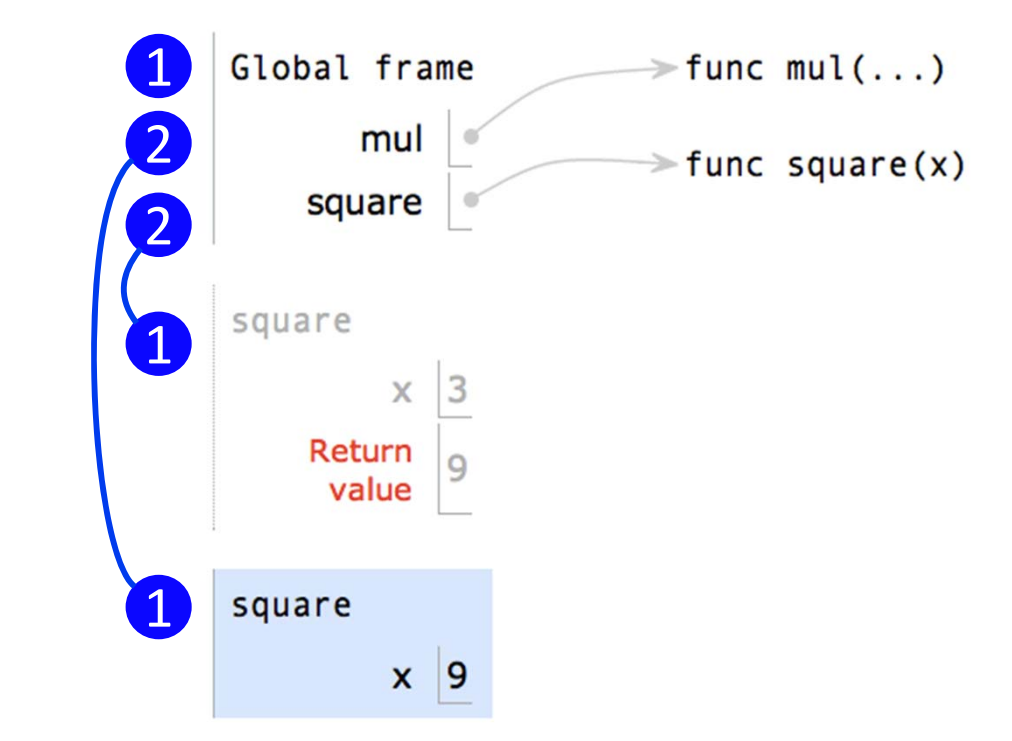

Def statement:

What happens?

>>> def square( x ): return mul(x, x)

Call expression:

square(2+2)

Calling/Applying:  $\frac{1}{\text{square}(x)}$ :

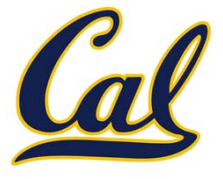

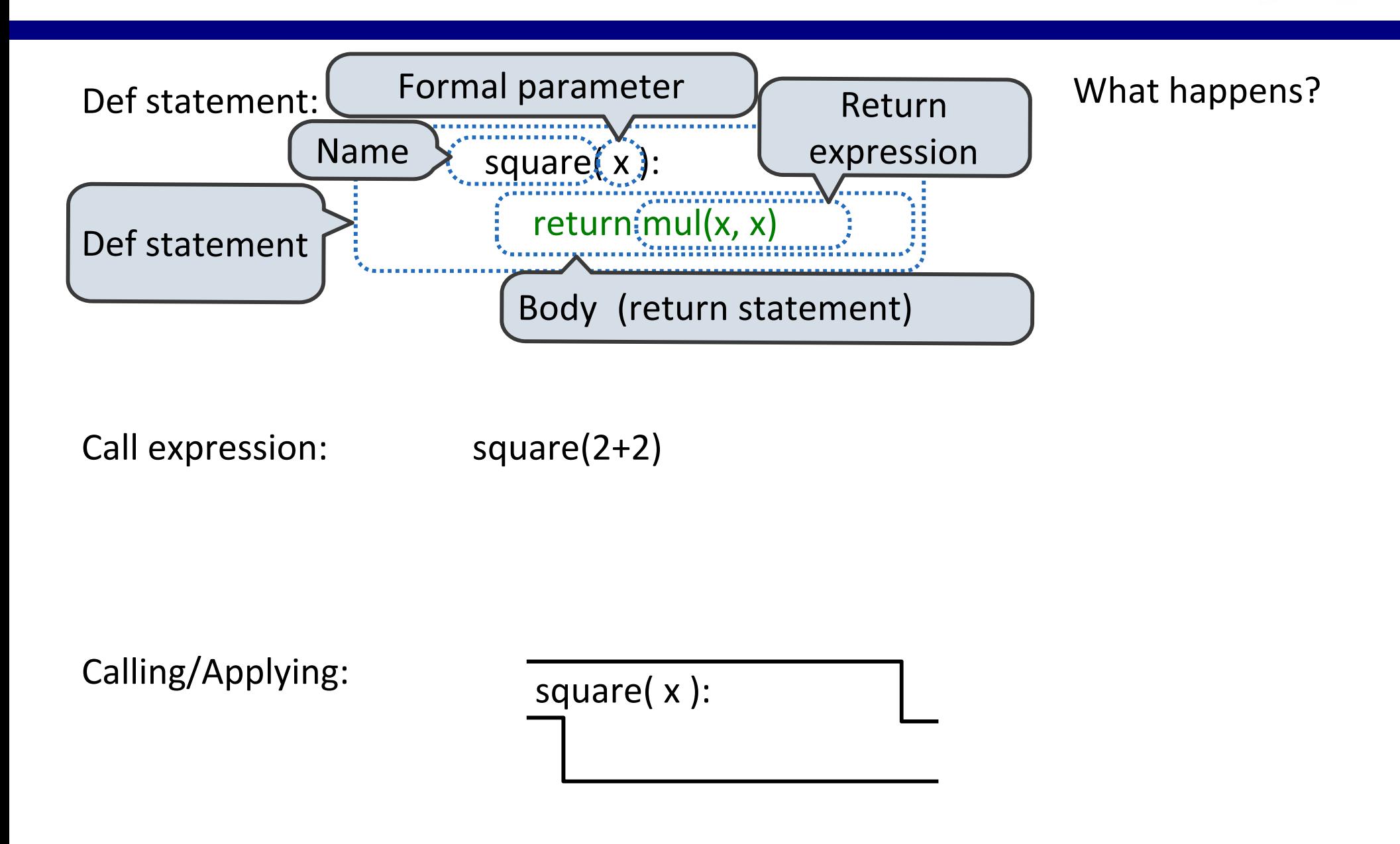

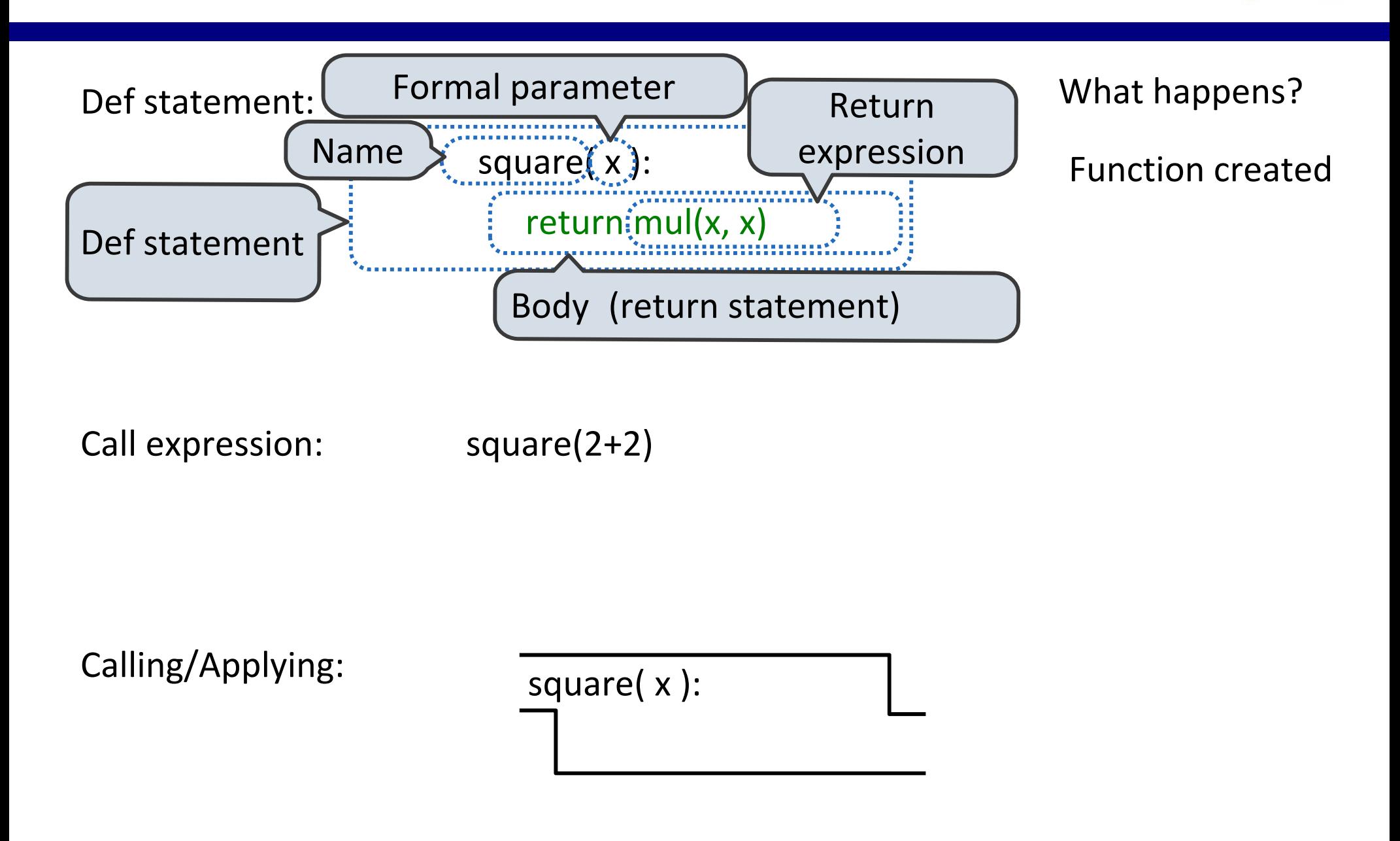

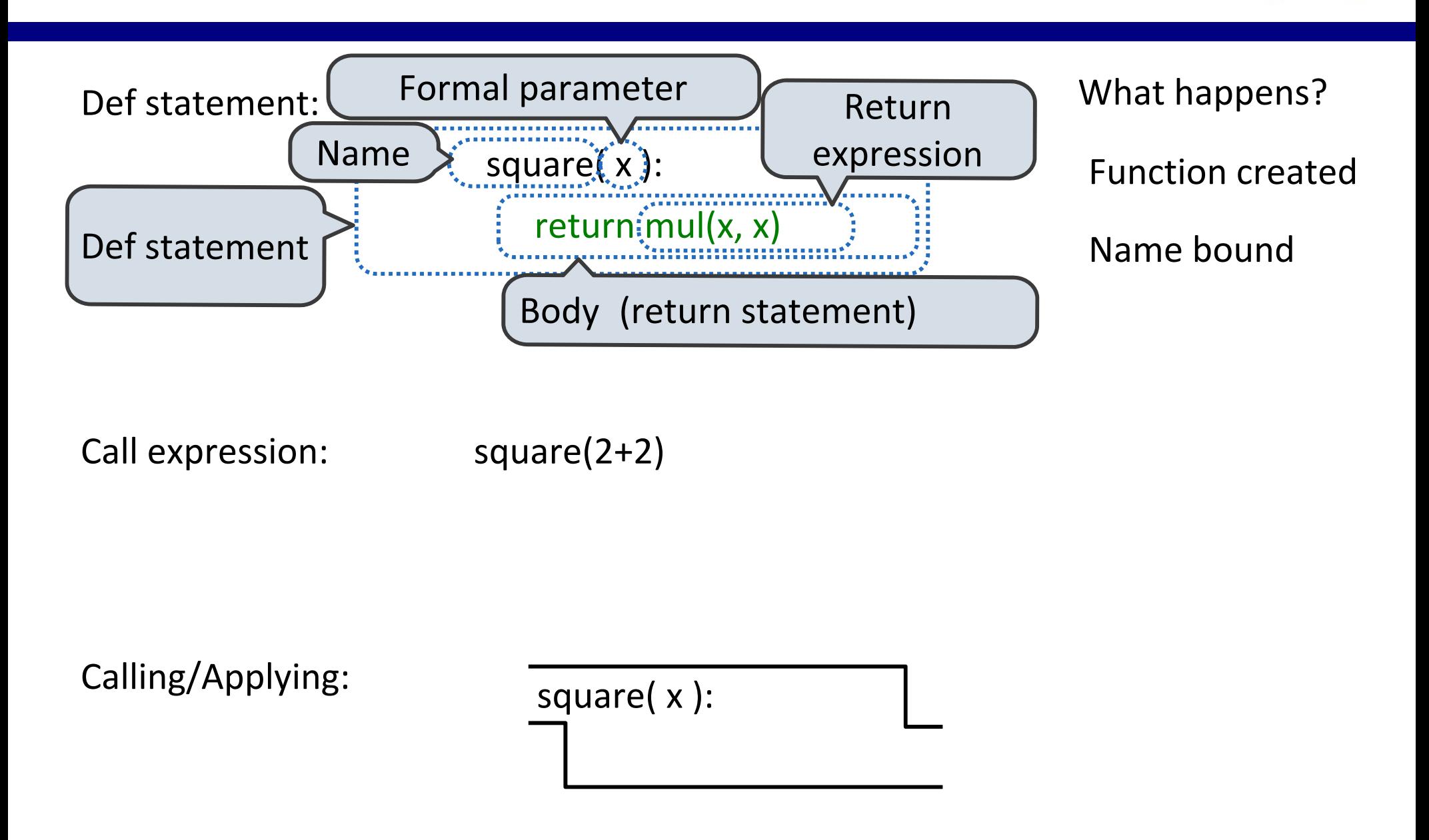

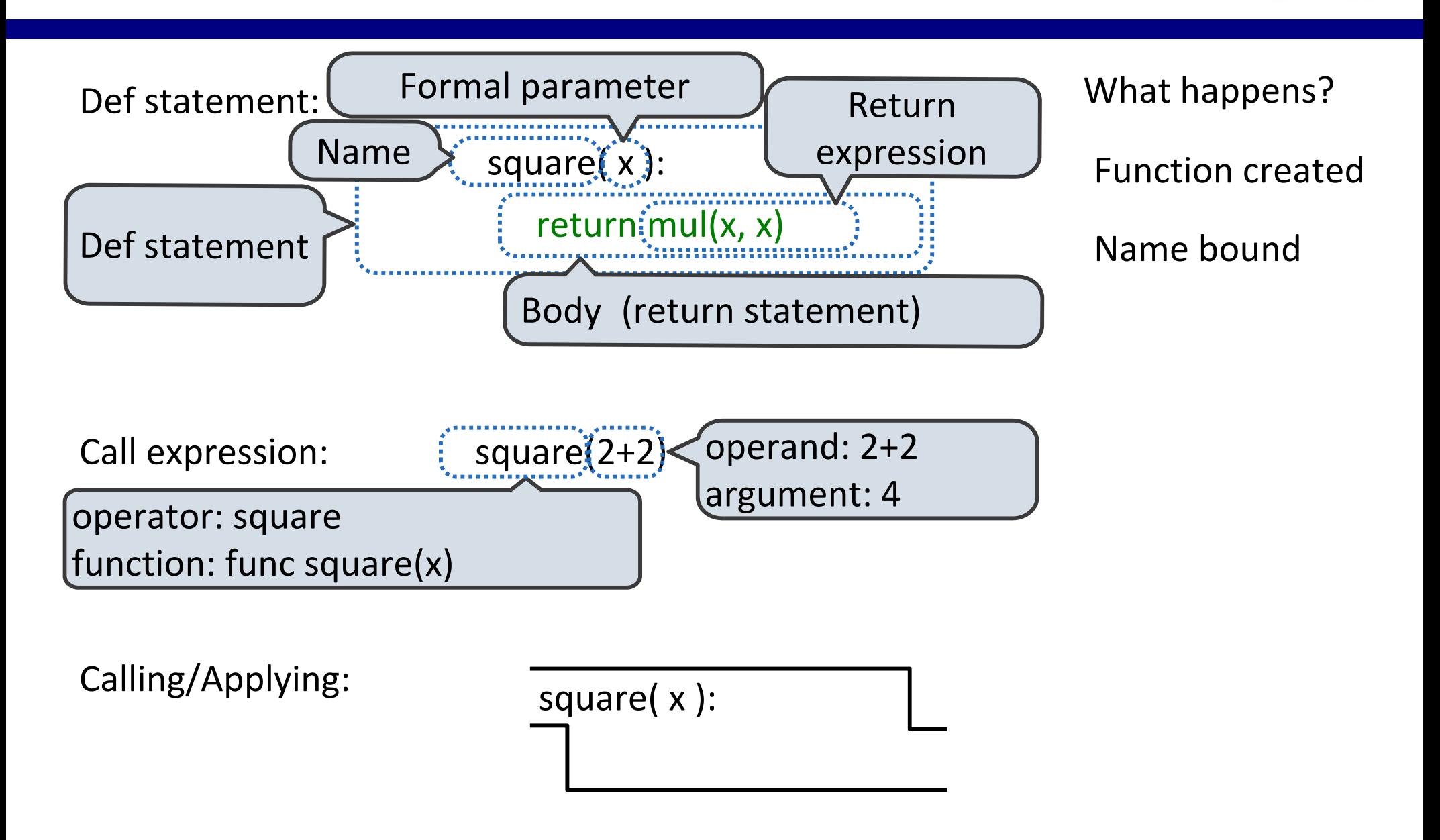
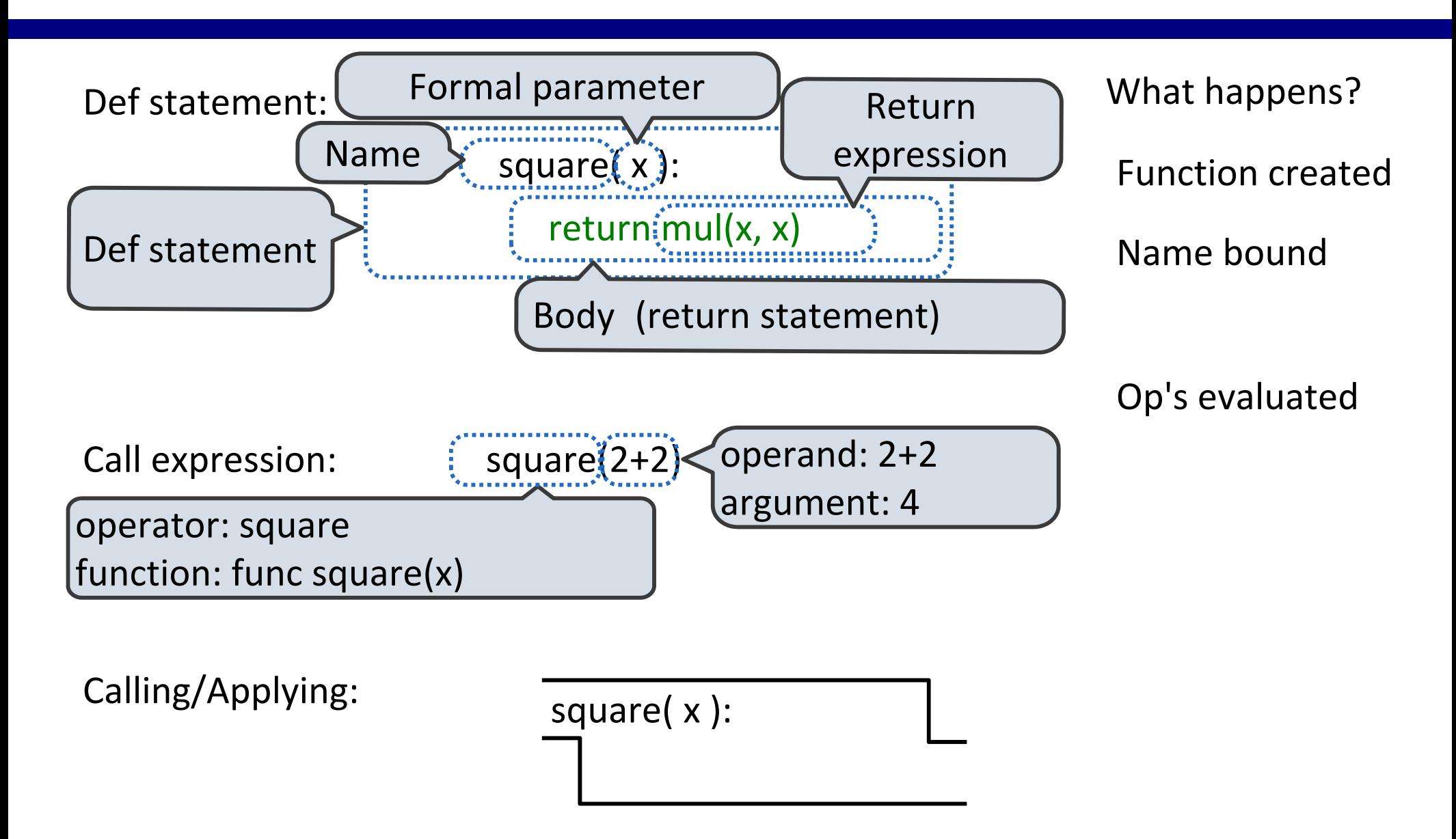

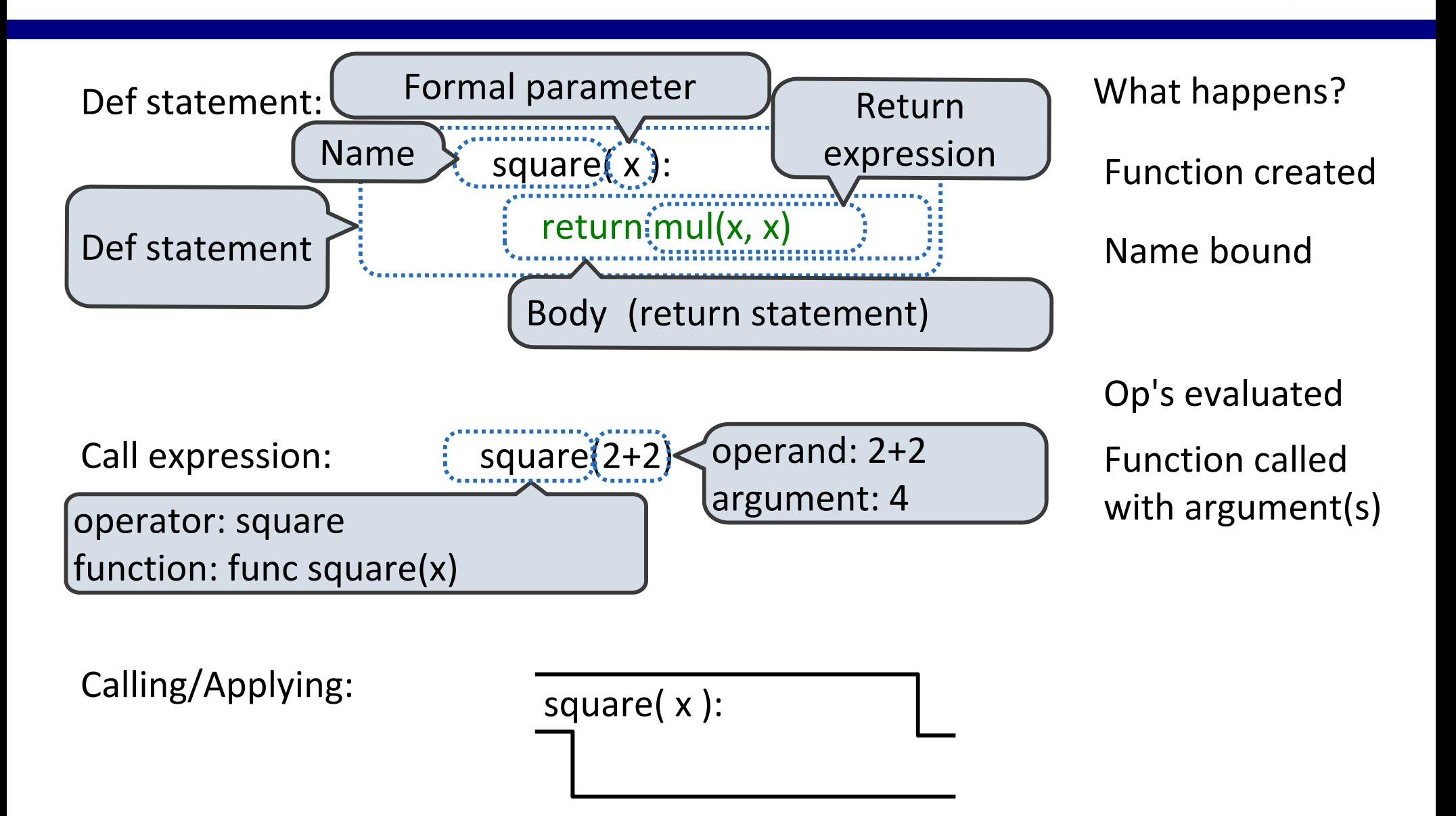

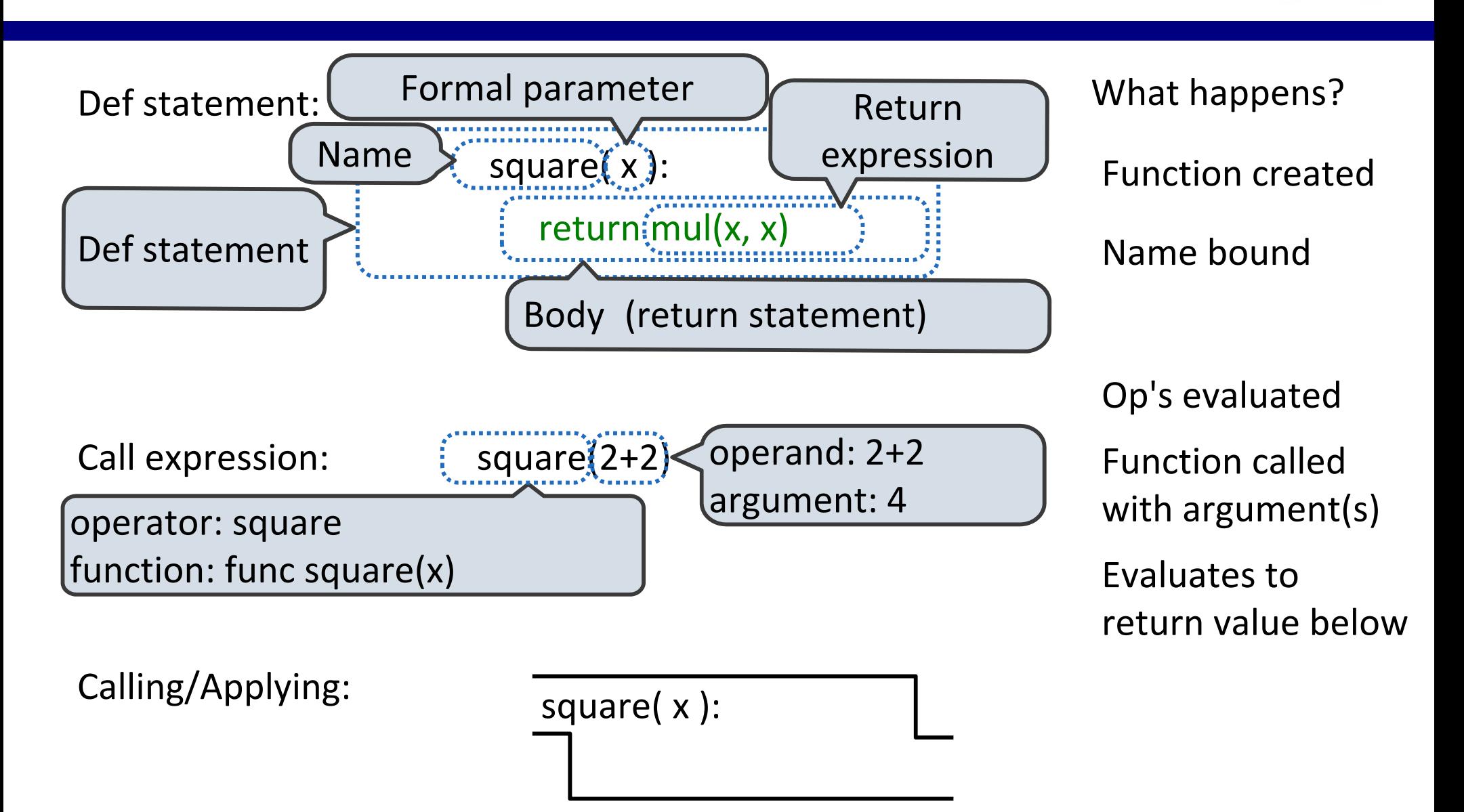

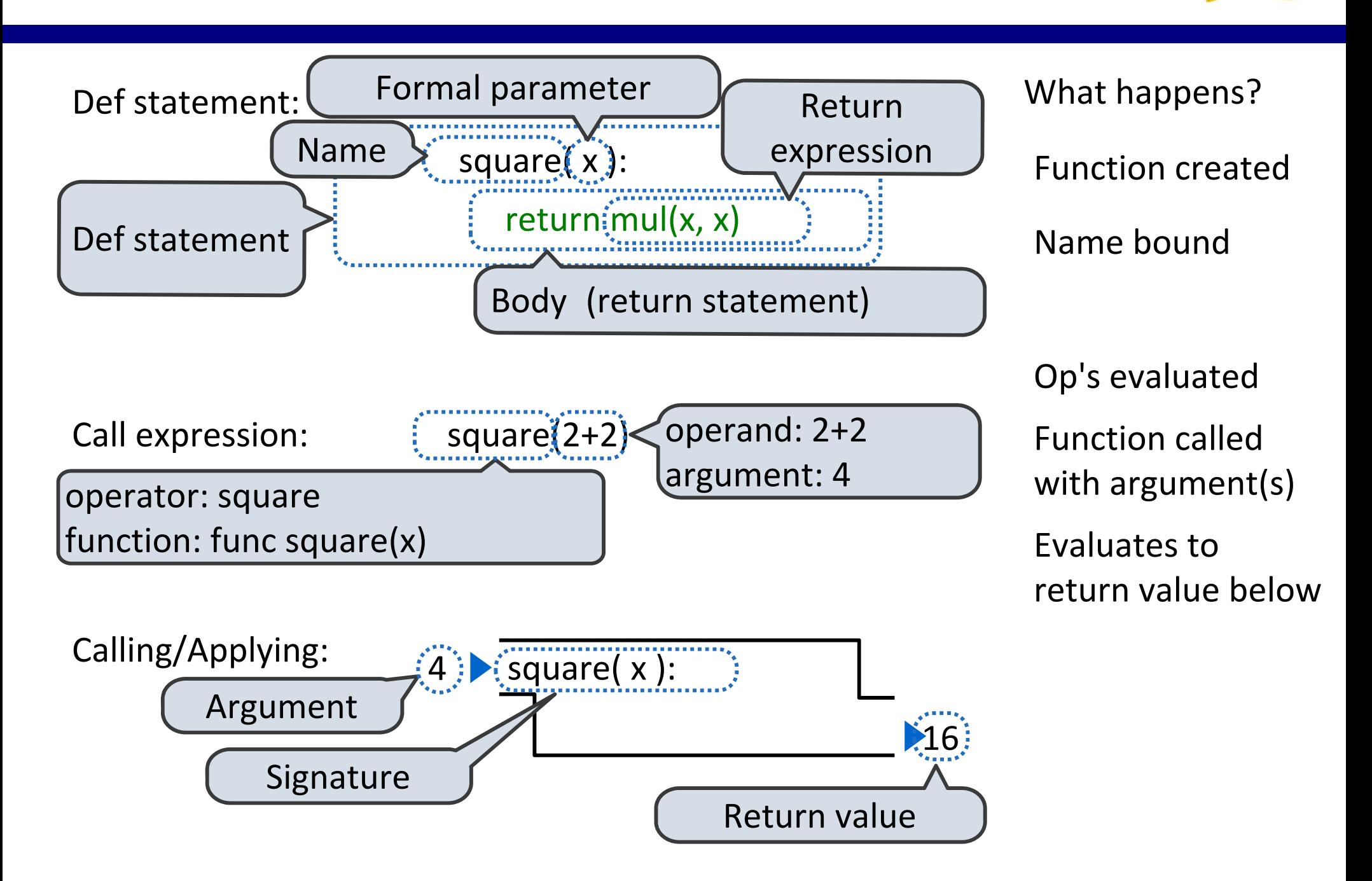

Def statement:

Def statement

**Name** 

Call expression:

operator: square

function: func square(x)

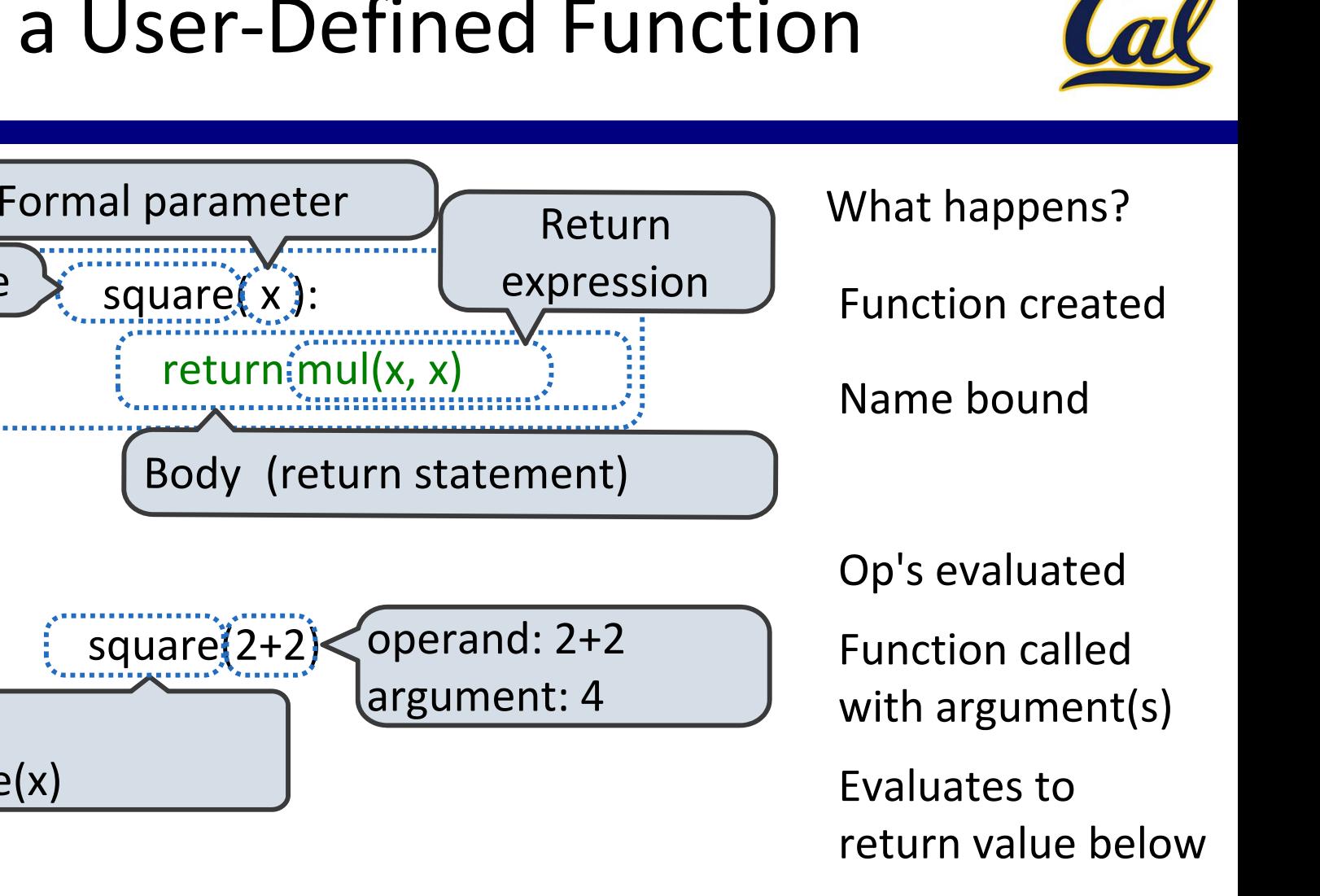

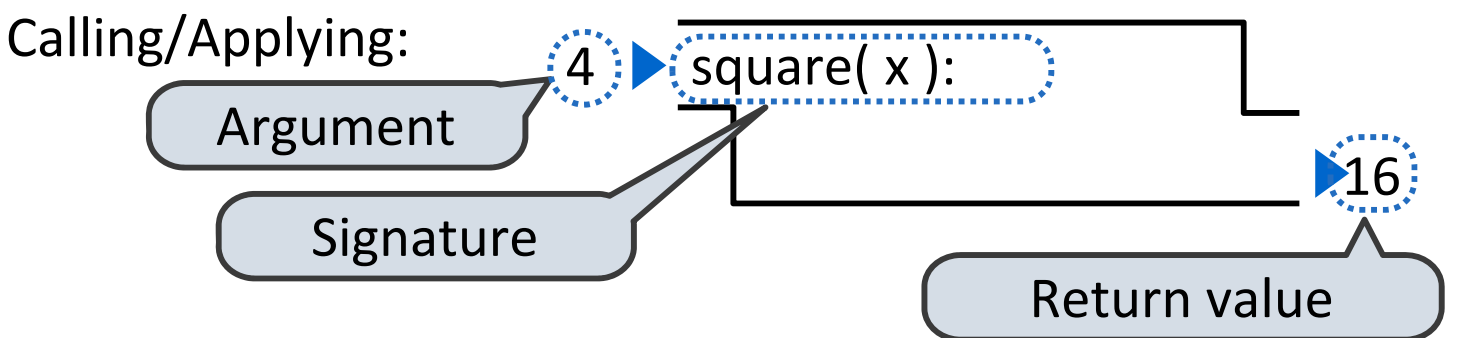

New frame!

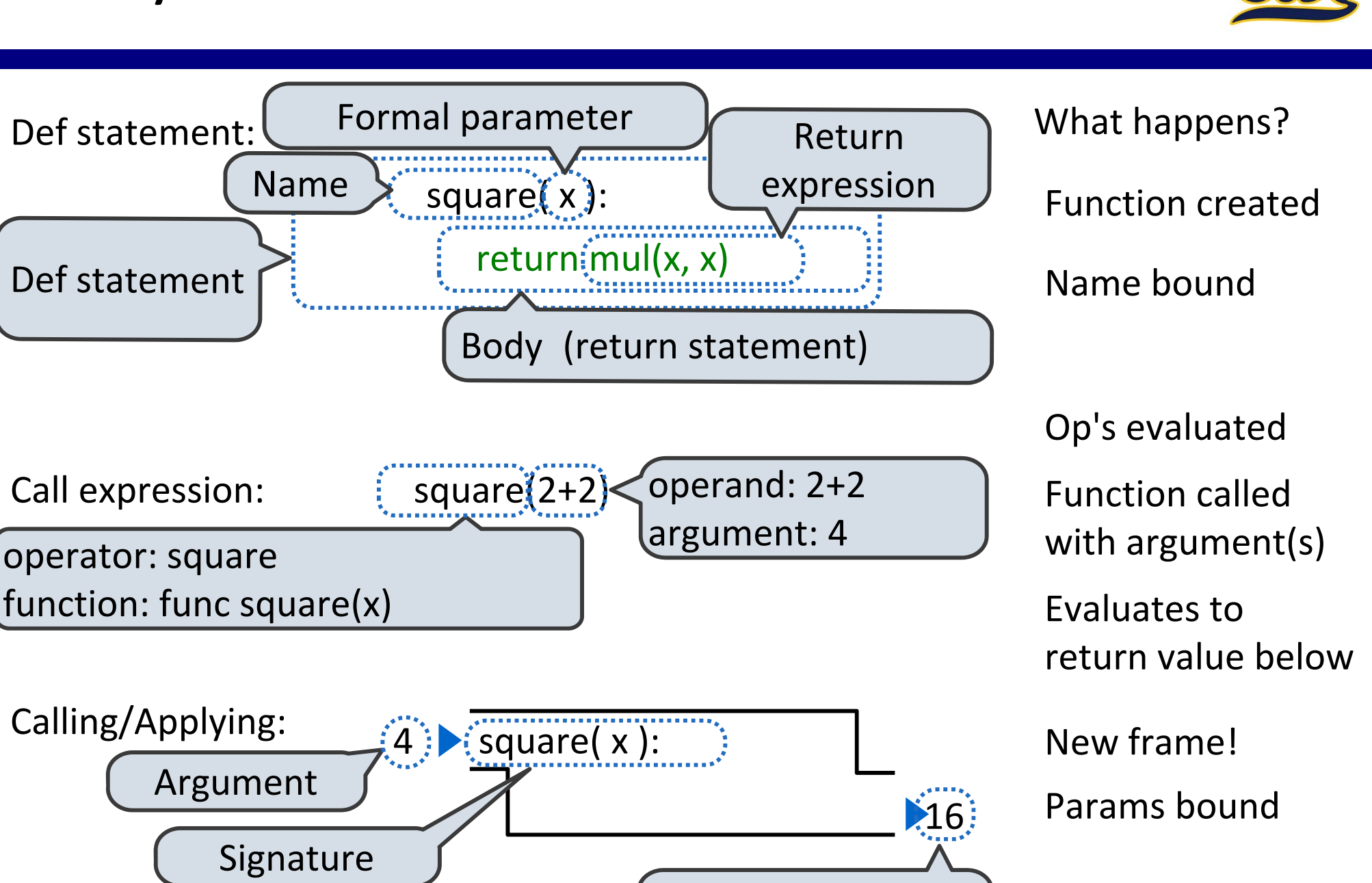

Return value

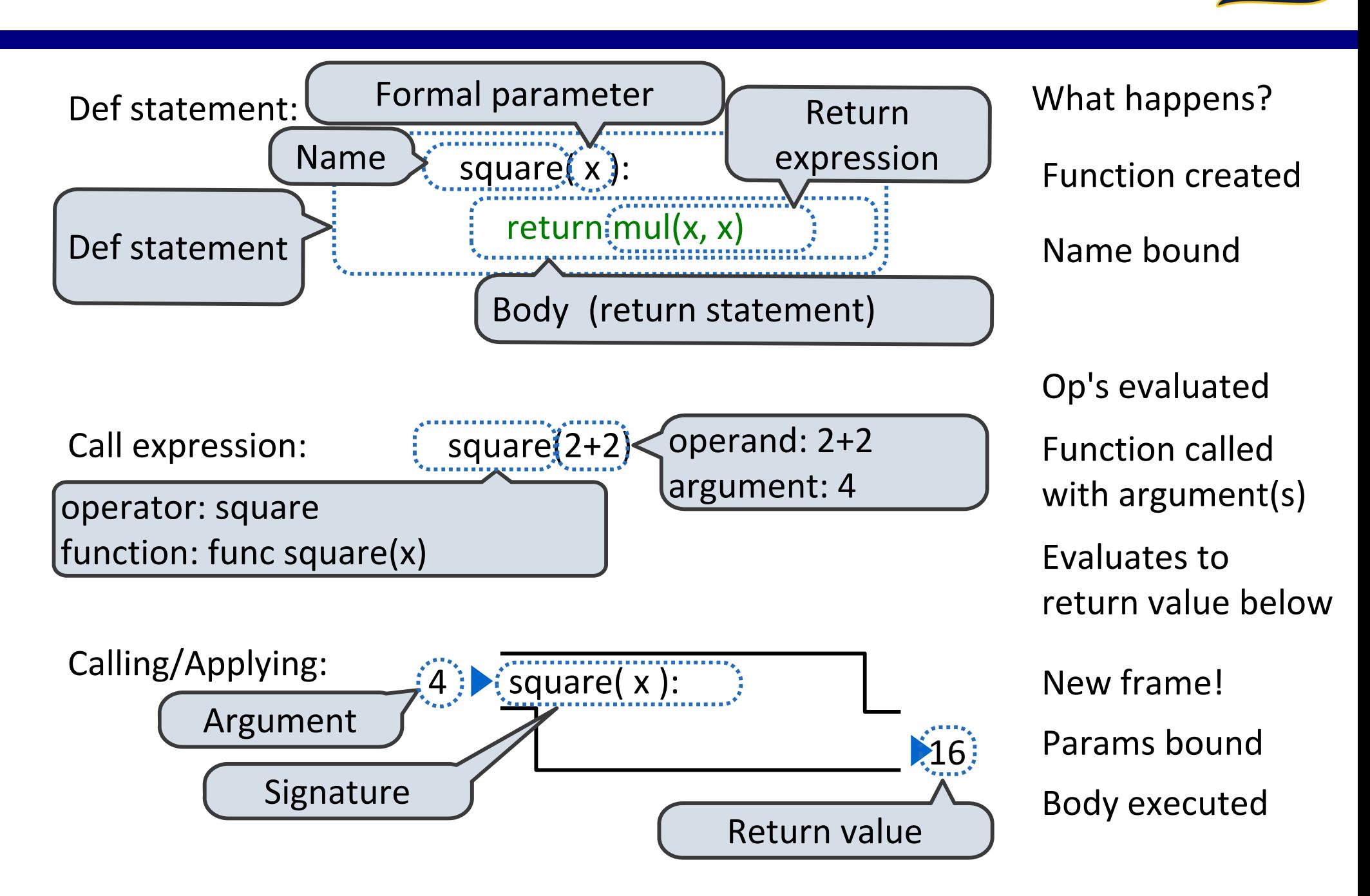

### Python Feature Demonstration

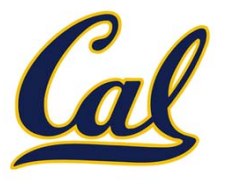

**Operators** 

Multiple Return Values

Docstrings

Doctests

Default Arguments

Statements

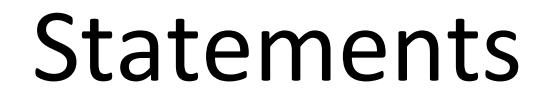

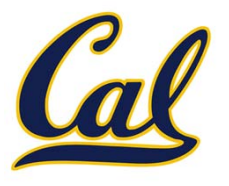

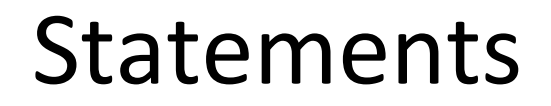

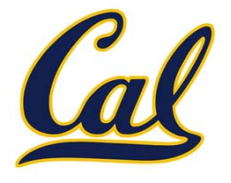

- 
- 
- - -
		-
		- -

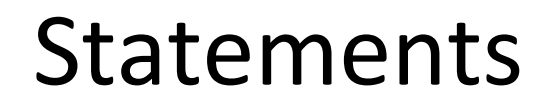

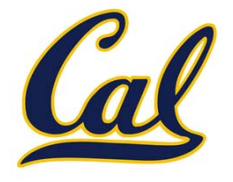

Types of statements we have seen so far

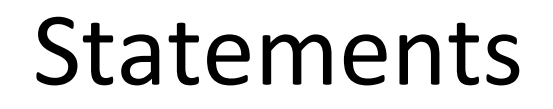

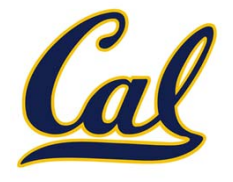

Types of statements we have seen so far

An assignment

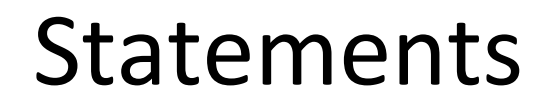

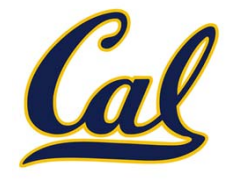

Types of statements we have seen so far

 An assignment **radius = 10**

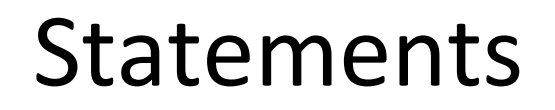

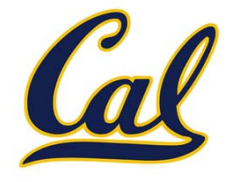

Types of statements we have seen so far

 An assignment **radius = 10**

 $\square$  A function definition

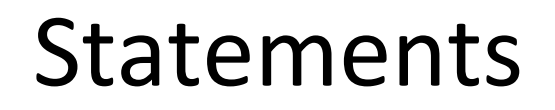

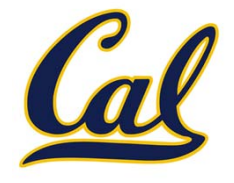

Types of statements we have seen so far

 An assignment **radius = 10**

 $\square$  A function definition

**def square(x):**

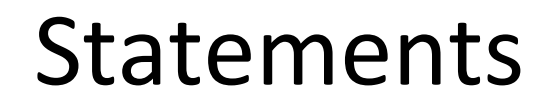

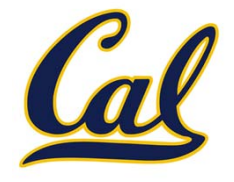

Types of statements we have seen so far

 An assignment **radius = 10**

 $\square$  A function definition

**def square(x):**

**return <sup>x</sup>\* x**

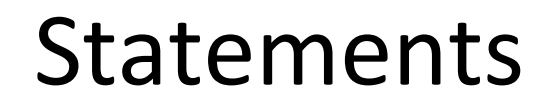

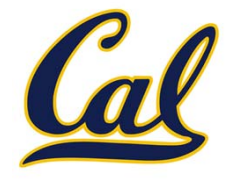

Types of statements we have seen so far

 An assignment **radius = 10** $\square$  A function definition **def square(x): return <sup>x</sup>\* x**

 $\square$  Returns, imports, assertions

## Local Assignment

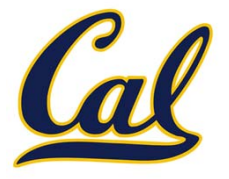

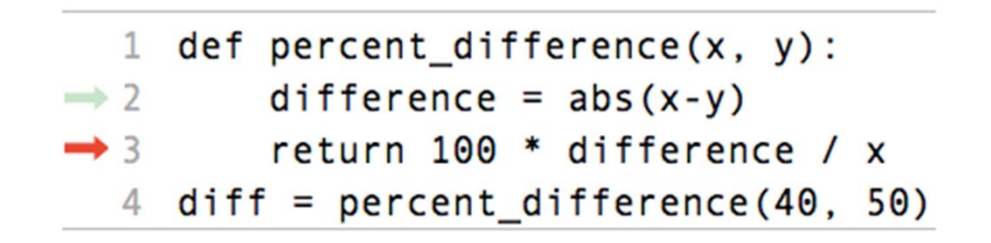

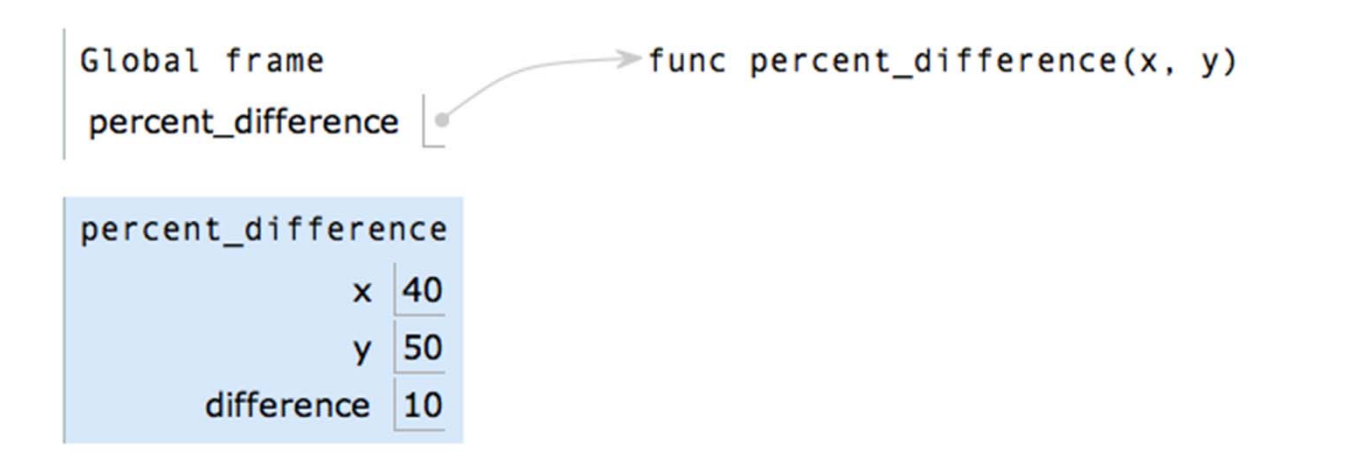

## Local Assignment

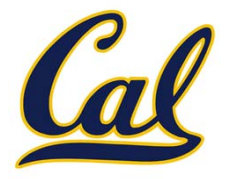

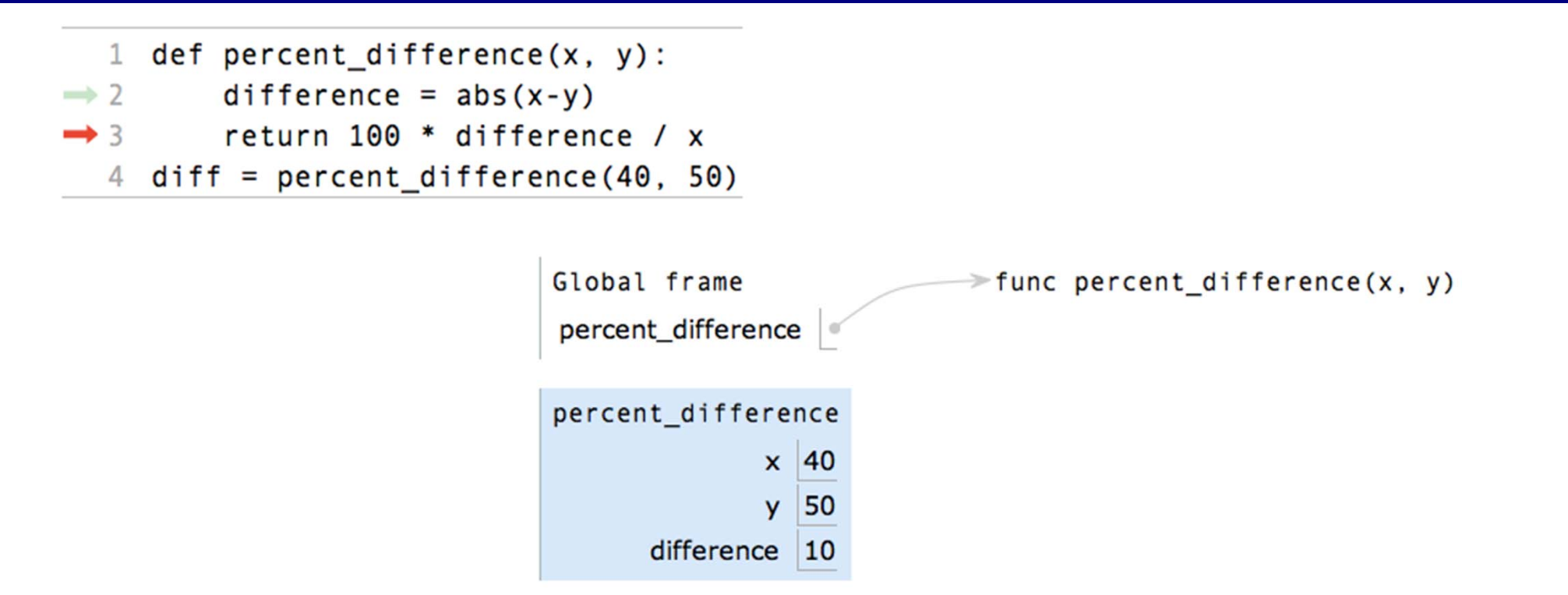

Execution rule for assignment statements:

## Local Assignment

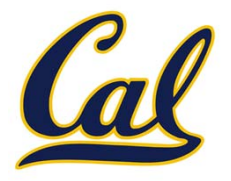

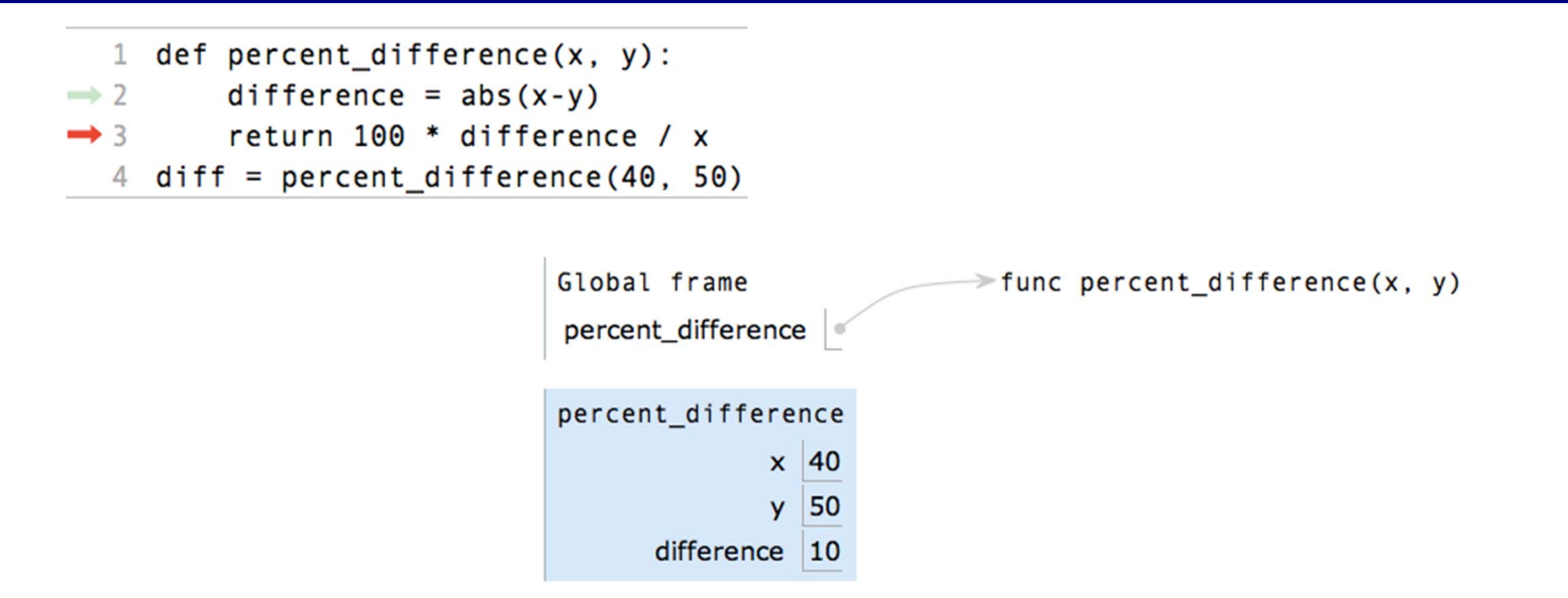

Execution rule for assignment statements:

- 1. Evaluate all expressions right of =, from left to right.
- 2. Bind the names on the left the resulting values in the first frame of the current environment.

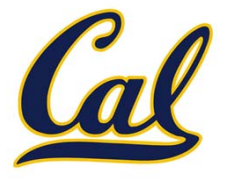

#### A function definition is <sup>a</sup> *compound statement*

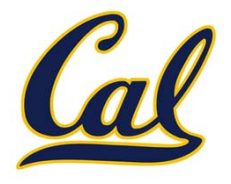

Compound statements:

<header>:<statement> <statement>…<separating header>: <statement><statement>

...

…

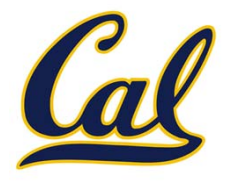

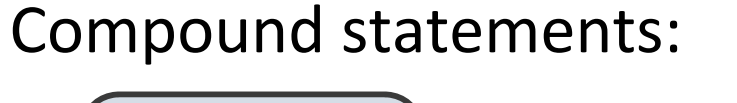

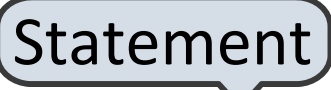

<header>:

<statement> <statement>

…

...

…

<separating header>: <statement>

<statement>

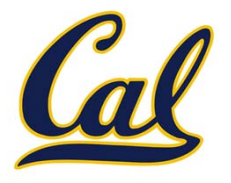

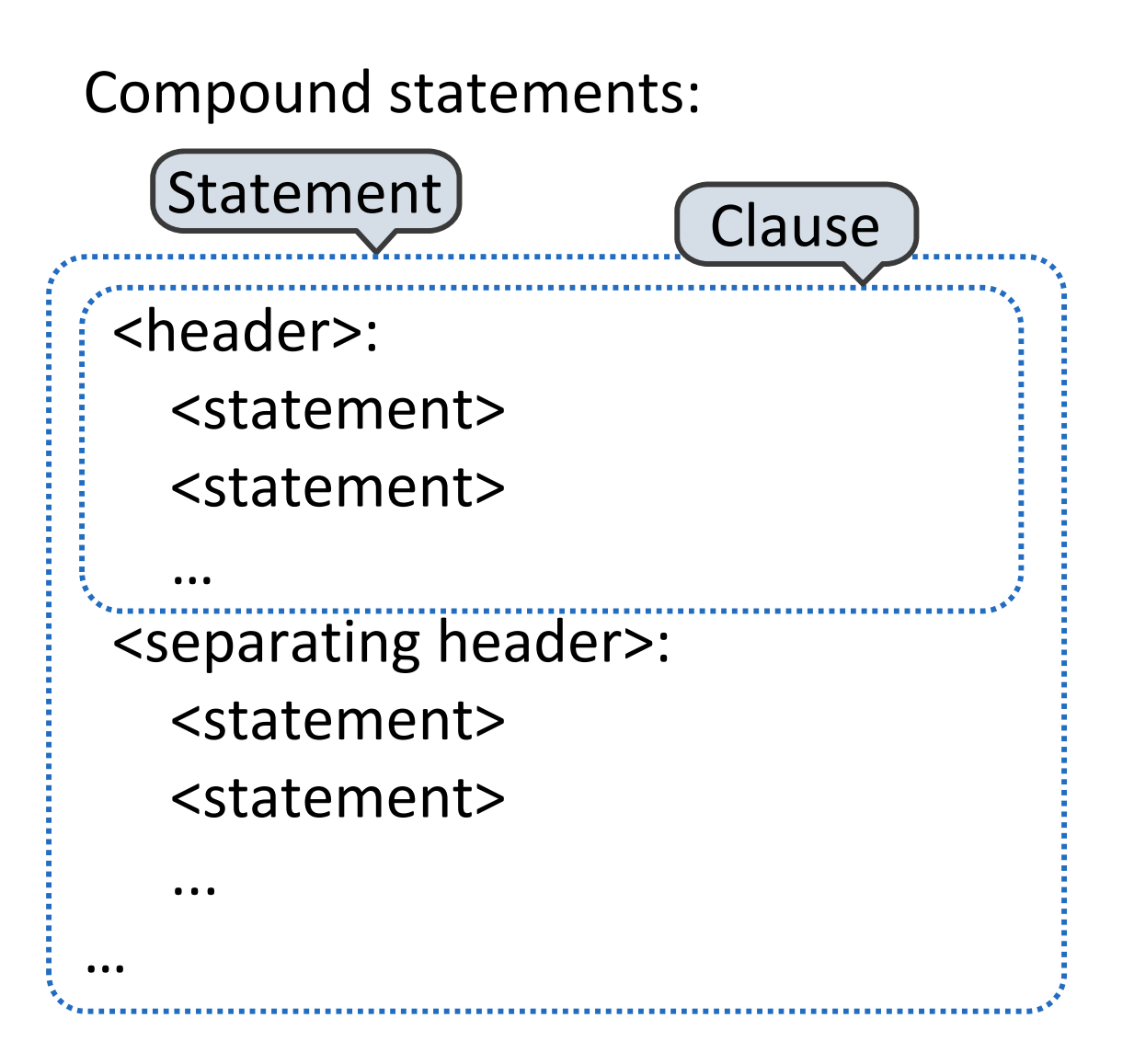

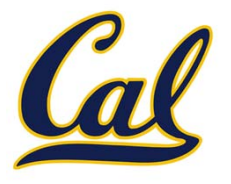

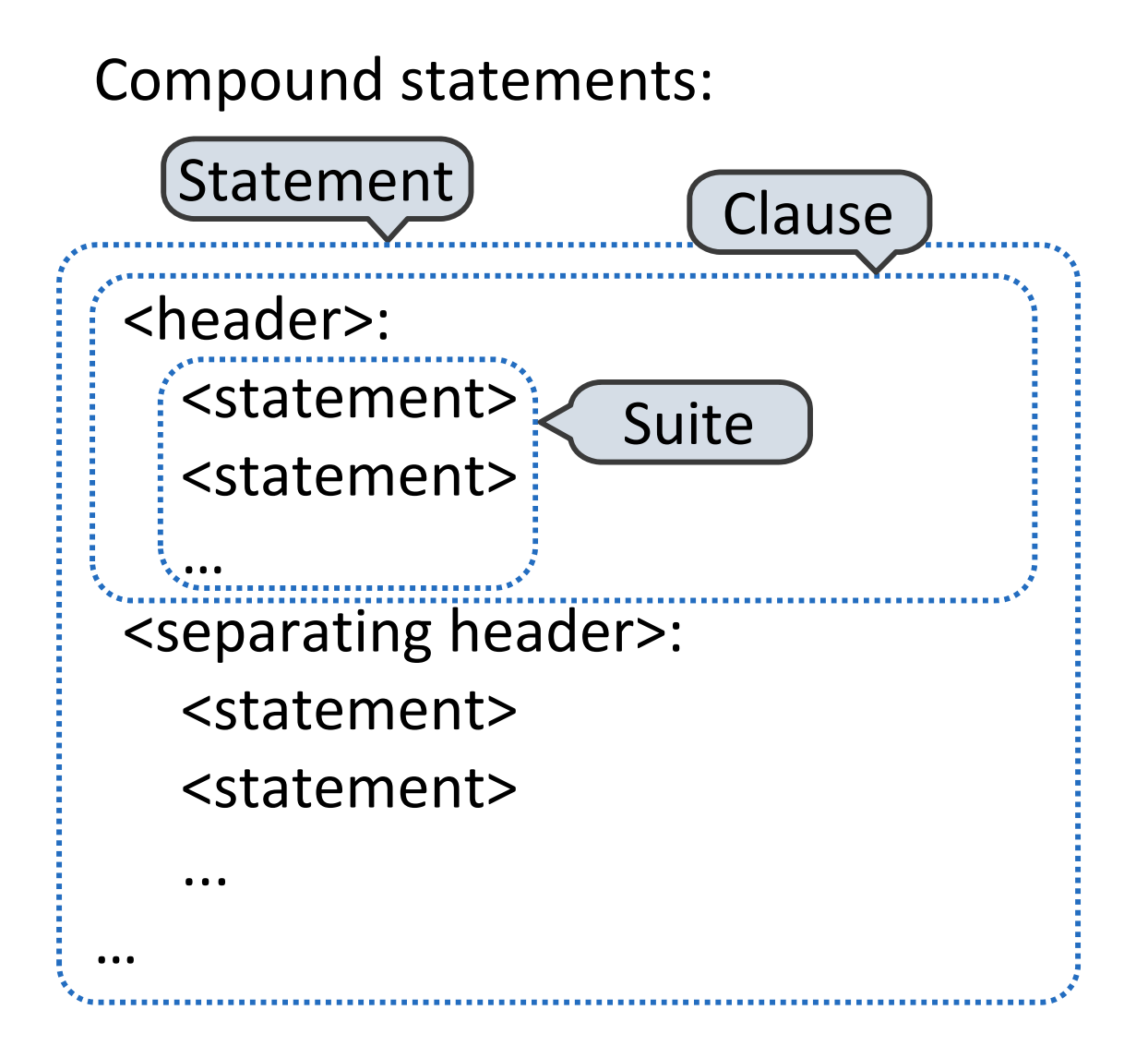

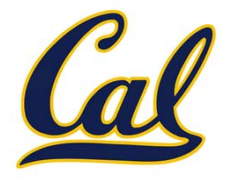

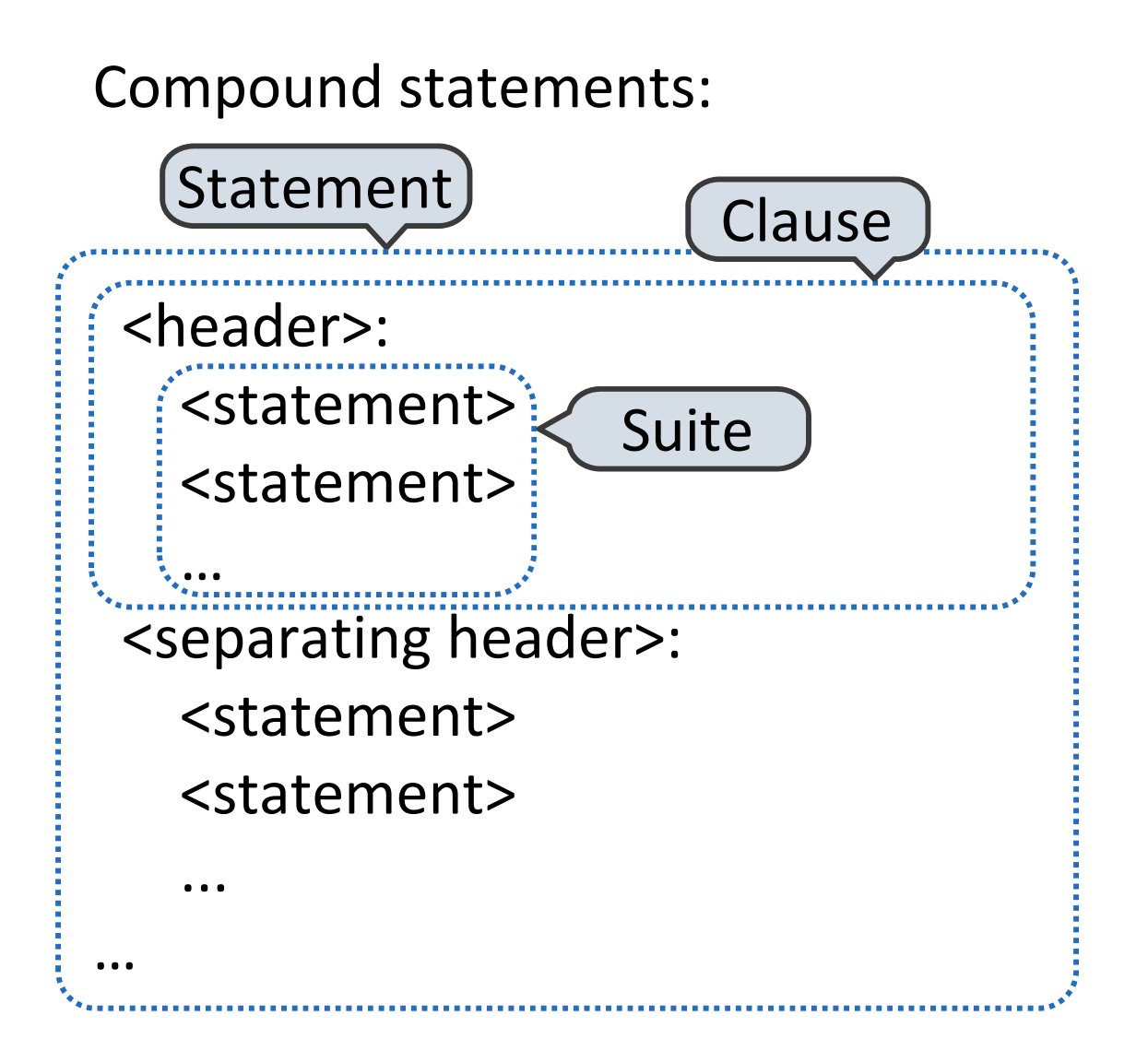

The first header determines astatement's type

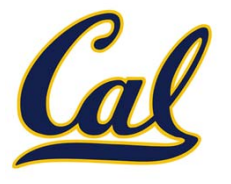

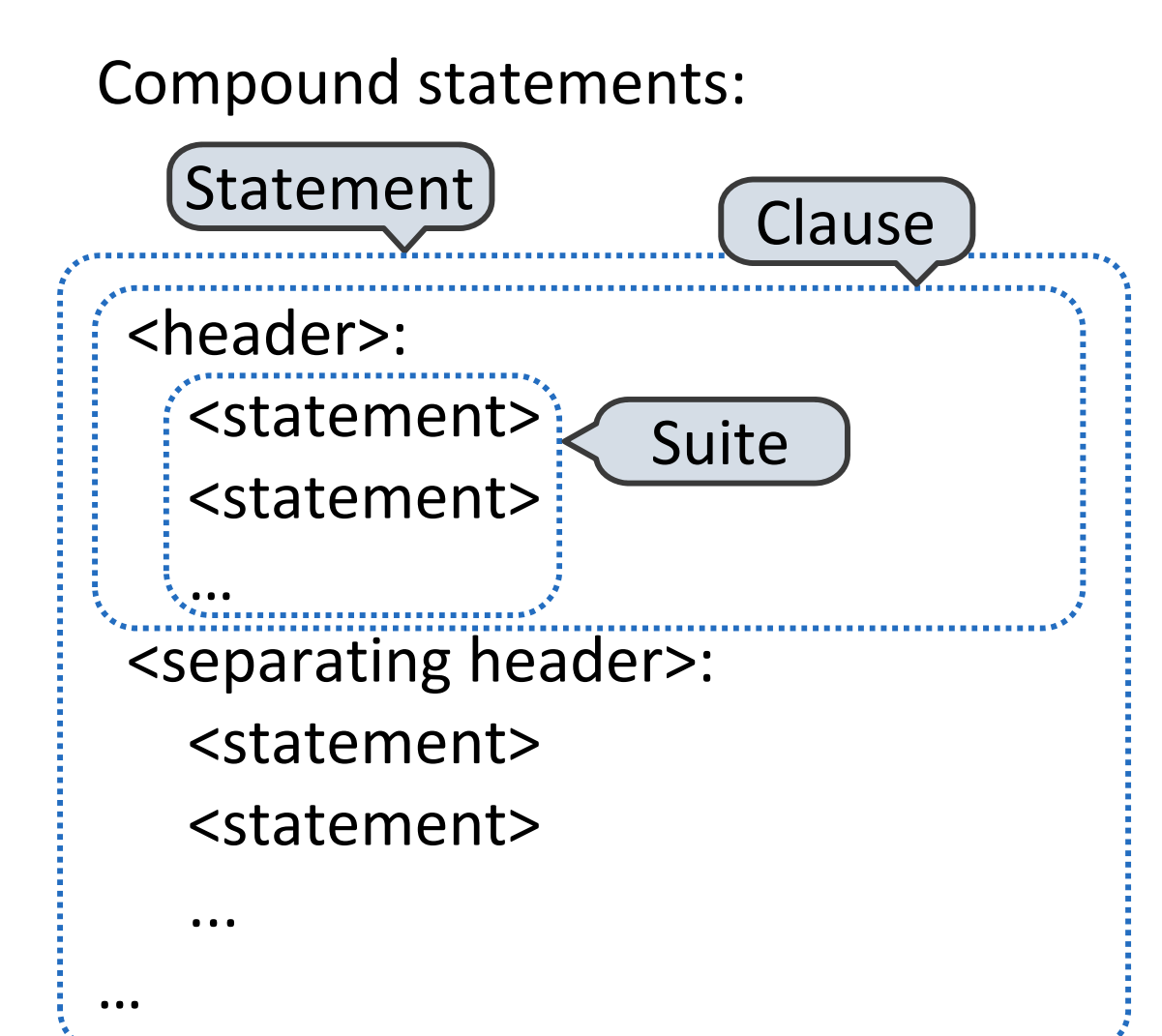

The first header determines astatement's type

The header of <sup>a</sup> clause "controls" the suite that follows

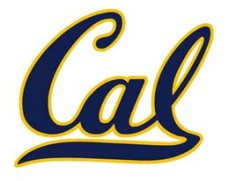

Compound statements:

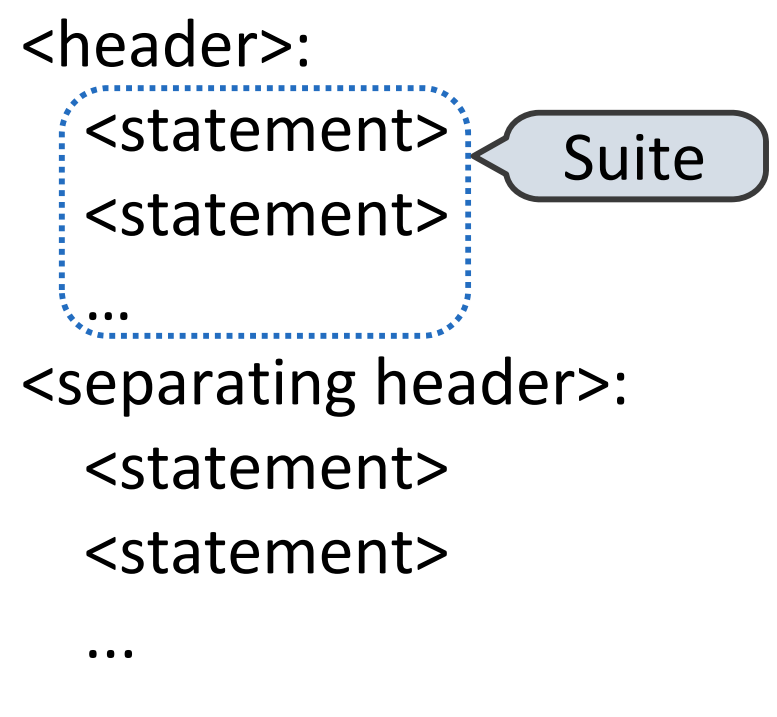

…

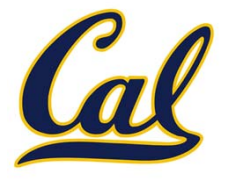

Compound statements:

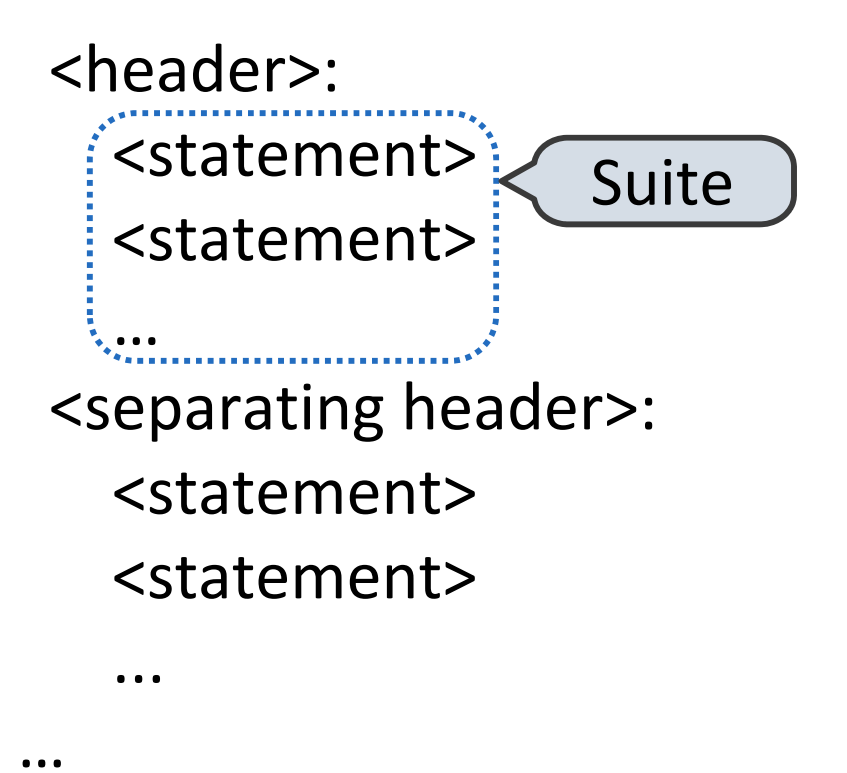

A suite is <sup>a</sup> sequence of statements

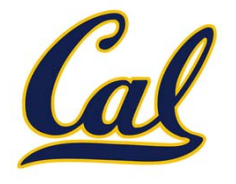

Compound statements:

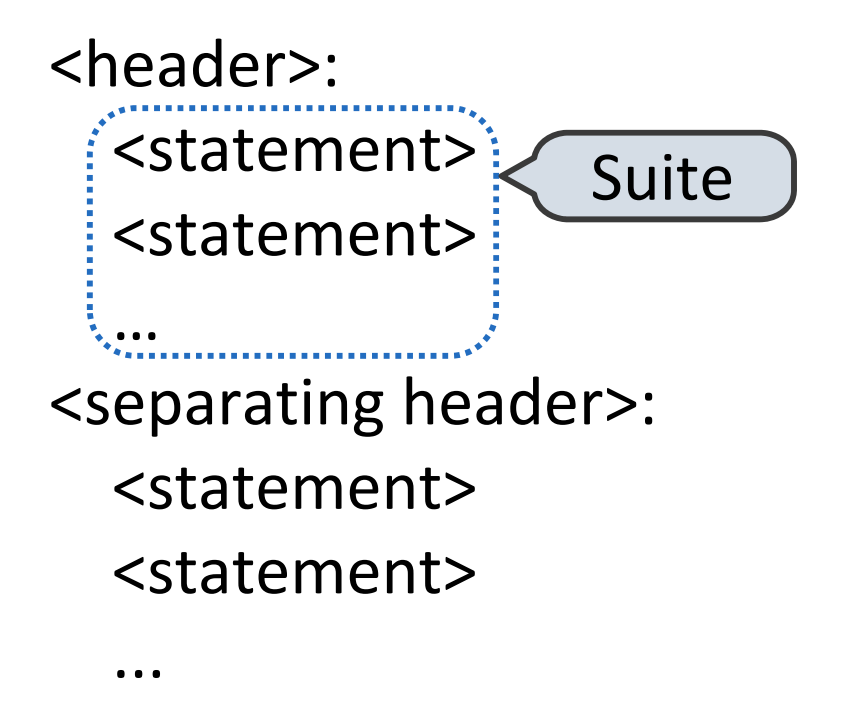

…

A suite is <sup>a</sup> sequence of statements

To "execute" <sup>a</sup> suite means to execute its sequence of statements, in order

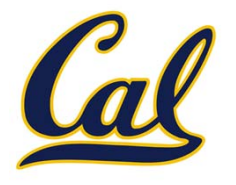

Compound statements:

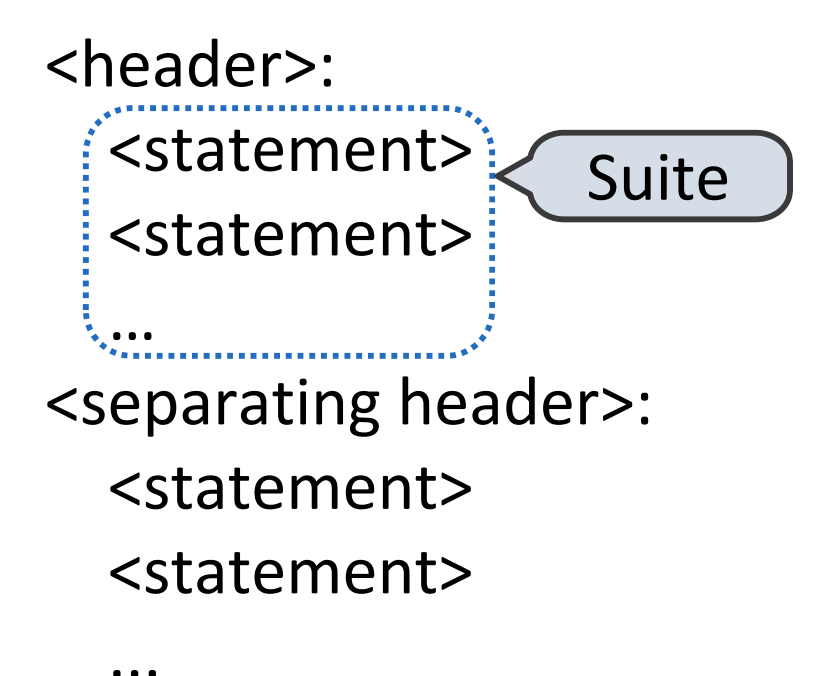

…

A suite is <sup>a</sup> sequence of statements

To "execute" <sup>a</sup> suite means to execute its sequence of statements, in order

Execution rule for <sup>a</sup> sequence of statements:

- 1. Execute the first
- 2. Unless directed otherwise, execute the rest

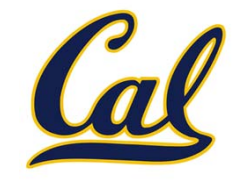

```
def absolute_value(x):
"""Return the absolute value of x."""
if x > 0:
    return x
elif x == 0:
    return 0
else:
    return -x
```
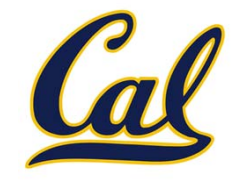

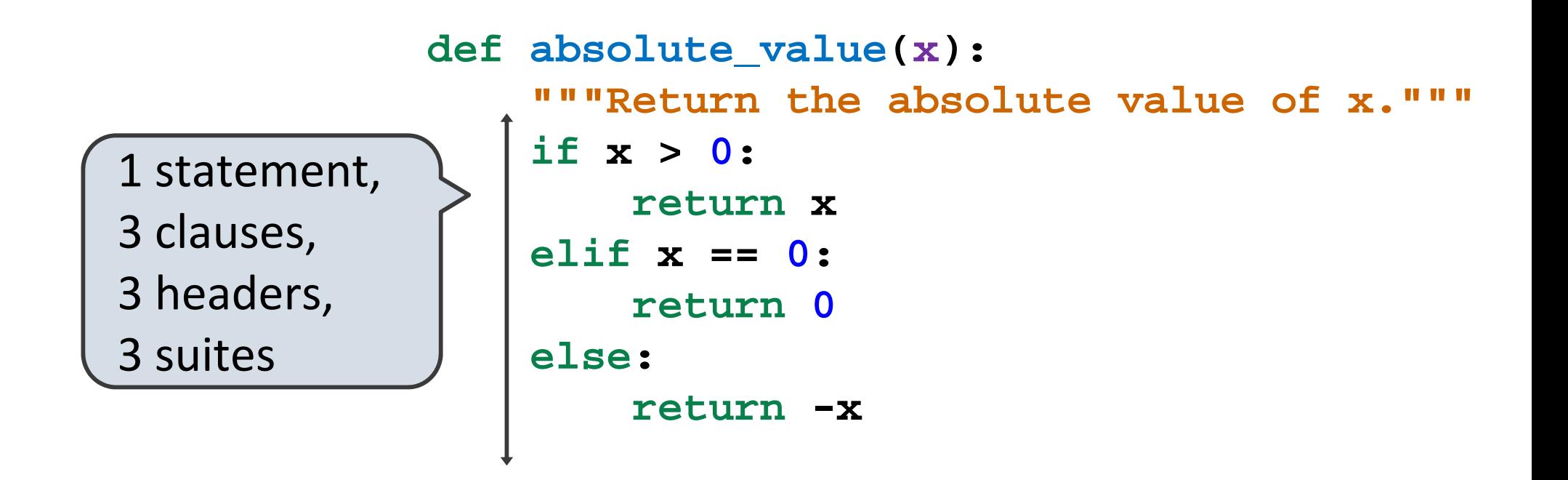

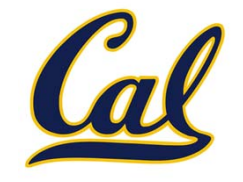

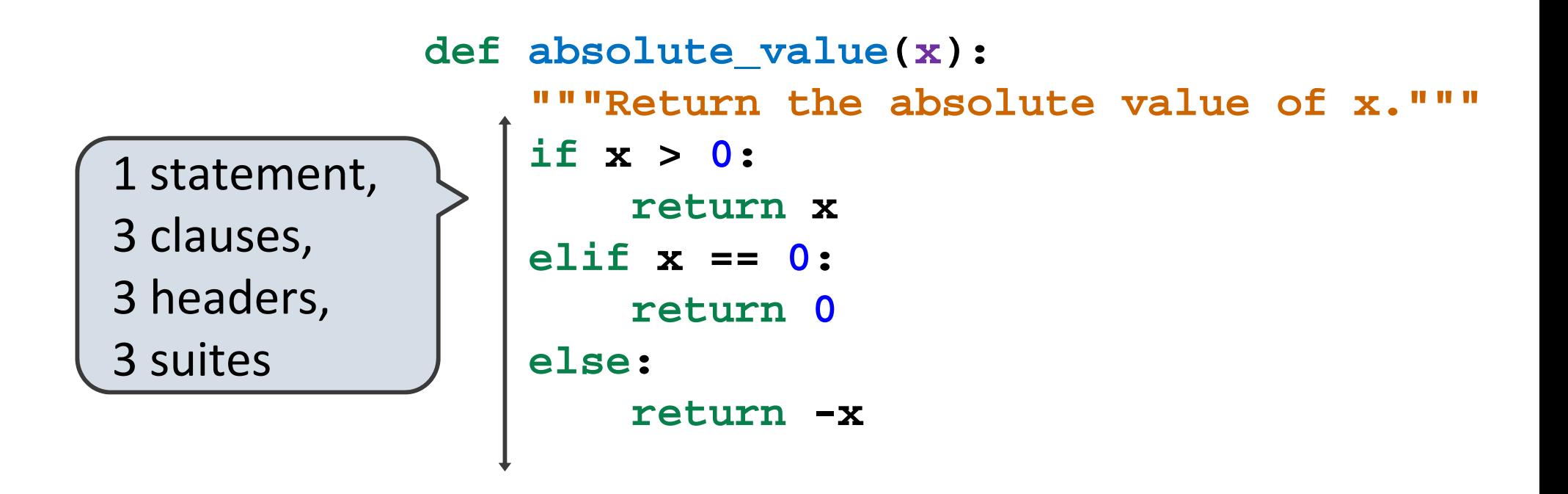

Execution rule for conditional statements:

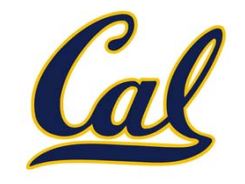

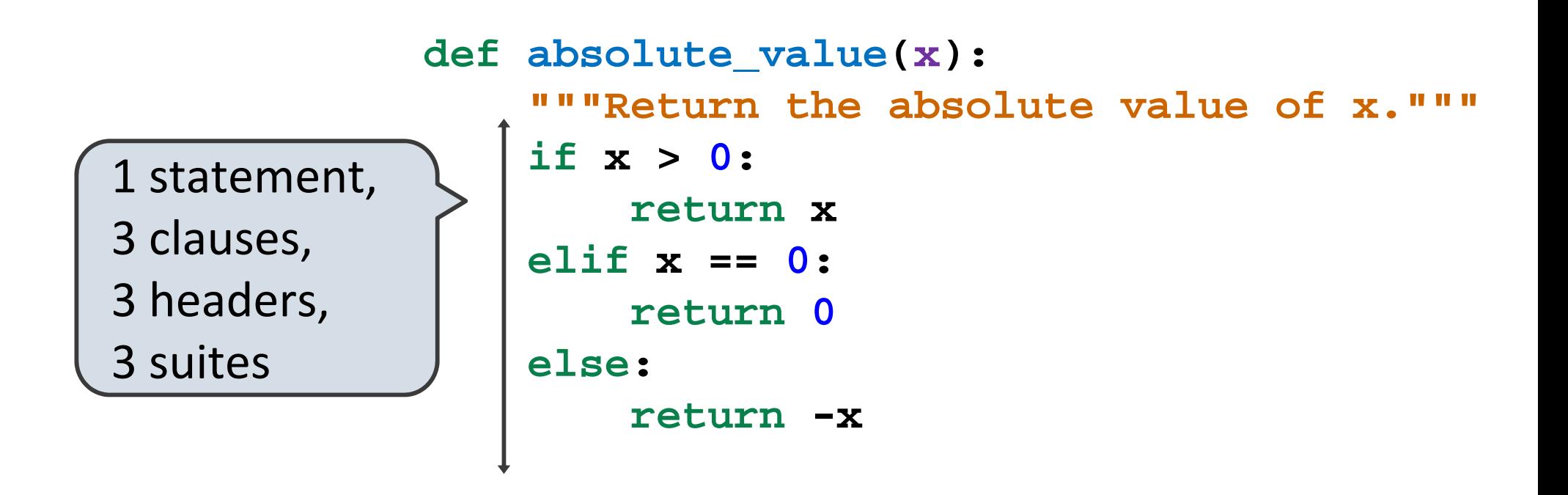

Execution rule for conditional statements:

Each clause is considered in order.

- 1. Evaluate the header's expression.
- 2. If it is a true value, execute the suite & skip the remaining clauses.

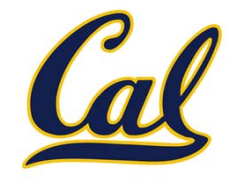

```
def absolute_value(x):
"""Return the absolute value of x."""
if x > 0:
    return x
elif x == 0:
    return 0
else:
    return -x
```
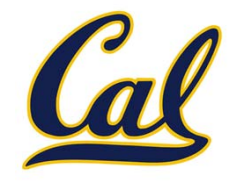

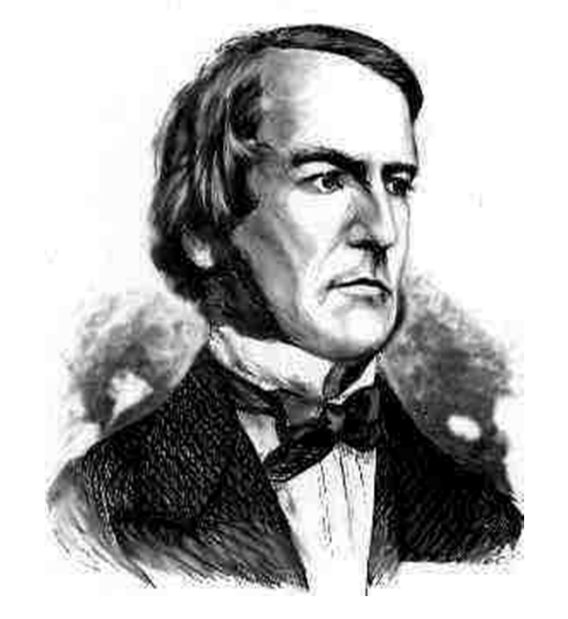

George Boole

**def absolute\_value(x): """Return the absolute value of x.""" if x > 0: return x elif x == 0: return 0 else: return -x**

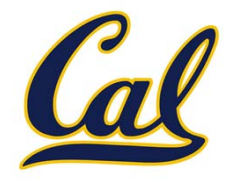

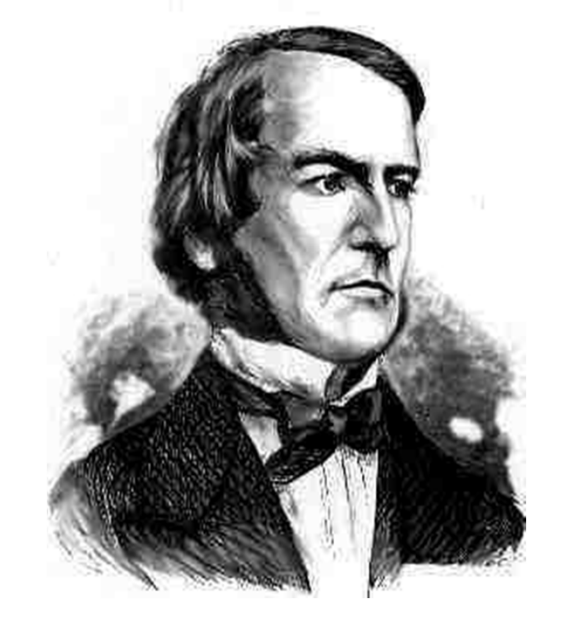

George Boole

**def absolute\_value(x): """Return the absolute value of x.""" if x > 0: return x elif x == 0: return 0 else: return -x** Two boolean contexts

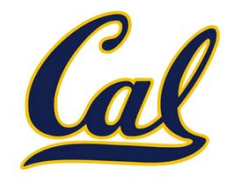

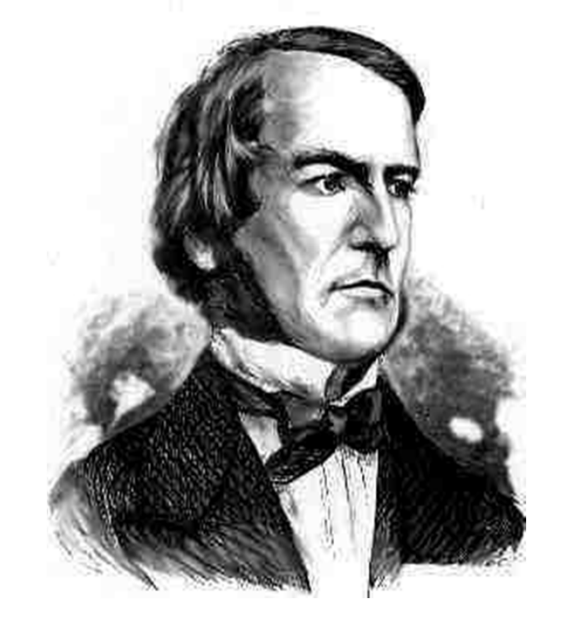

George Boole

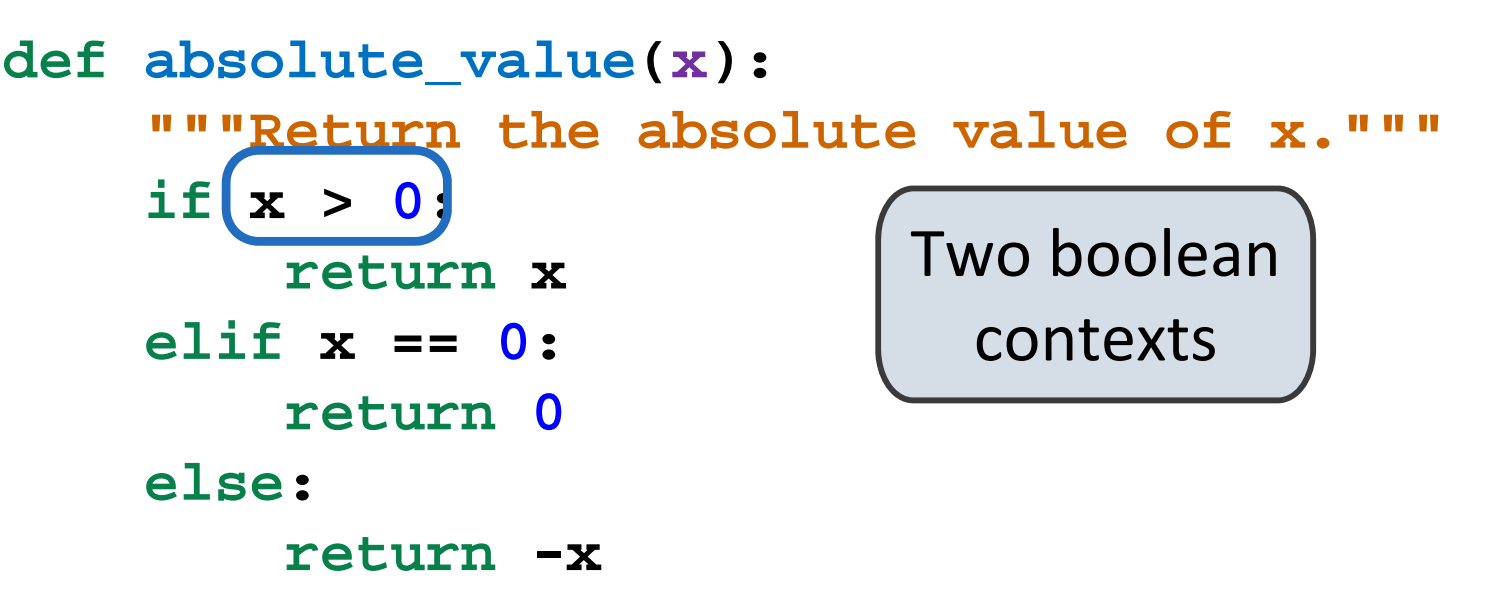

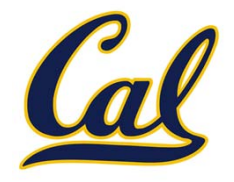

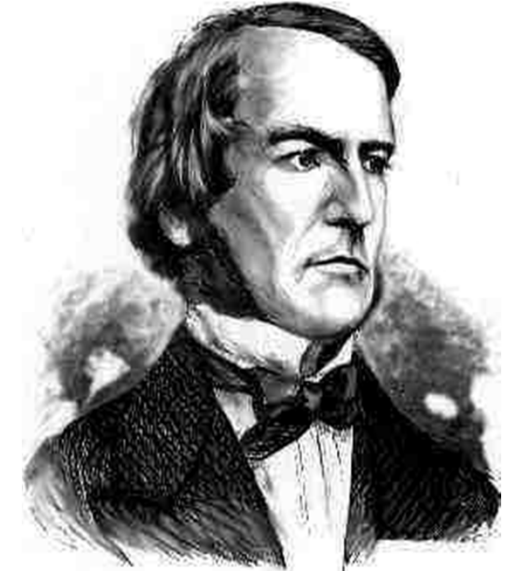

George Boole

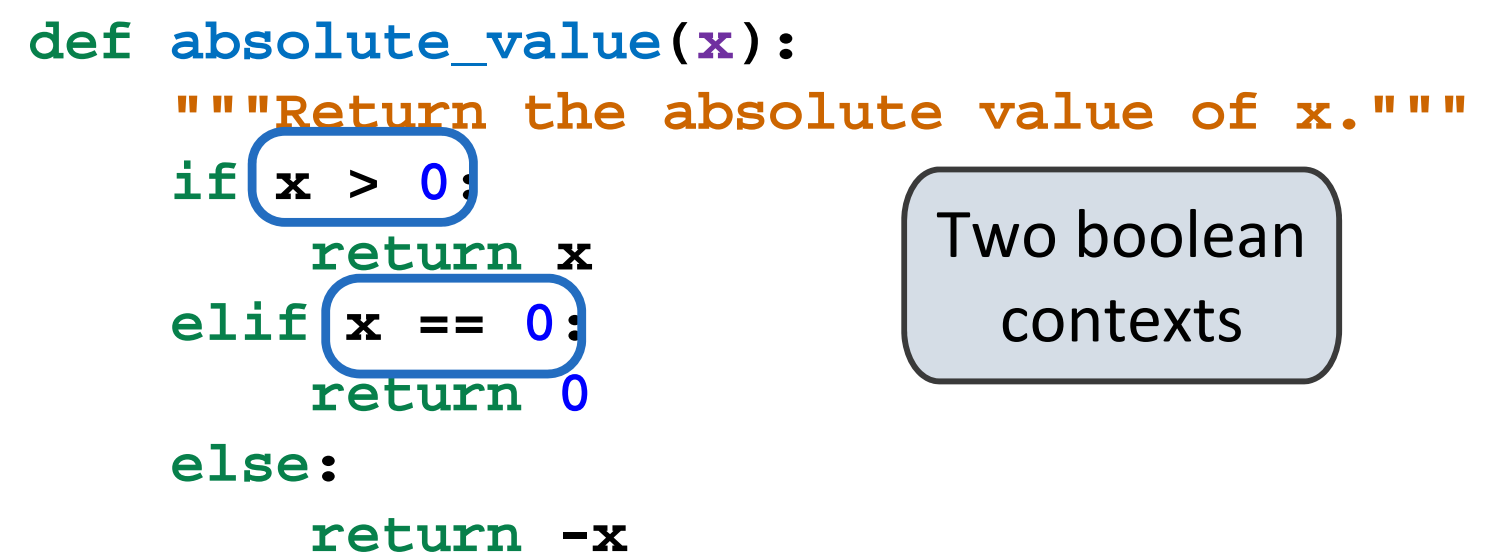

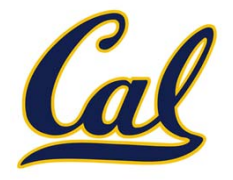

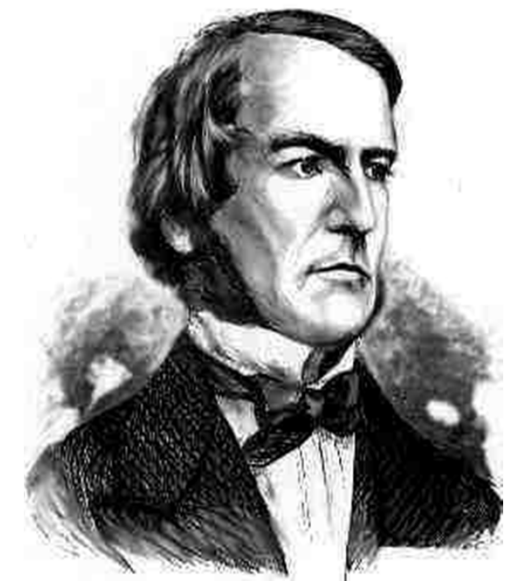

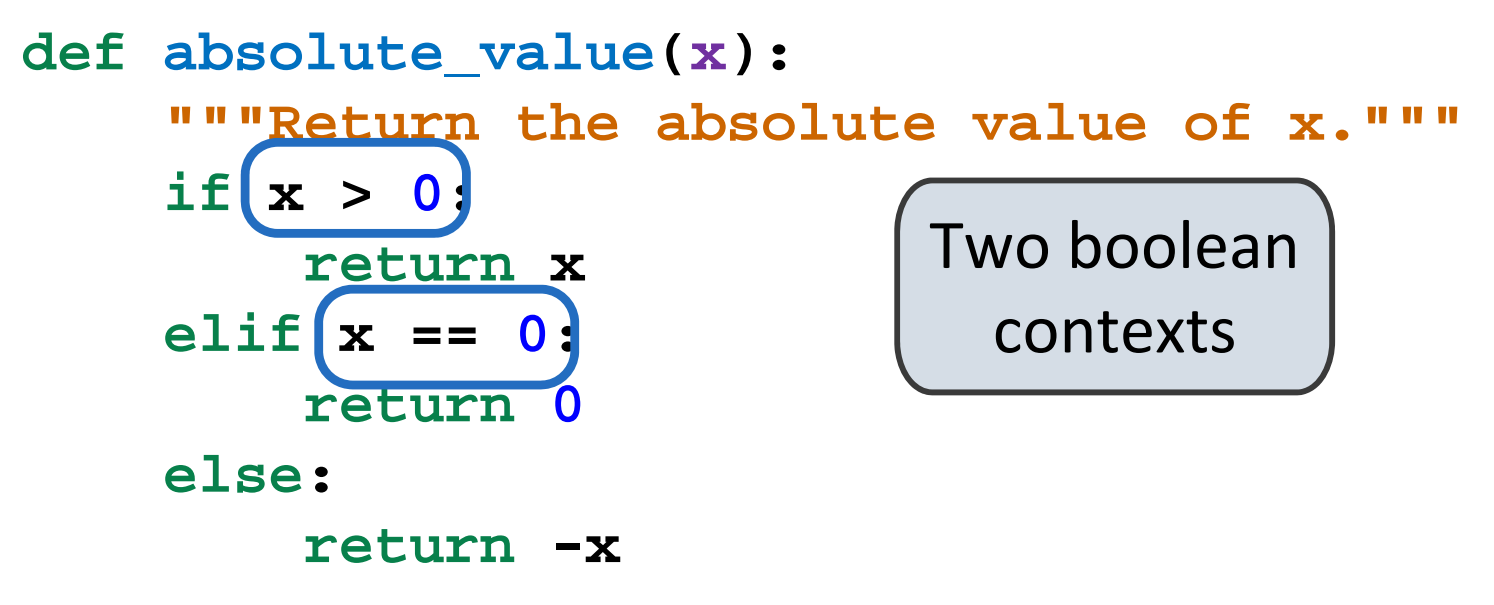

George Boole

False values in Python: False, 0, "", None

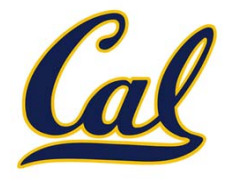

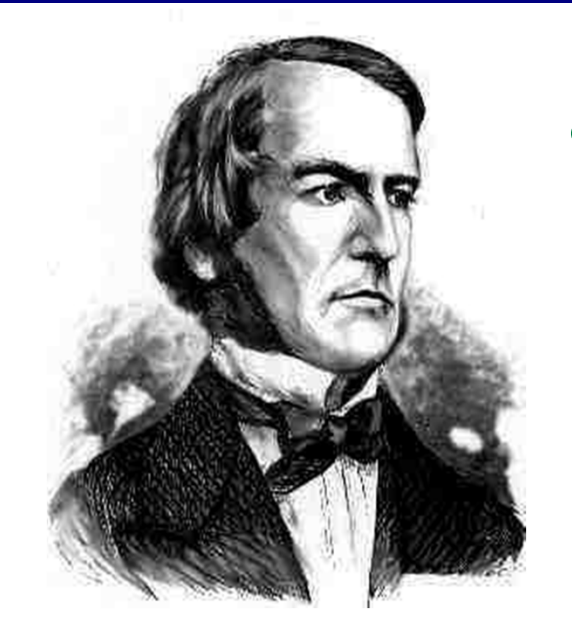

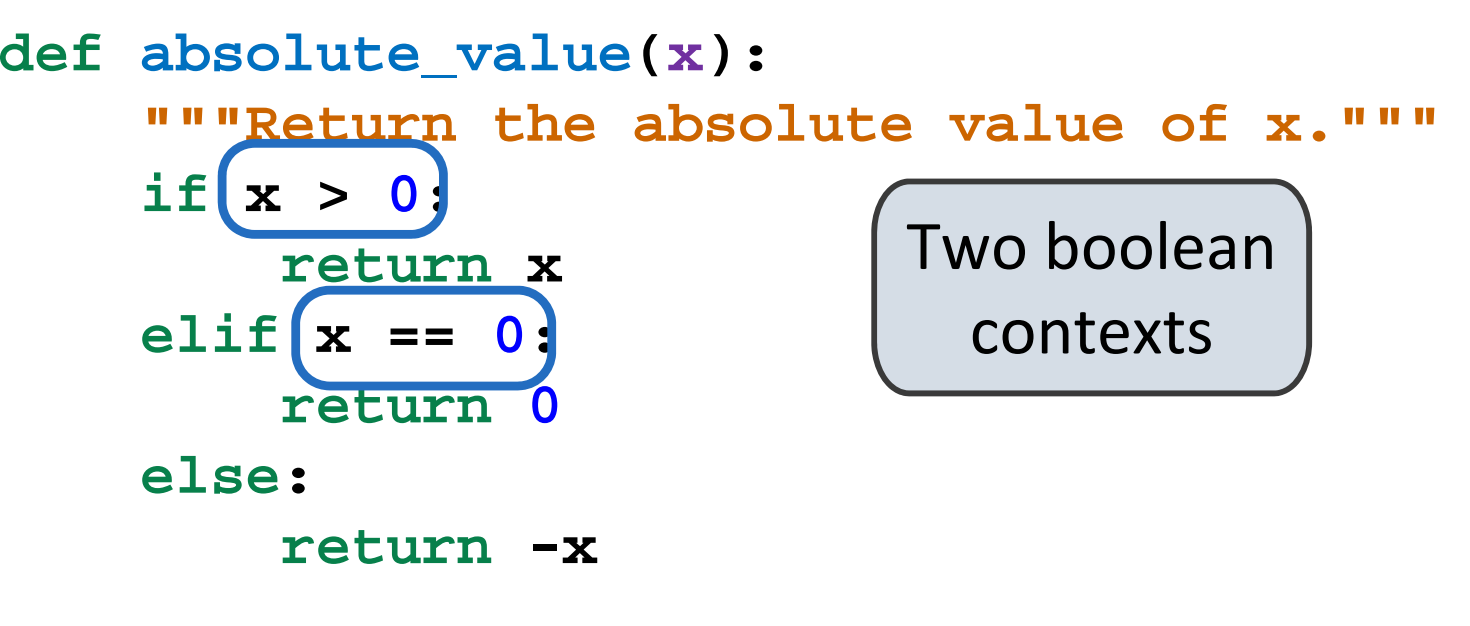

George Boole

False values in Python: False, 0, "", None (more to come)

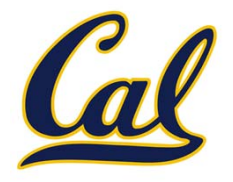

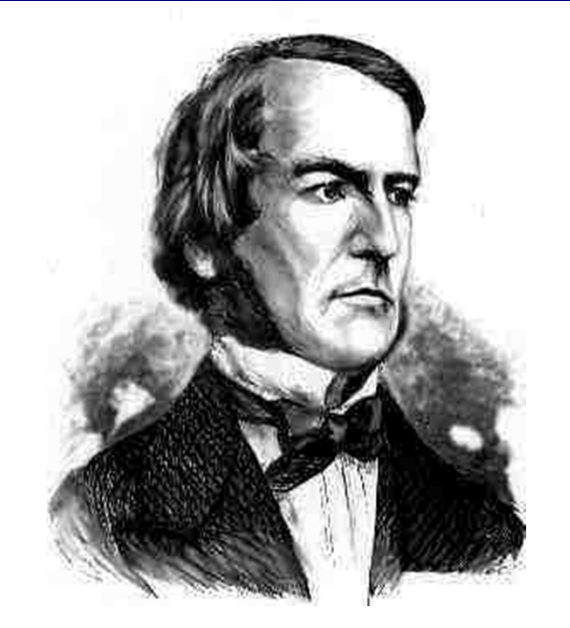

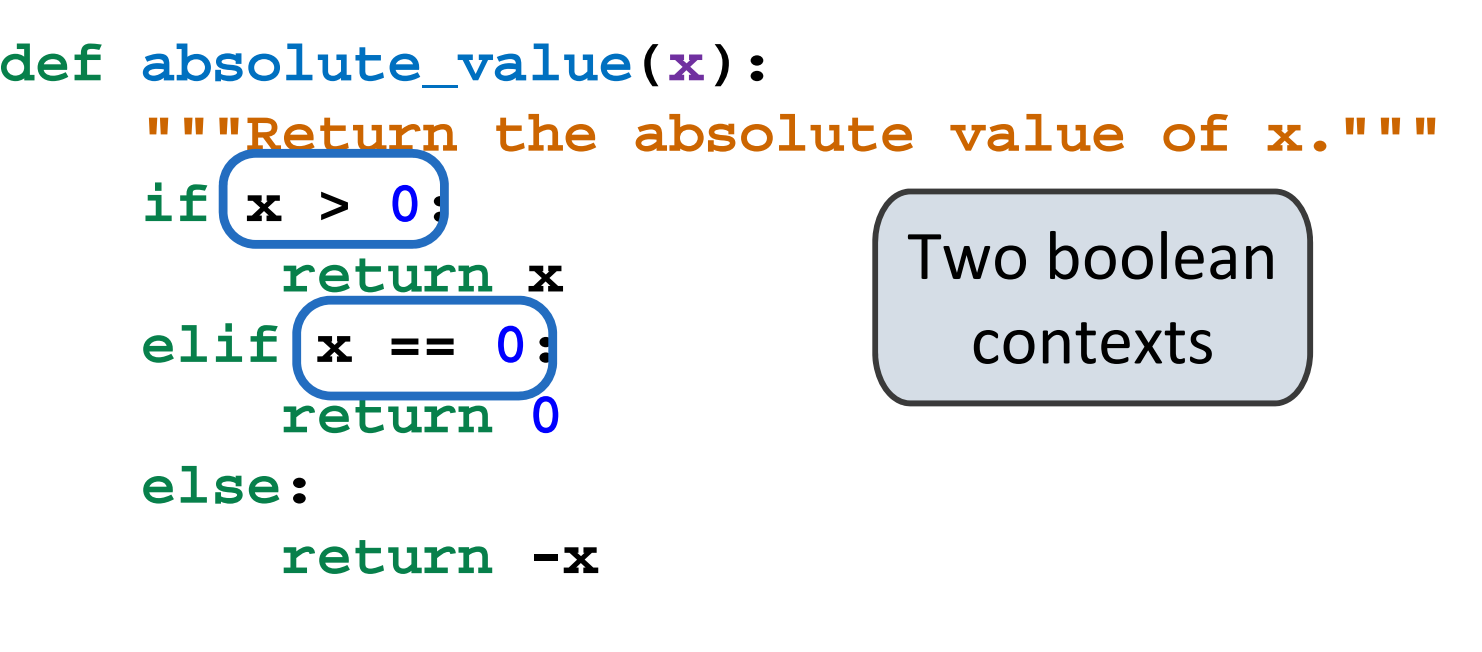

George Boole

False values inFalse, 0, "", None (more to come)

True values in

Anything else (True)

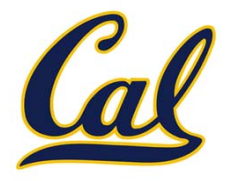

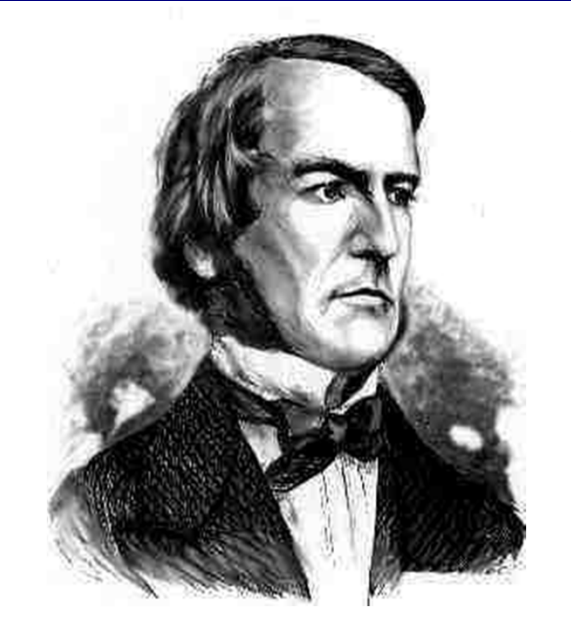

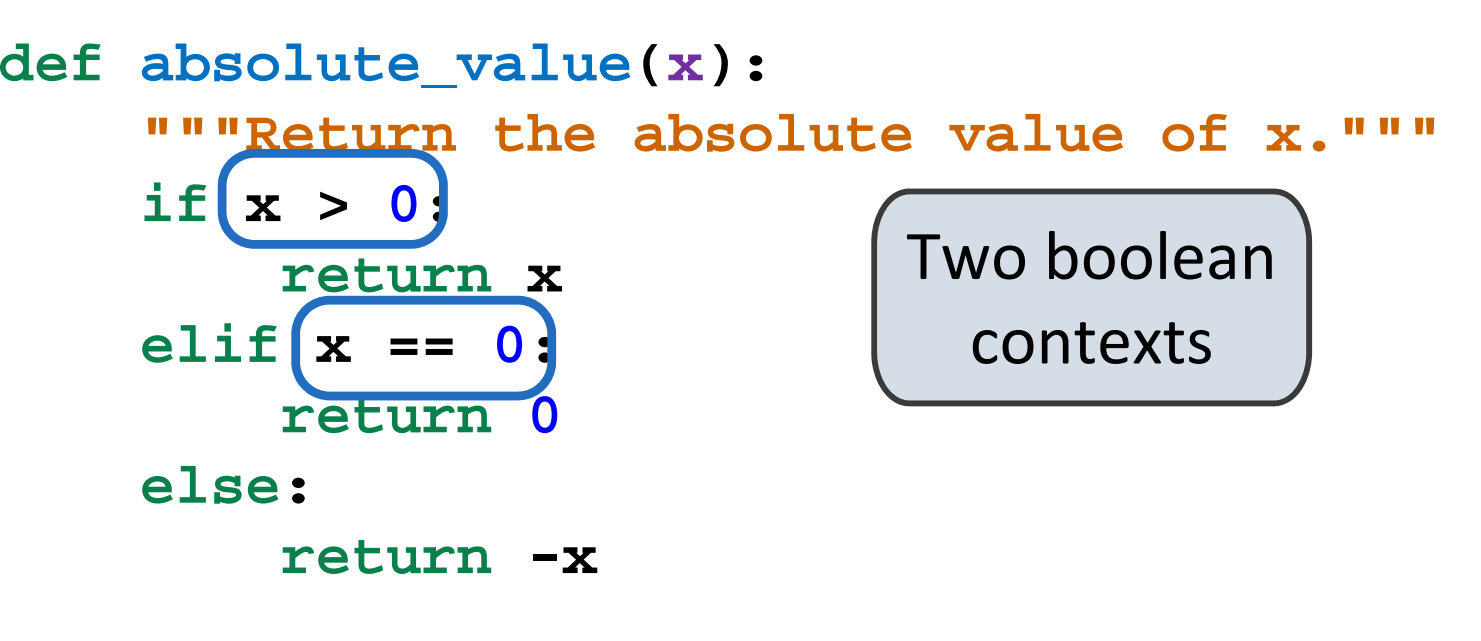

George Boole

False values inFalse, 0, "", None (more to come)

True values in

Anything else (True)

Read Section 1.5.4!

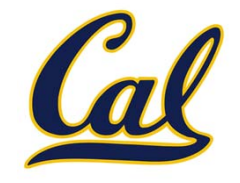

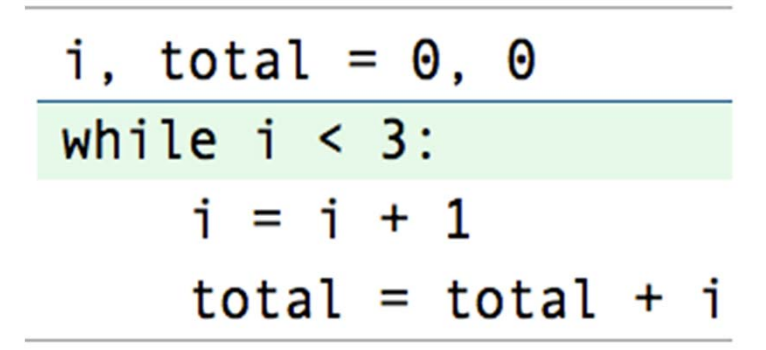

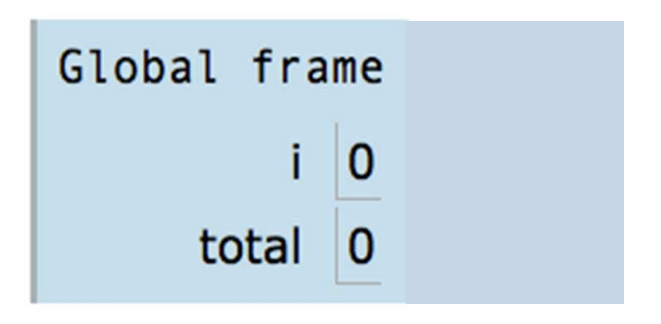

- 1. Evaluate the header's expression.
- 2. If it is a true value, execute the (whole) suite, then return to step 1.

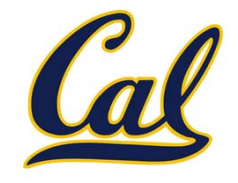

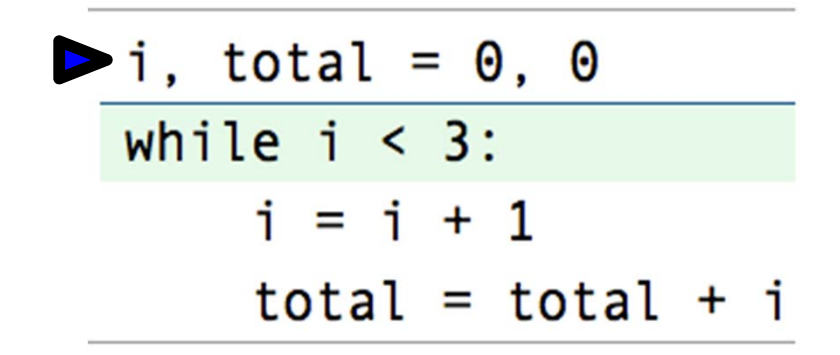

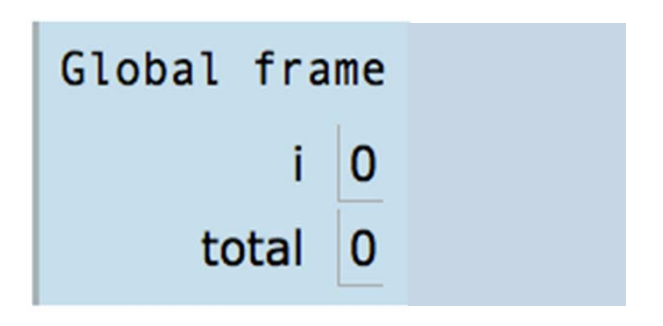

- 1. Evaluate the header's expression.
- 2. If it is a true value, execute the (whole) suite, then return to step 1.

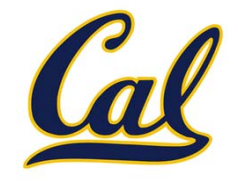

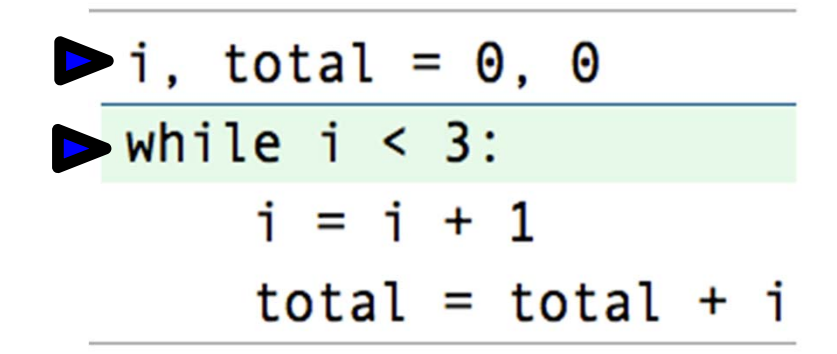

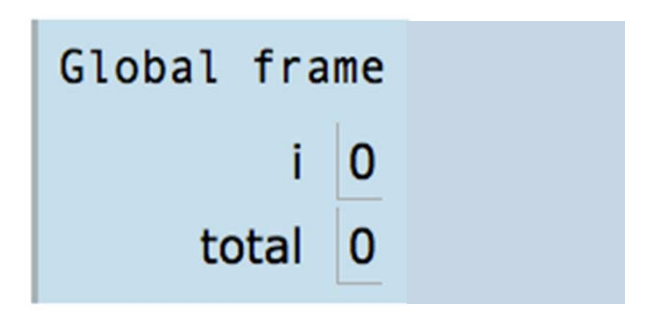

- 1. Evaluate the header's expression.
- 2. If it is a true value, execute the (whole) suite, then return to step 1.

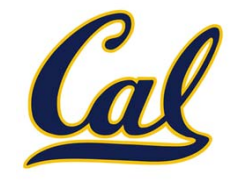

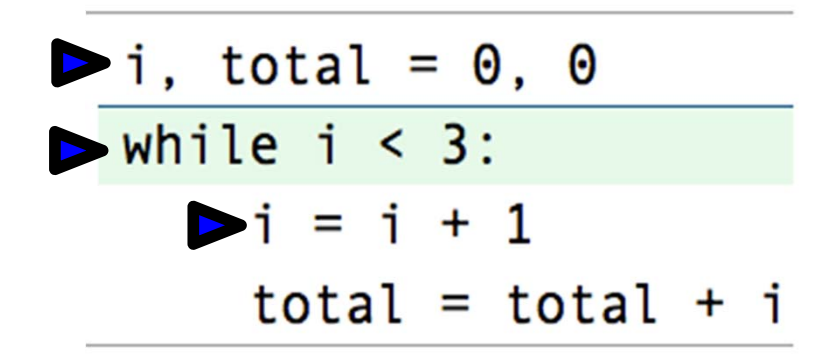

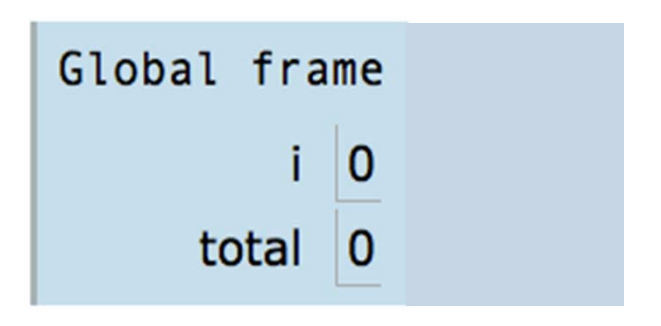

- 1. Evaluate the header's expression.
- 2. If it is a true value, execute the (whole) suite, then return to step 1.

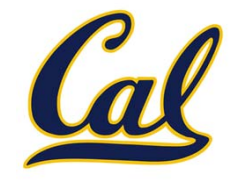

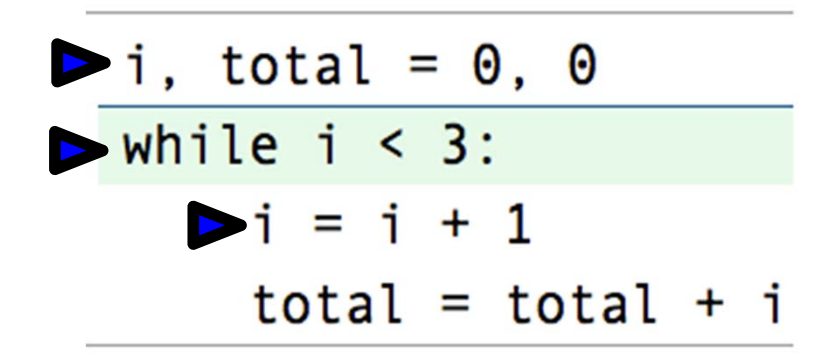

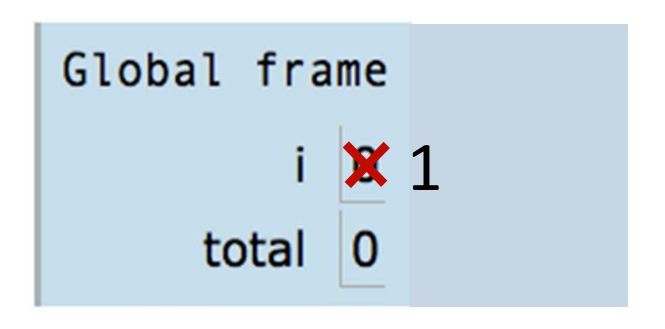

- 1. Evaluate the header's expression.
- 2. If it is a true value, execute the (whole) suite, then return to step 1.

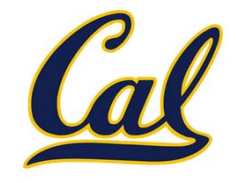

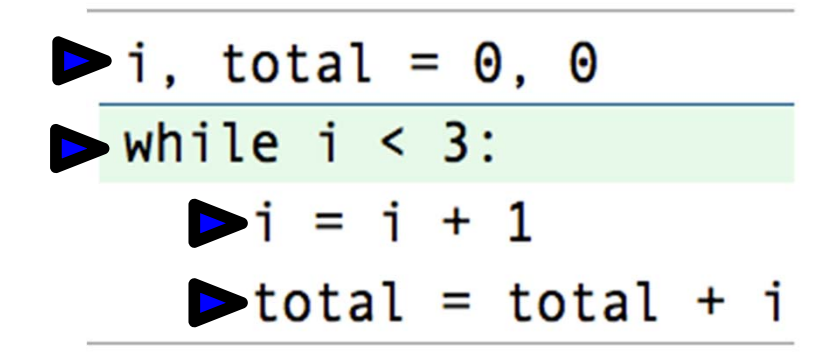

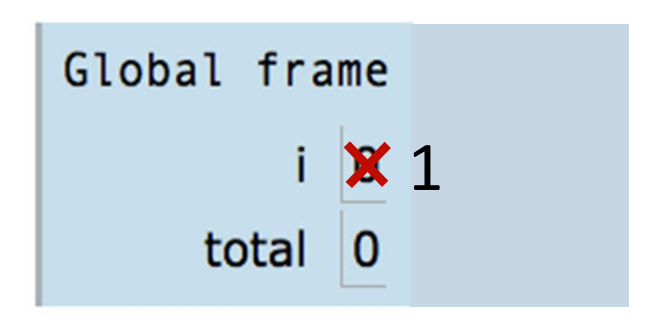

- 1. Evaluate the header's expression.
- 2. If it is a true value, execute the (whole) suite, then return to step 1.

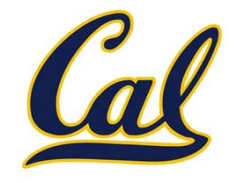

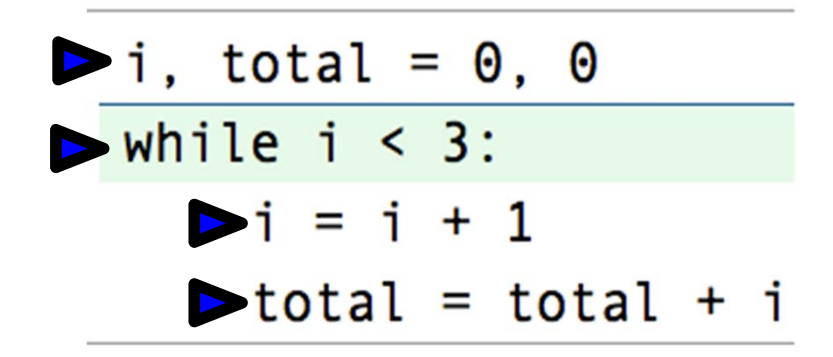

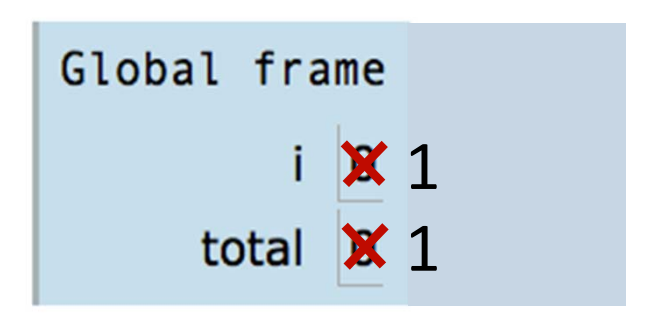

- 1. Evaluate the header's expression.
- 2. If it is a true value, execute the (whole) suite, then return to step 1.

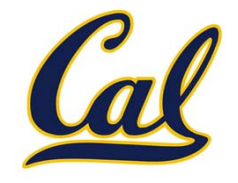

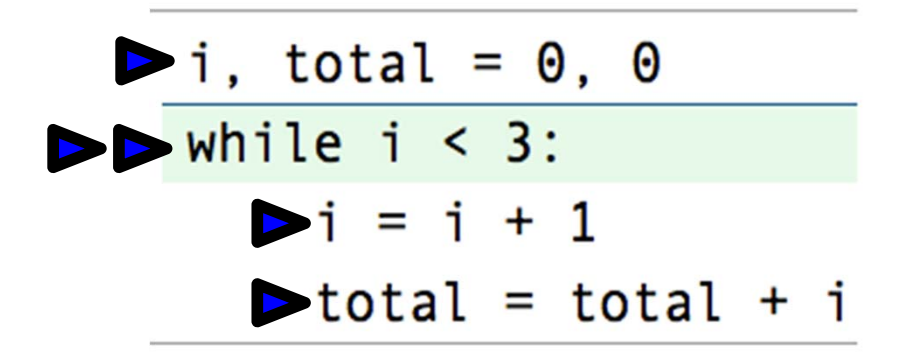

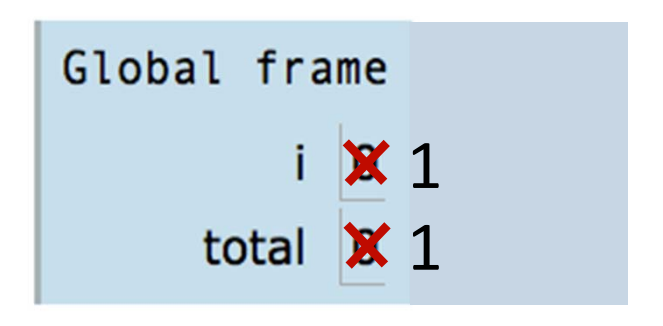

- 1. Evaluate the header's expression.
- 2. If it is a true value, execute the (whole) suite, then return to step 1.

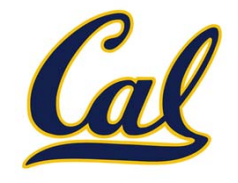

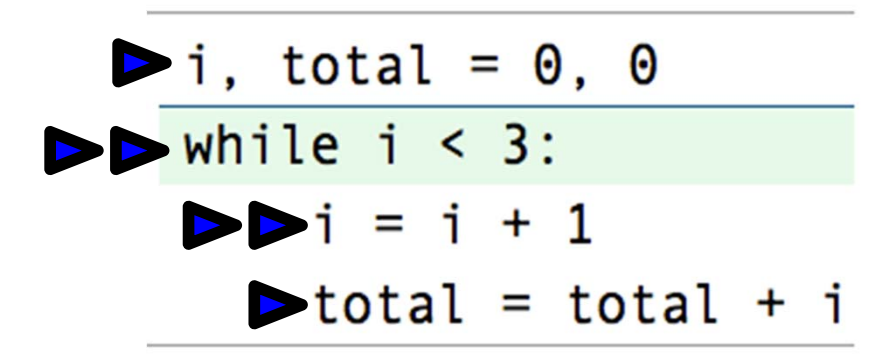

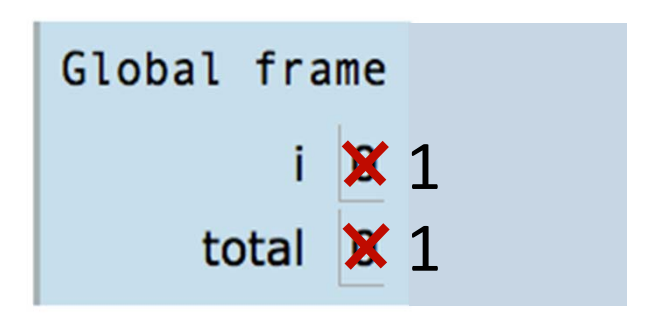

- 1. Evaluate the header's expression.
- 2. If it is a true value, execute the (whole) suite, then return to step 1.

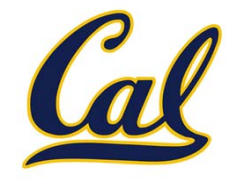

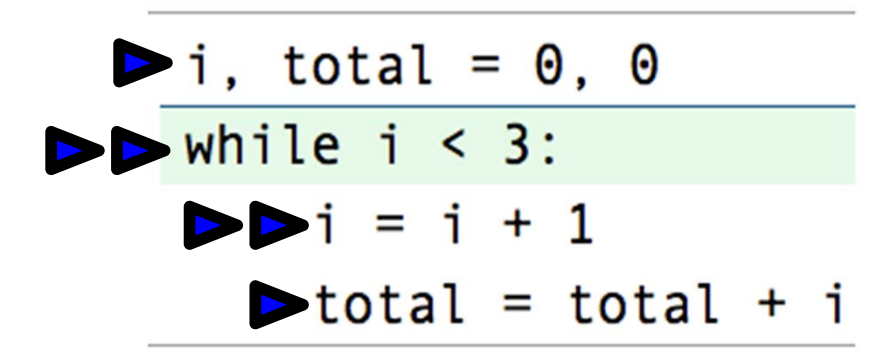

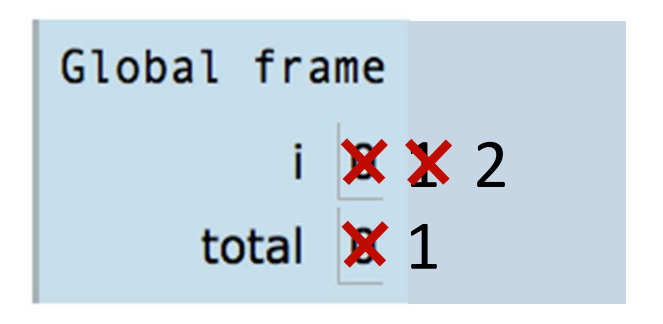

- 1. Evaluate the header's expression.
- 2. If it is a true value, execute the (whole) suite, then return to step 1.

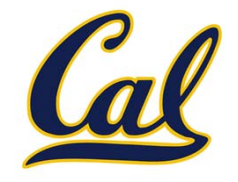

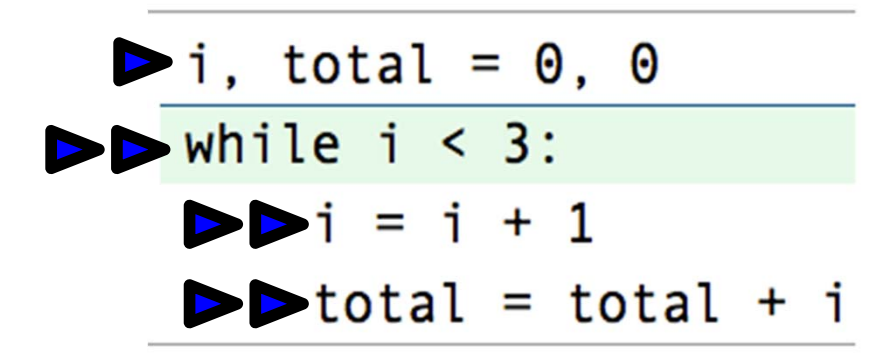

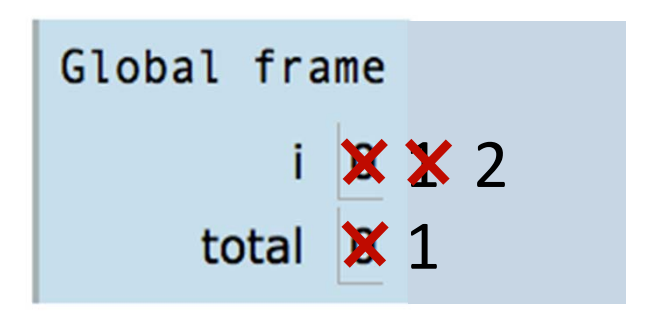

- 1. Evaluate the header's expression.
- 2. If it is a true value, execute the (whole) suite, then return to step 1.

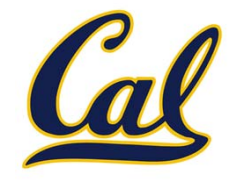

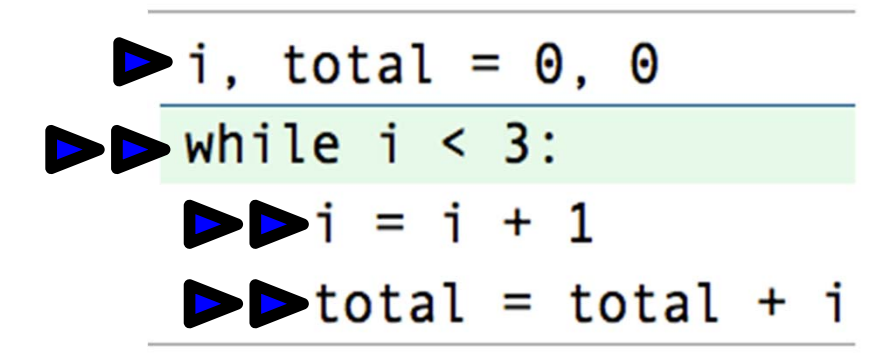

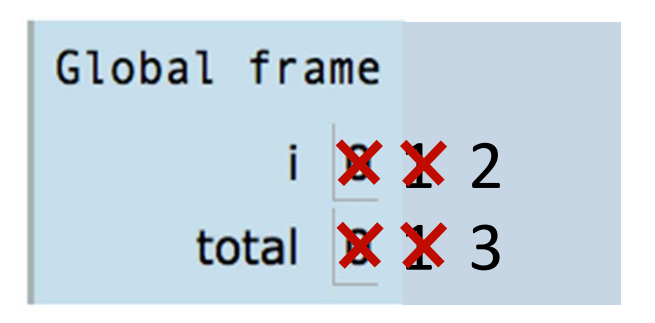

- 1. Evaluate the header's expression.
- 2. If it is a true value, execute the (whole) suite, then return to step 1.

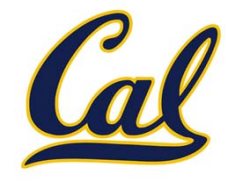

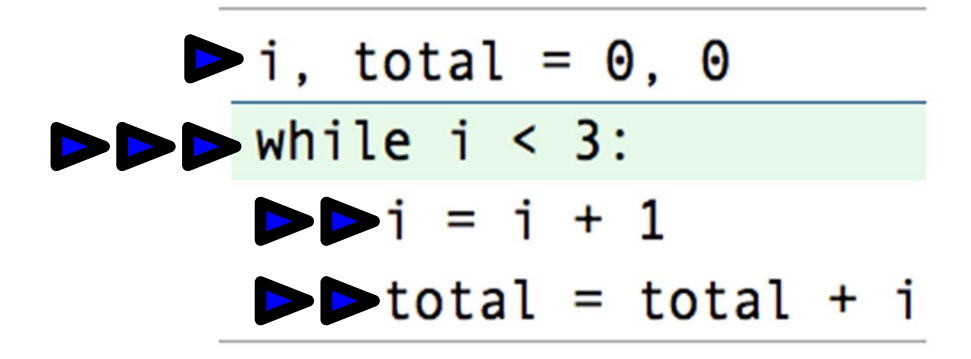

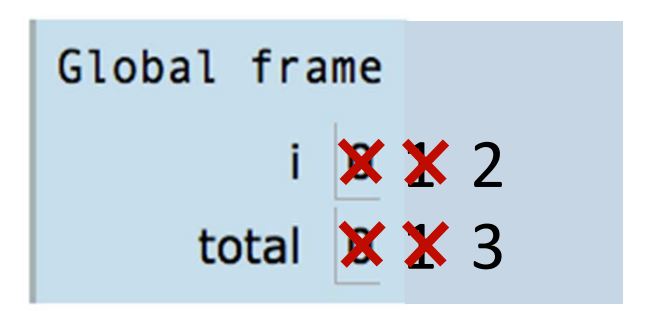

- 1. Evaluate the header's expression.
- 2. If it is a true value, execute the (whole) suite, then return to step 1.

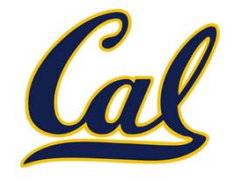

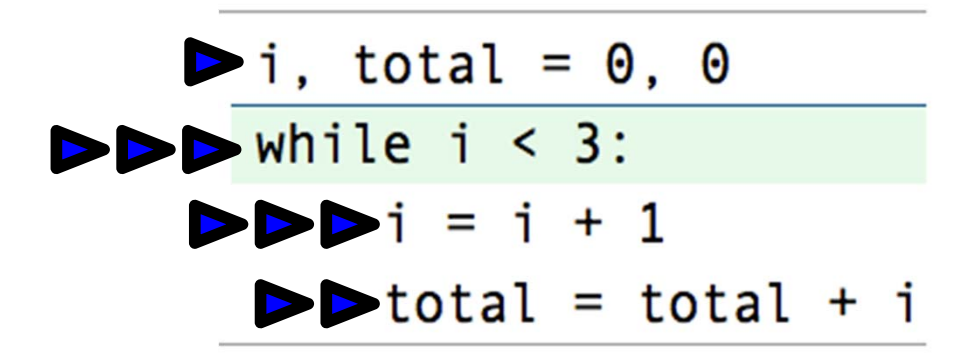

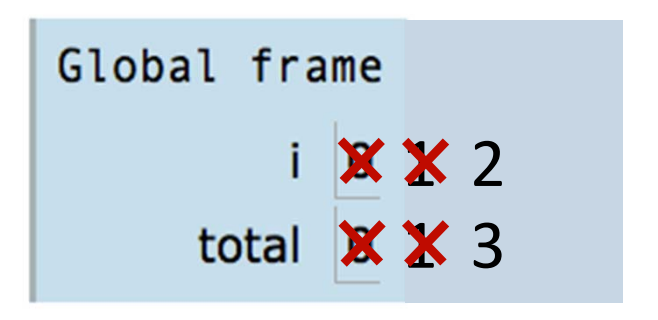

- 1. Evaluate the header's expression.
- 2. If it is a true value, execute the (whole) suite, then return to step 1.

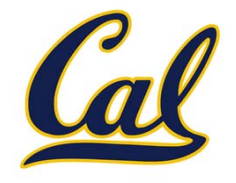

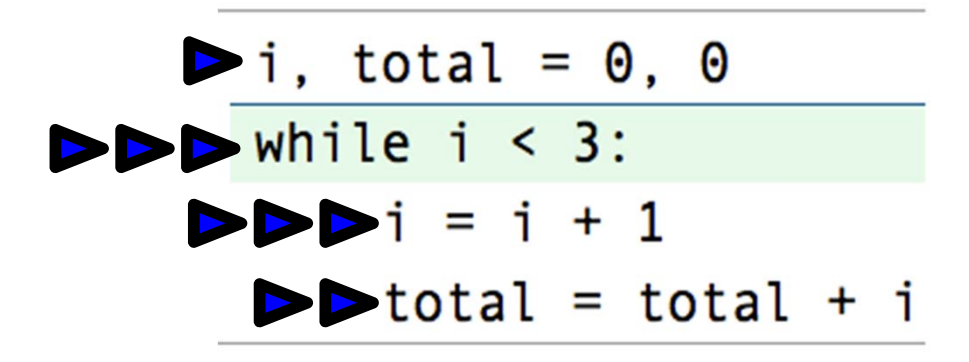

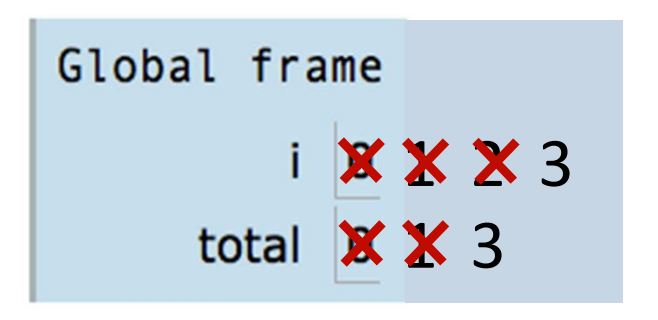

- 1. Evaluate the header's expression.
- 2. If it is a true value, execute the (whole) suite, then return to step 1.

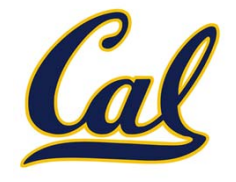

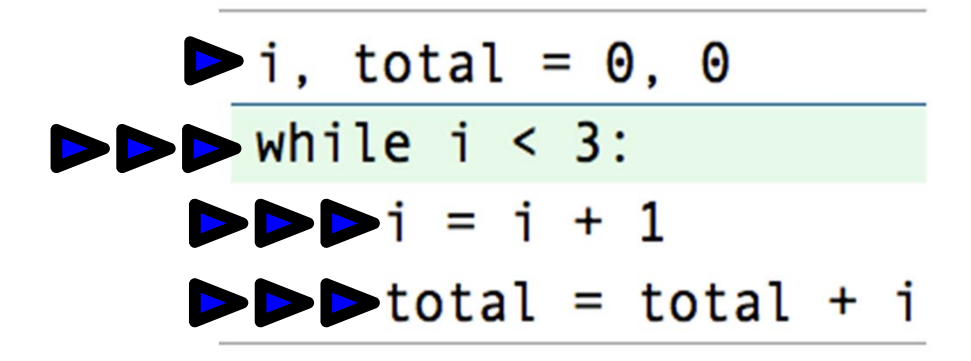

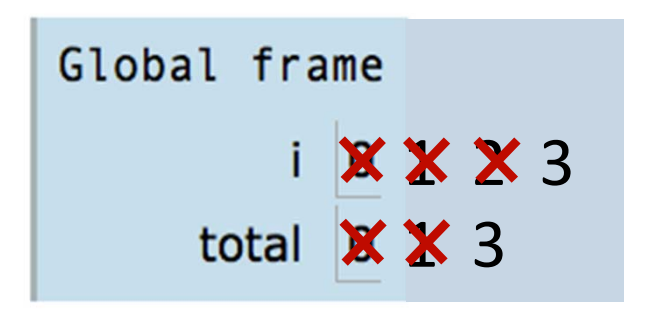

- 1. Evaluate the header's expression.
- 2. If it is a true value, execute the (whole) suite, then return to step 1.

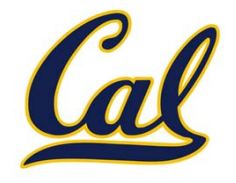

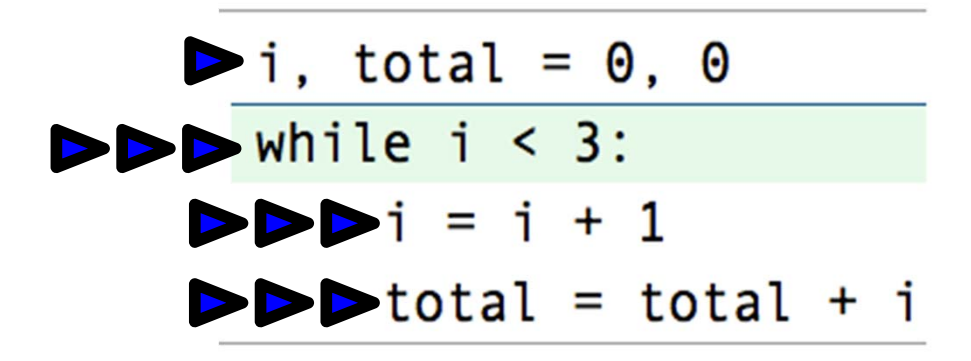

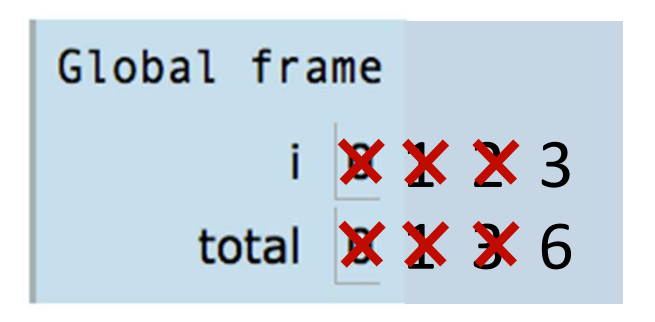

- 1. Evaluate the header's expression.
- 2. If it is a true value, execute the (whole) suite, then return to step 1.

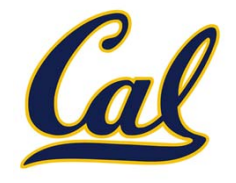

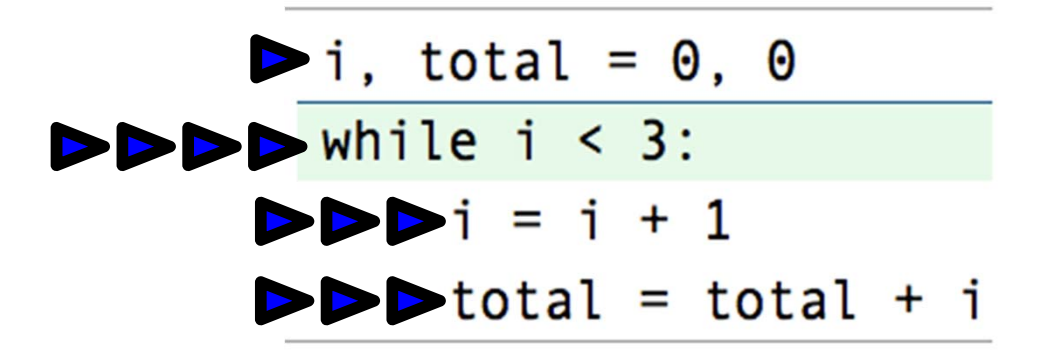

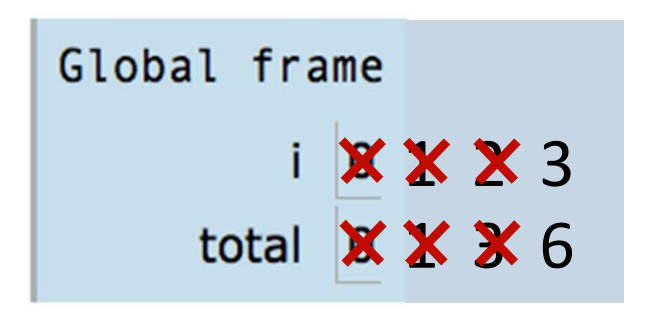

- 1. Evaluate the header's expression.
- 2. If it is a true value, execute the (whole) suite, then return to step 1.

## Locally Defined Functions

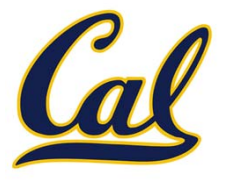

# Locally Defined Functions

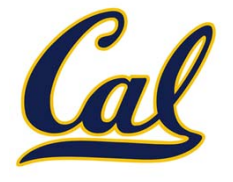

#### Functions can be defined inside other functions

# Locally Defined Functions

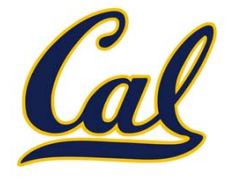

#### Functions can be defined inside other functions

```
def sum_of_squares(n):
 """Sum of the squares of the integers 1 to n"""
 def square(x):
     return mul(x, x)
total, k = 0, 1
 while k <= n:
     total, k = total + square(k), k + 1return total
```
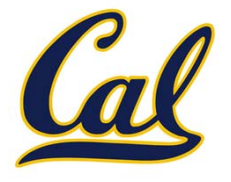

```
What happens when a def is executed?
```

```
def sum_of_squares(n):
 """Sum of the squares of the integers 1 to n"""
 def square(x):
     return mul(x, x)
total, k = 0, 1
 while k <= n:
     total, k = total + square(k), k + 1return total
```
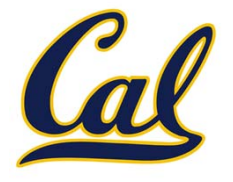

What happens when <sup>a</sup> def is executed?

1. Create <sup>a</sup> function value with the given signature and body

```
def sum_of_squares(n):
 """Sum of the squares of the integers 1 to n"""
 def square(x):
     return mul(x, x)
total, k = 0, 1
 while k <= n:
     total, k = total + square(k), k + 1return total
```
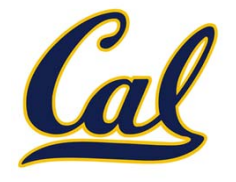

What happens when <sup>a</sup> def is executed?

- 1.Create <sup>a</sup> function value with the given signature and body
- 2.Bind the given name to that value in the current frame

```
def sum_of_squares(n):
 """Sum of the squares of the integers 1 to n"""
 def square(x):
     return mul(x, x)
total, k = 0, 1
 while k <= n:
     total, k = total + square(k), k + 1return total
```
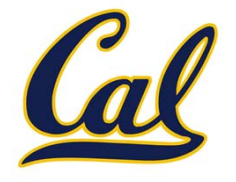

What happens when <sup>a</sup> def is executed?

- 1.Create <sup>a</sup> function value with the given signature and body
- 2.Bind the given name to that value in the current frame

The name can then be used to call the function.

```
def sum_of_squares(n):
 """Sum of the squares of the integers 1 to n"""
 def square(x):
     return mul(x, x)
total, k = 0, 1
 while k <= n:
     total, k = total + square(k), k + 1return total
```
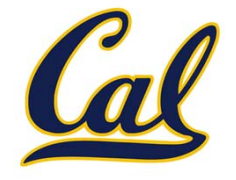

#### The inner definition is executed each time the outer function is called

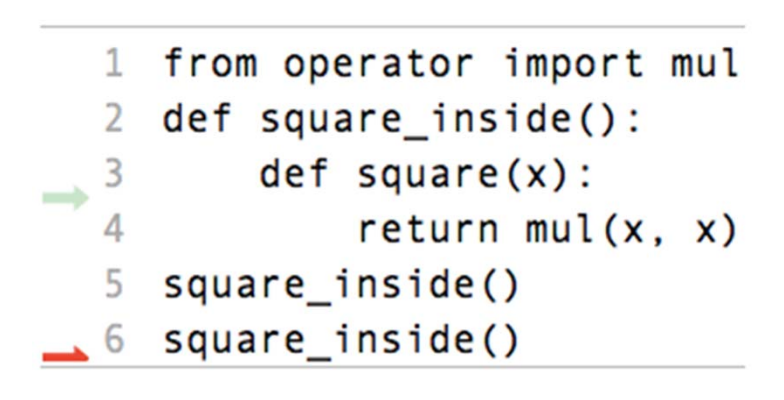

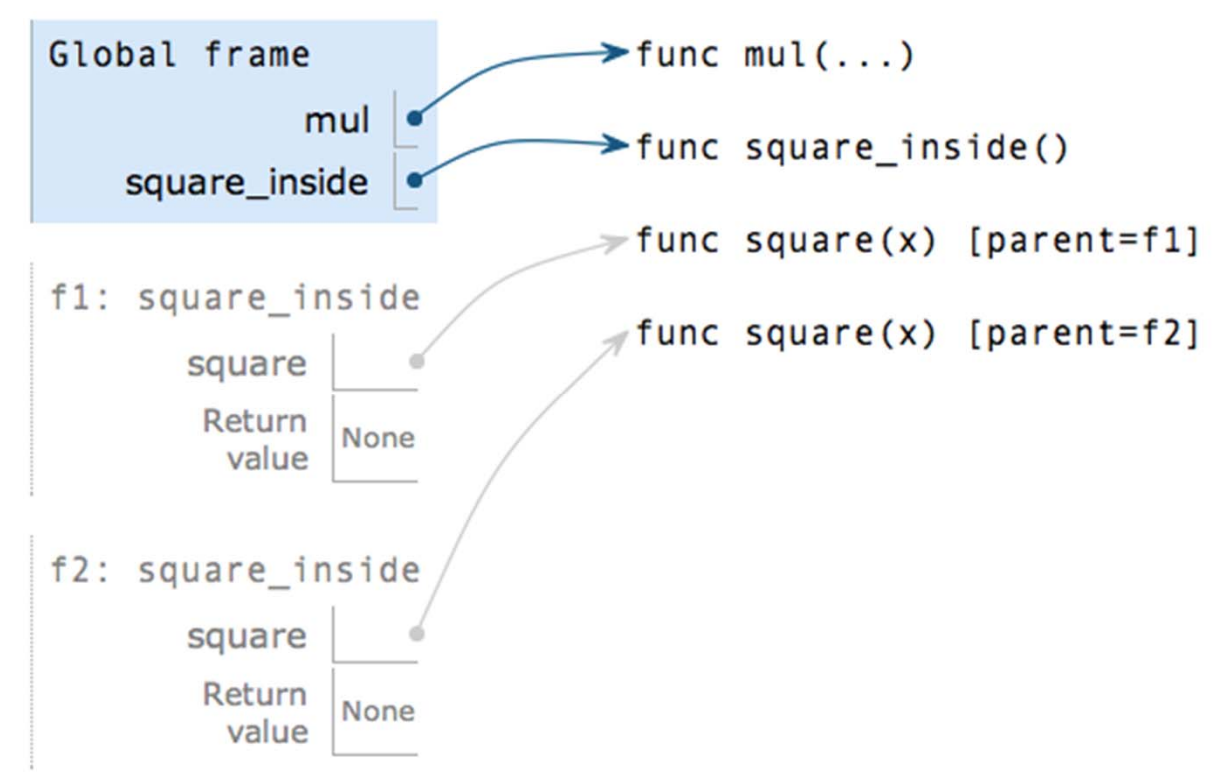

Example: http://goo.gl/pnU8f

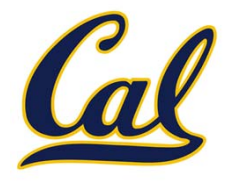

```
def make_adder(n):
 """Return a function that adds n to its argument.
>>> add_three = make_adder(3)
>>> add_three(4)
7"""
```
**def adder(k): return add(n, k) return adder**

## Functions as Return Values

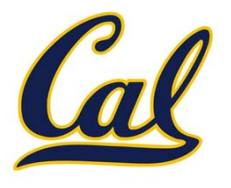

Locally defined functions can be returned

```
def make_adder(n):
 """Return a function that adds n to its argument.
>>> add_three = make_adder(3)
>>> add_three(4)
 7"""def adder(k):
     return add(n, k)
 return adder
```
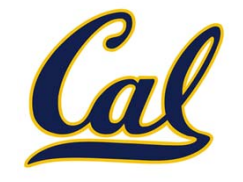

Locally defined functions can be returned They have access to the frame in which they are defined

```
def make_adder(n):
   """Return a function that adds n to its argument.
  >>> add_three = make_adder(3)
  >>> add_three(4)
   7"""def adder(k):
       return add(n, k)
   return adder
```
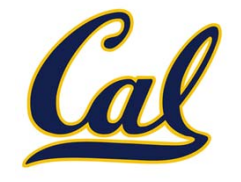

```
def make_adder(n):
   """Return a function that adds n to its argument.
   >>> add_three = make_adder(3)
   >>> add_three(4)
   7"""def adder(k):
       return add(n, k)
   return adder
A function that returns
     a function
```
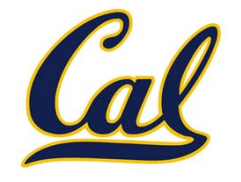

```
def make_adder(n):
    """Return a function that adds n to its argument.
   >>> add_three = make_adder(3)
   >>> add_three(4)
   7"""def adder(k):
        return add(n, k)
   return adder
A function that returns
     a functionA local
                               def statement
```
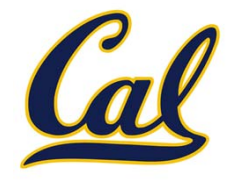

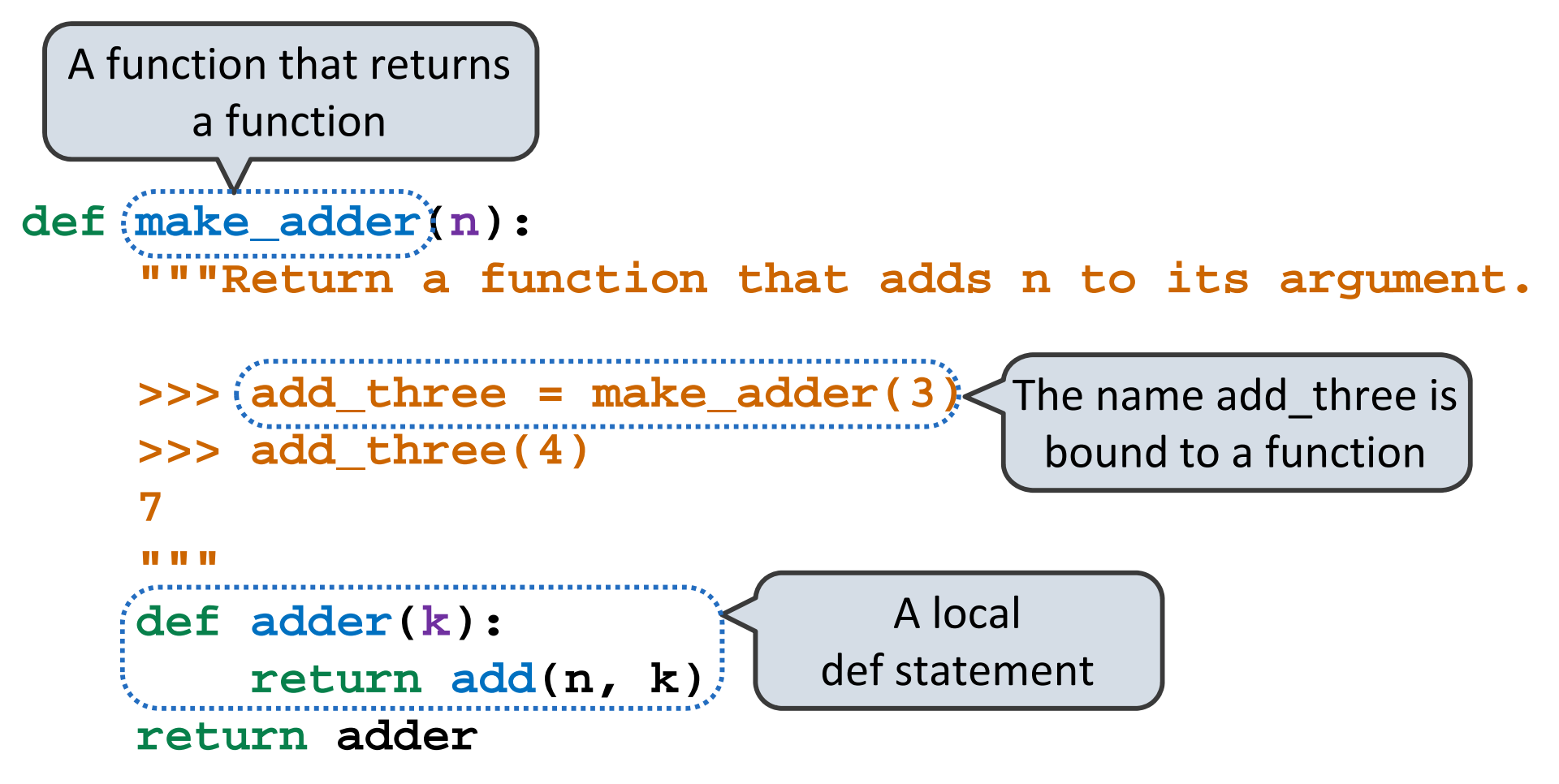

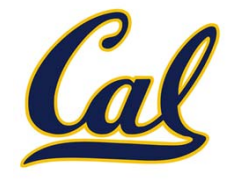

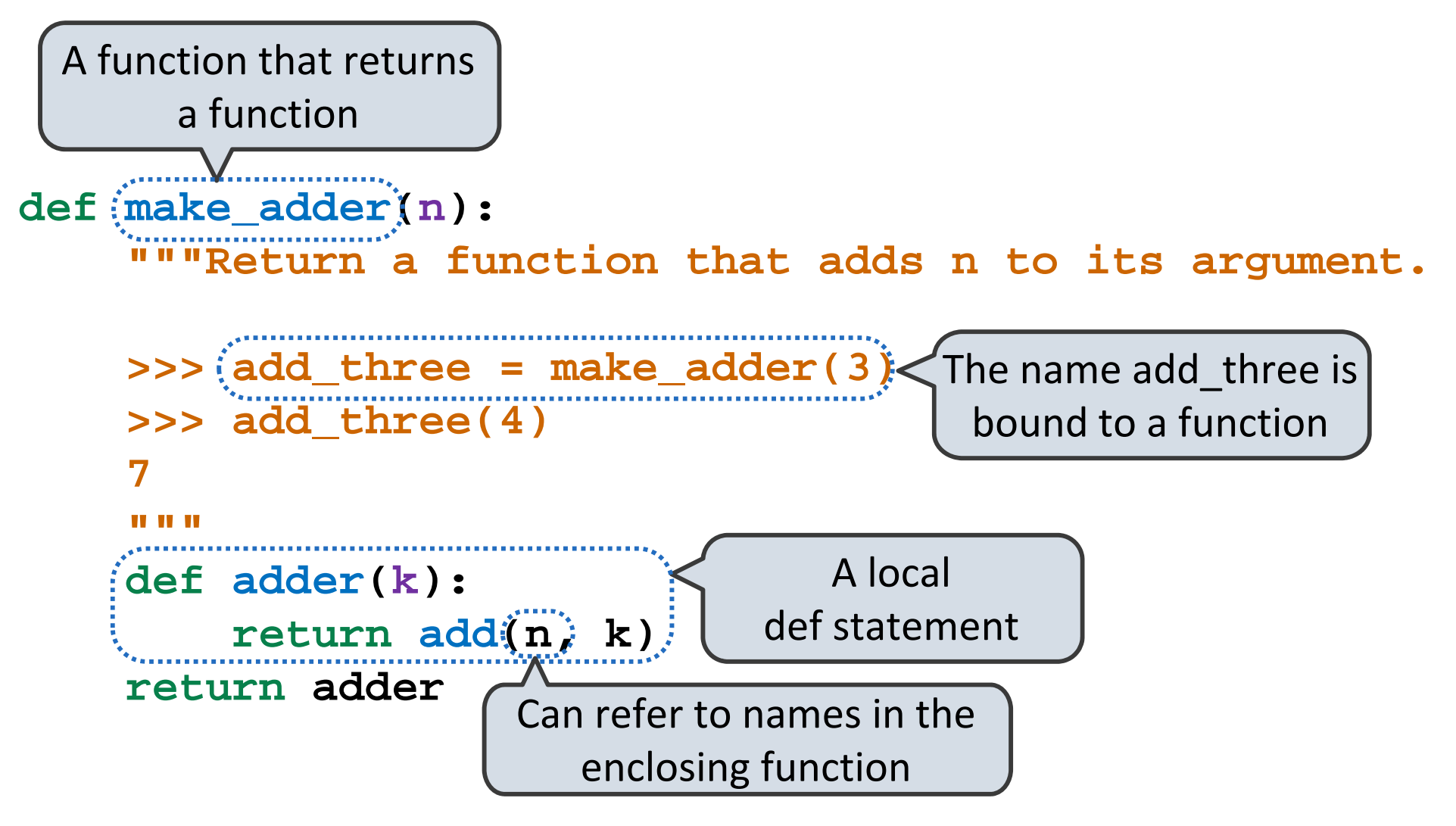

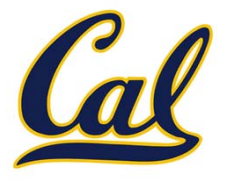

**make\_adder(1)(2)**

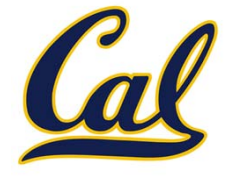

**make\_adder(1)(2)**

**make\_adder(1) ( 2 )**

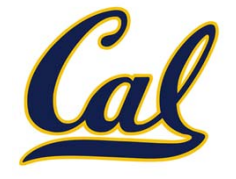

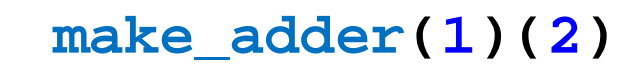

**make\_adder(1) ( 2 )**

Operator

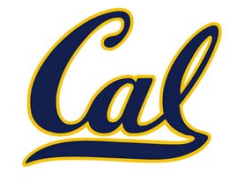

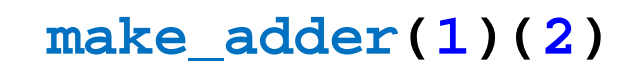

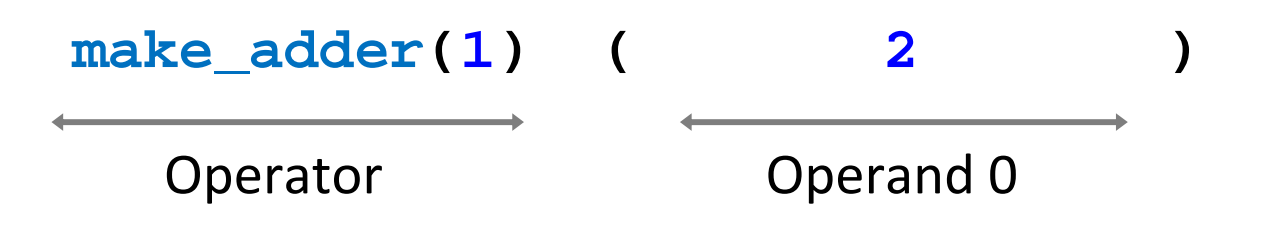

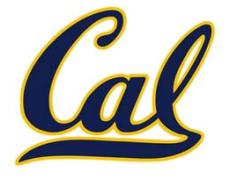

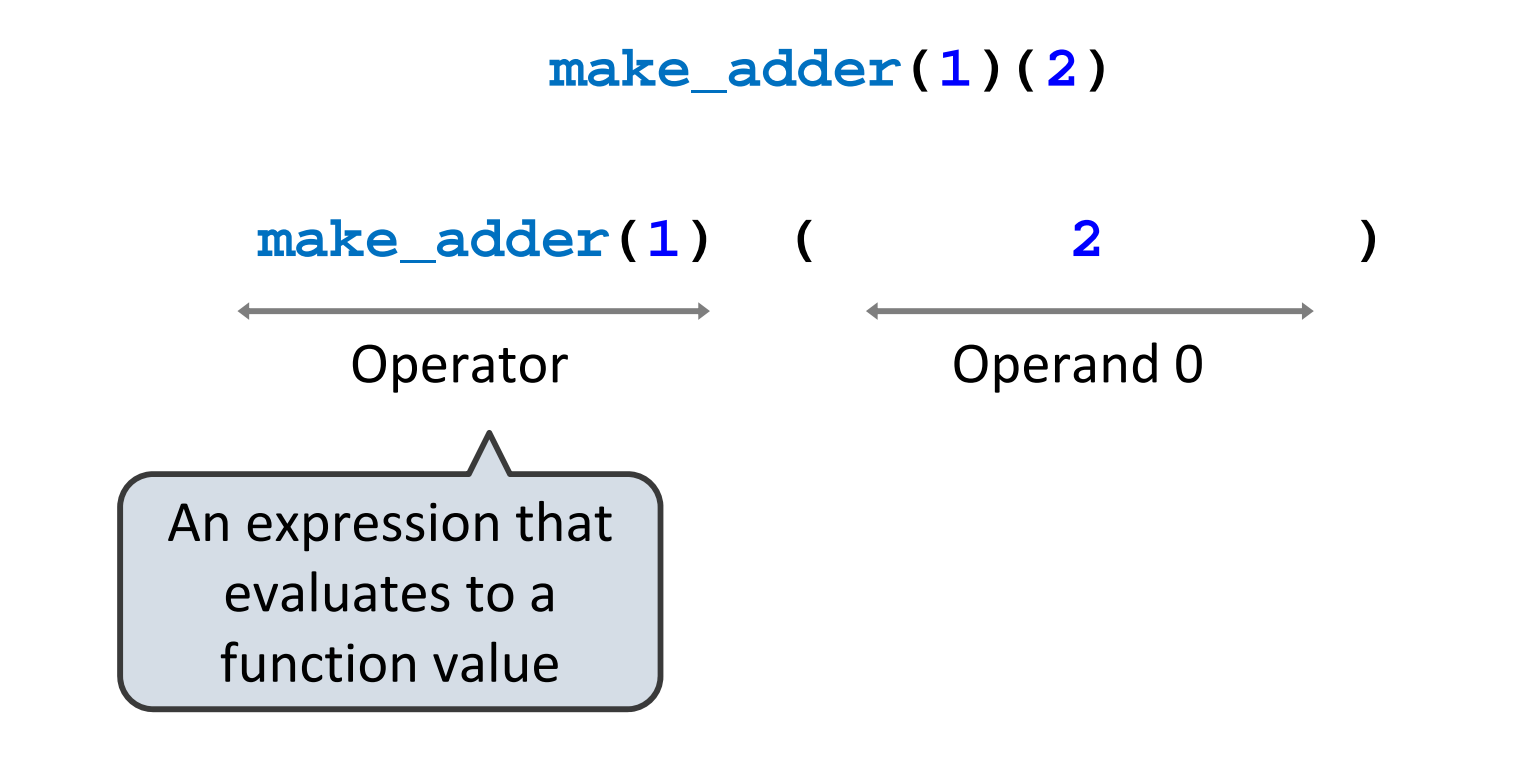

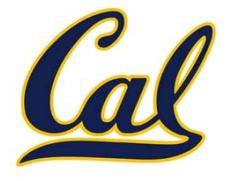

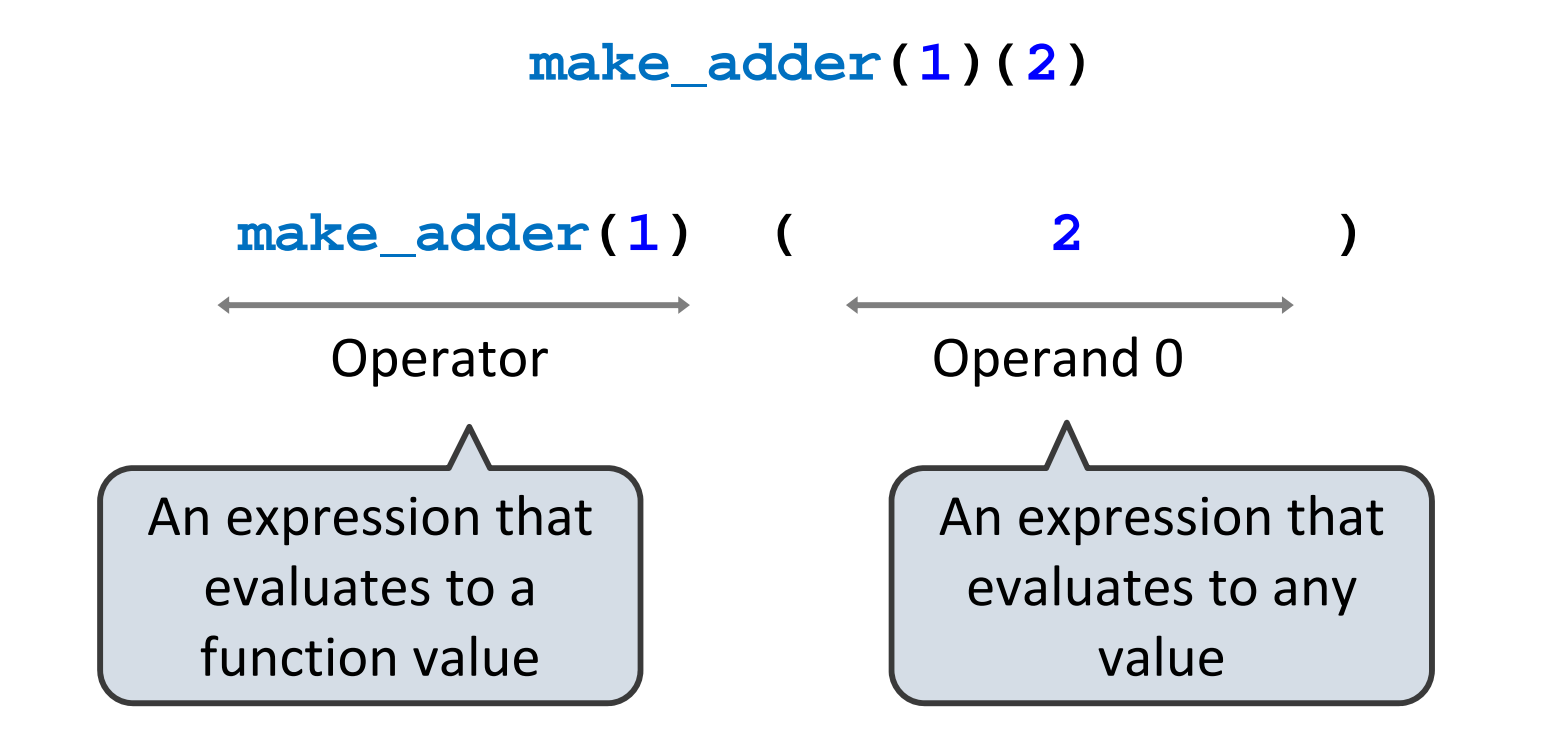